## ZÁPADO ESKÁ UNIVERZITA V PLZNI FAKULTA STROJNÍ

Studijní program: B 2301 Strojní in0enýrství Studijní zaměční: Stavba energetických stroj a za ízení

# BAKALÁŘSKÁ PRÁCE

Numerický výpo et 3D stupn vzduchové turbíny

Autor: **Tomáš LEVÝ**

Vedoucí práce: Ing. Roman GAüPÁR

Konzultant: **Ing. Pavel bITEK** 

Akademický rok 2015/2016

#### ZÁPADOČESKÁ UNIVERZITA V PLZNI Fakulta strojní Akademický rok: 2015/2016

## ZADÁNÍ BAKALÁŘSKÉ PRÁCE

(PROJEKTU, UMĚLECKÉHO DÍLA, UMĚLECKÉHO VÝKONU)

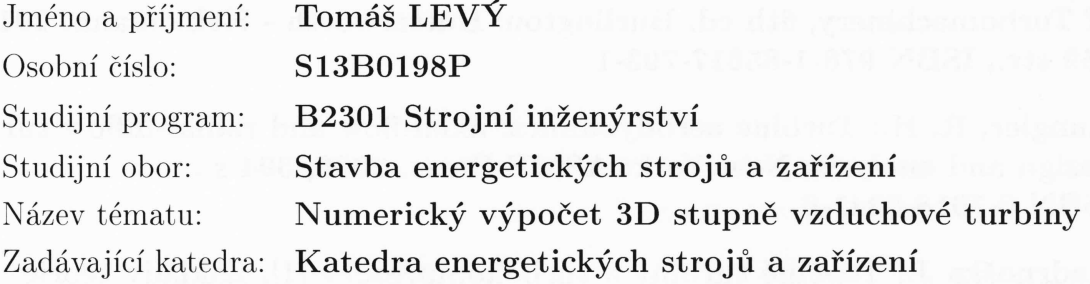

#### Zásady pro vypracování:

#### Máte za úkol provést:

- 1. Úvod do problematiky.
- 2. Popis charakteristických částí turbínového stupně.
- 3. Teoretický rozbor fyzikální podstaty proudění v turbínovém stupni.
- 4. Popis principu řešiče pro CFD analýzu.
- 5. Rozbor geometrie turbínového stupně.
- 6. Rozbor postupu síťování hodnocení kvality výpočetní sítě.
- 7. Rozbor nastavení výpočtu.
- 8. Popis průběhu výpočtu pro jednotlivé varianty okrajových podmínek.
- 9. Vyhodnocení a analýzu výsledků.

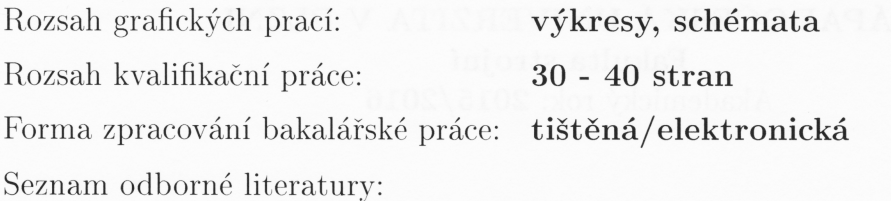

- Moustapha H, et al.; Axial and radial turbines, White River Junction: Concepts NREC, 2003, 358 s., ISBN 0-933283-12-1
- Dixon S. L., Hall C. A.: Fluid Mechanics and Thermodynamics of Turbomachinery, 6th ed. Burlington: Butterworth - Heinemann, 2010, 459 str., ISBN 978-1-85617-793-1
- Aungier, R. H.: Turbine aerodynamics: axial-flow and radial-inflow turbine  $\bullet$ design and analysis, New York: ASME Press, 2006, 394 s., ISBN 0-7918-0241-8
- Kadrnožka J.: Tepelné turbíny a turbokompresory [1], Základy teorie  $\bullet$ a výpočtů, Vyd. 1., Brno: CERM, 2004, 308 s., ISBN 80-7204-346-3
- Škopek J. a Milčák P.: Tepelné turbíny a turbokompresory, 1. vyd. Plzeň,  $\bullet$ Západočeská univerzita, 2010, 244 s., ISBN 978-80-7043-862-6

Vedoucí bakalářské práce:

Konzultant bakalářské práce:

Ing. Roman Gášpár Katedra energetických strojů a zařízení Ing. Pavel Žitek Katedra energetických strojů a zařízení

Datum zadání bakalářské práce: Termín odevzdání bakalářské práce:

2. listopadu 2015 20. května 2016

Doc. Ing. Milan Edl, Ph.D. děkan

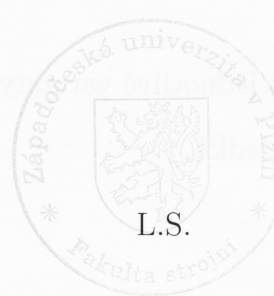

Ing. Zdeněk Jůza, Ph.D., MBA vedoucí katedry

V Plzni dne 30. října 2015

#### **Prohlášení o autorství**

P edkládám tímto k posouzení a obhajob bakalá skou práci, zpracovanou na záv r studia na Fakult strojní Západo eské univerzity v Plzni.

Prohla-uji, fle jsem tuto bakalá skou práci vypracoval samostatn, s pouflitím odborné literatury a pramen , uvedených v seznamu, který je sou ástí této bakalá ské práce.

V Plzni dne: ……………………. . . . . . . . . . . . . . . . . .

podpis autora

#### **Pod kování**

Na tomto míst bych rád pod koval vedoucímu práce Ing. Romanu Ga-párovi za mnoho uflite ných rad a nemalé mnoflství asu, které mi b hem psaní této práce v noval. Dále bych cht l pod kovat Ing. Pavlu fiitkovi a Ing. Marku Klimkovi za objasn ní principu vzduchové turbíny a metodiky vyhodnocování experimentálního mení.

D kuji také své rodin a známým za materiální a psychickou podporu, která mi umoflnila studium na Fakult strojní.

## **ANOTA NÍ LIST BAKALÁ SKÉ PRÁCE**

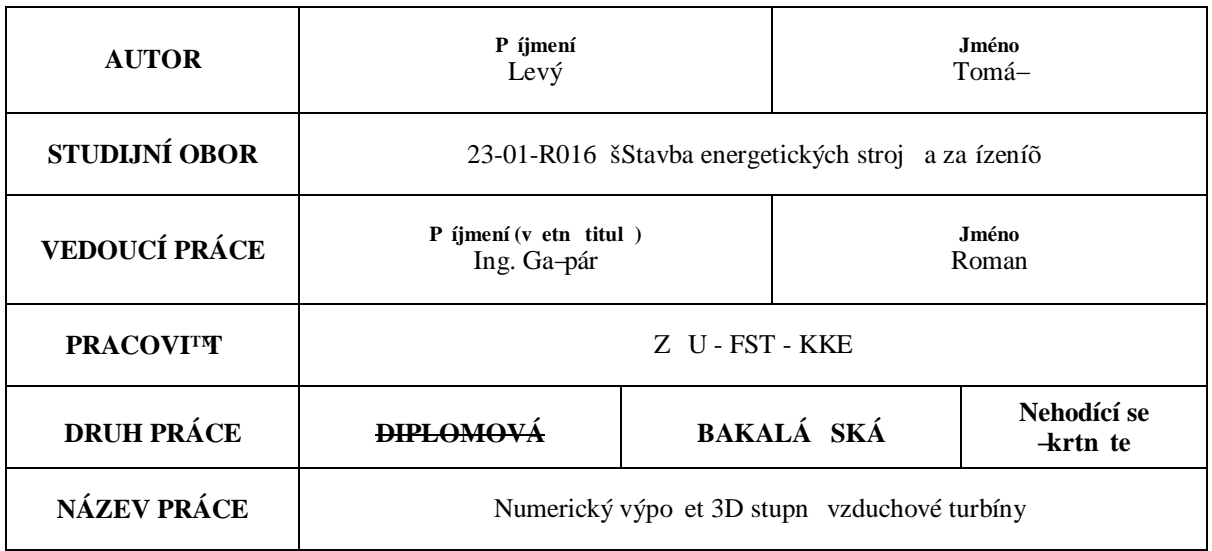

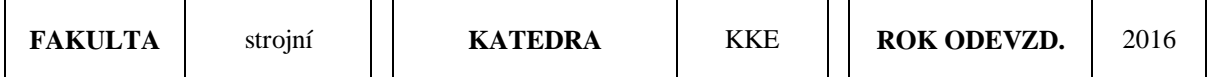

**PO ET STRAN (A4 a ekvivalent A4)**

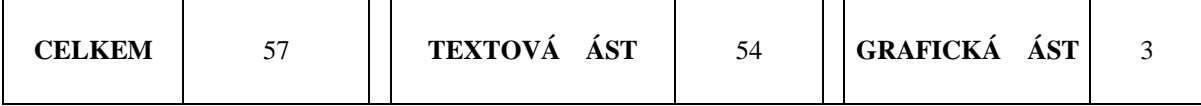

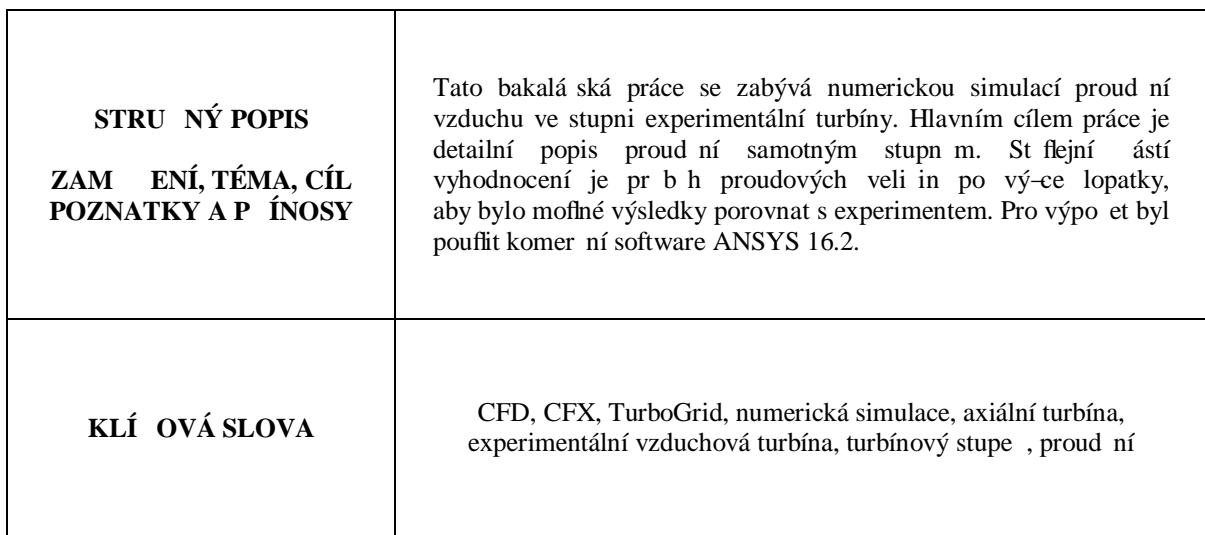

### **SUMMARY OF BACHELOR SHEET**

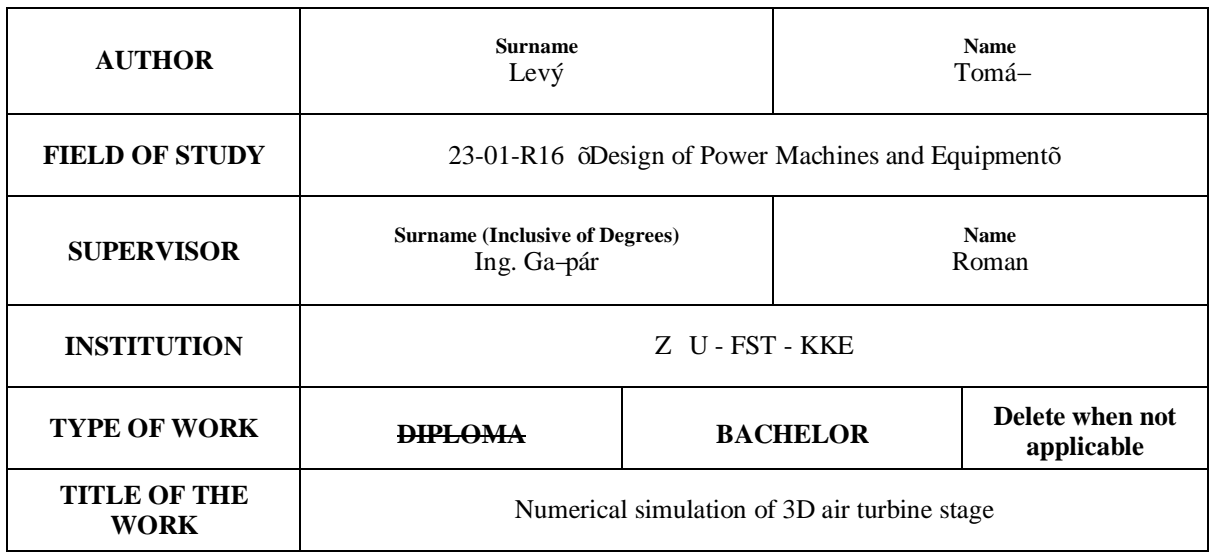

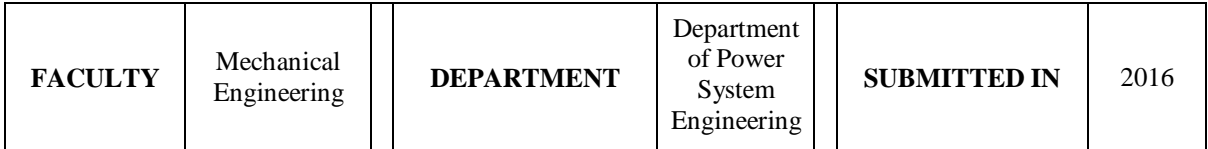

**NUMBER OF PAGES (A4 and eq. A4)**

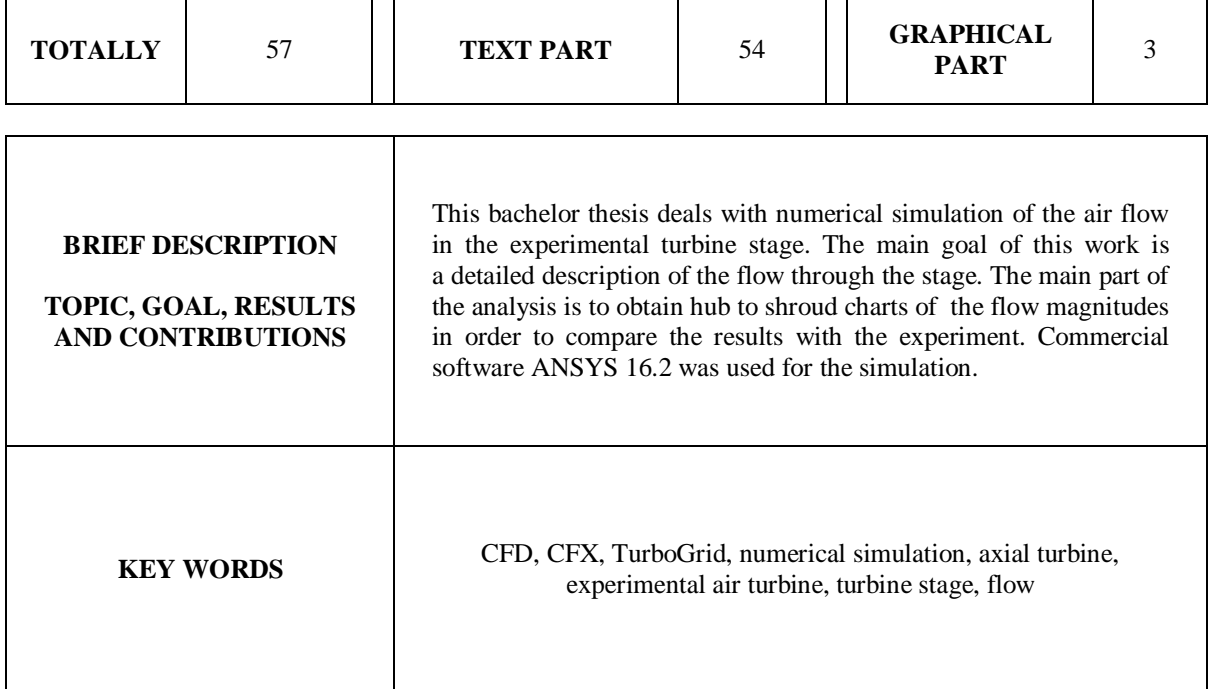

## **Seznam použitých symbolů a veličin**

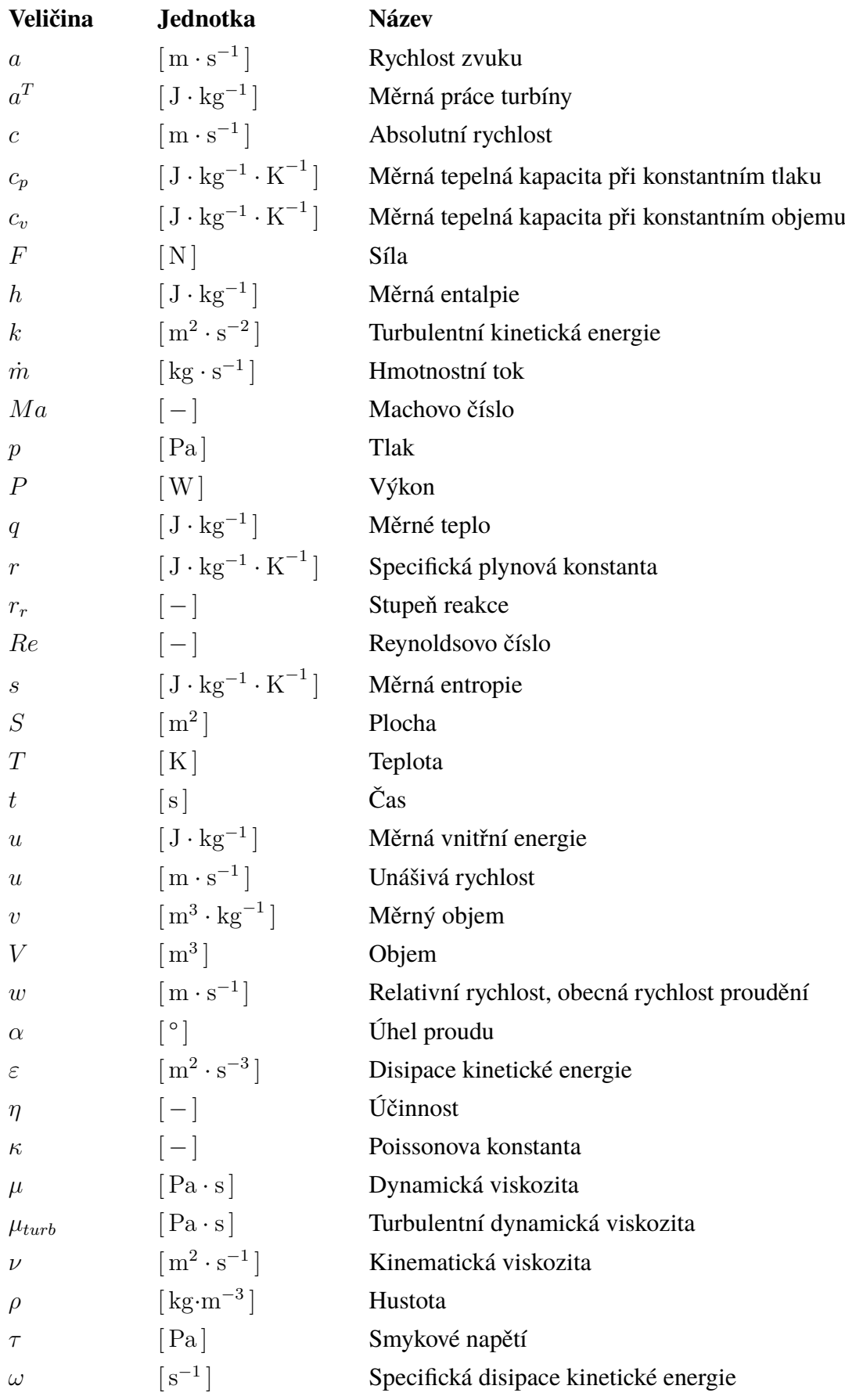

## **Další označení**

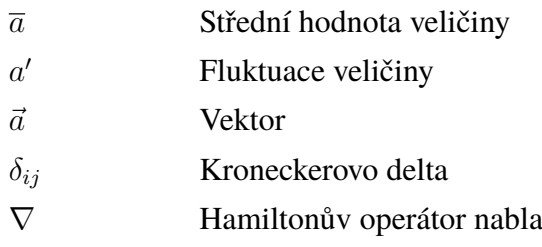

## **Indexy**

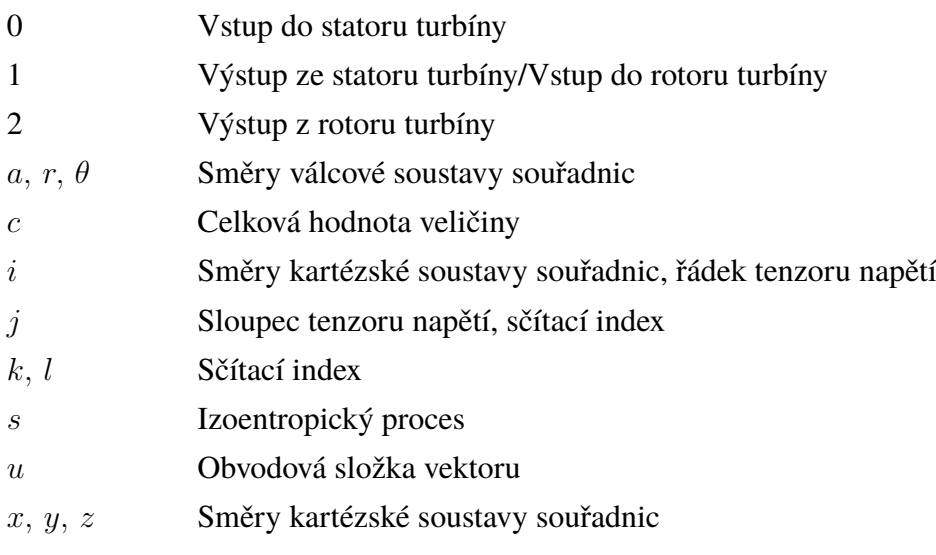

## **Obsah**

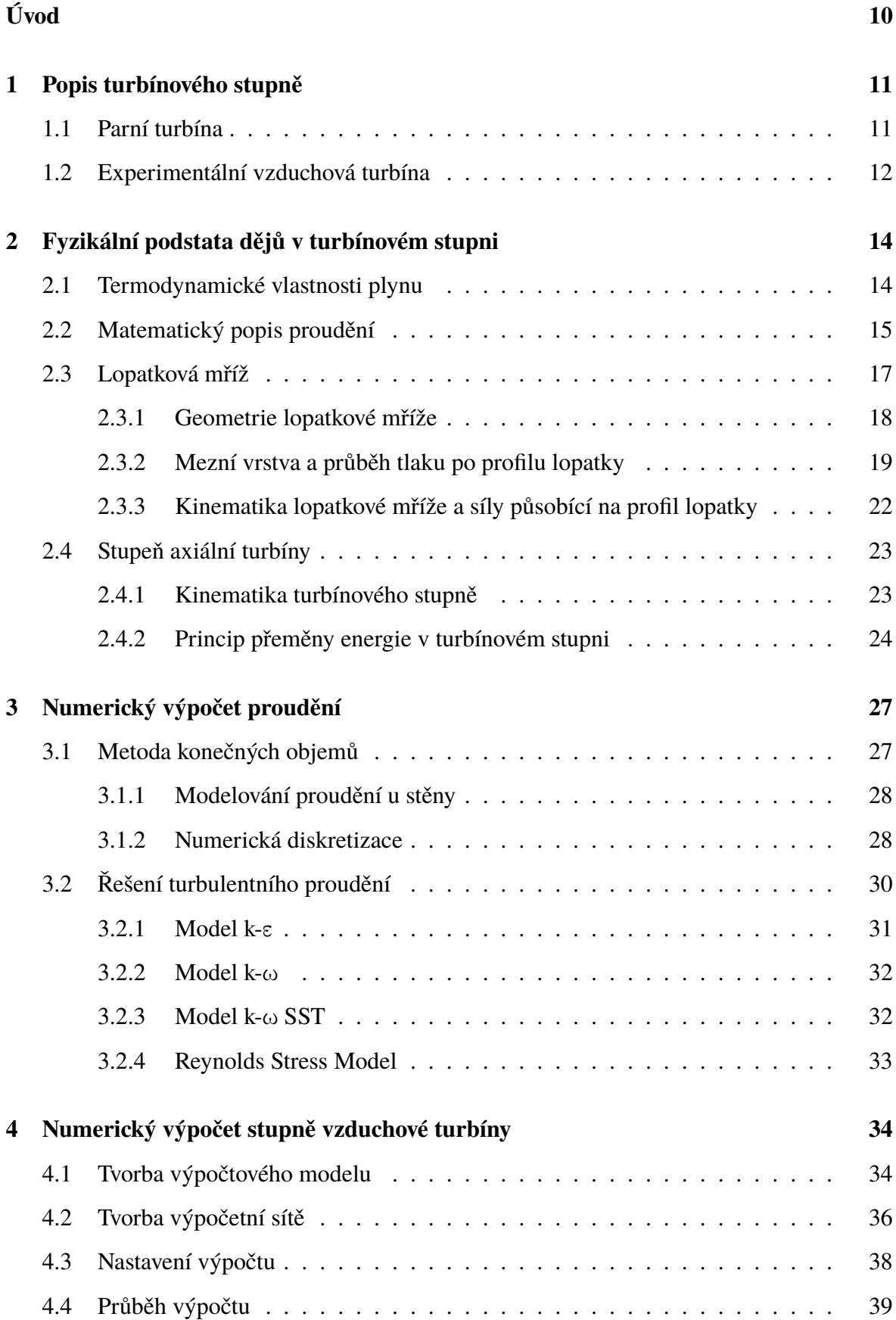

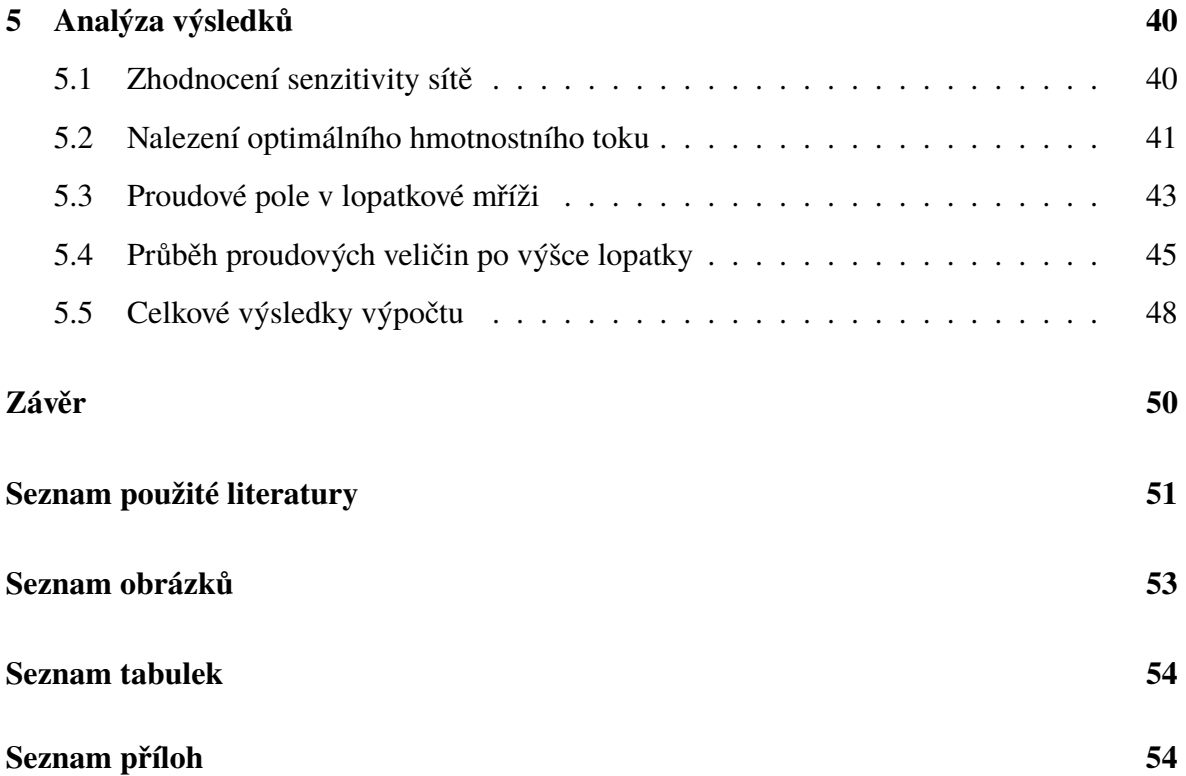

## <span id="page-11-0"></span>**Úvod**

Tato bakalářská práce se zabývá numerickým výpočtem proudění ve stupni axiální turbíny. Jedná se o experimentální vzduchovou turbínu, která je umístěna v laboratořích Katedry energetických strojů a zařízení. Vzhledem k růstu spotřeby elektrické energie je třeba věnovat pozornost zvyšování účinnosti a minimalizaci ztrát turbínových stupňů. Z tohoto důvodu je nezbytný výzkum v této oblasti, který například umožňuje právě experimentální vzduchová turbína, jejímž prostřednictvím je možné provádět studie vlivu tvarování lopatek na proudění ve stupni, vznikajících ztrát a jiných problémů týkajících se konstrukčního řešení turbínových stupňů. Prostřednictvím experimentu ovšem není možné popsat celé proudové pole stupně, ale jen jeho část. Kompletní proudové pole je možné obdržet provedením časově a finančně méně náročné numerické simulace proudění. Tyto dvě cesty, vedoucí k získání kýžených znalostí, musejí být ale vzájemně provázány. Výsledky z numerického výpočtu se do jisté míry odchylují od přesného řešení, a proto je nutné porovnávat získané výsledky s těmi z experimentálního měření a prokázat tak jejich správnost. Cílem této práce je realizace právě takového numerického výpočtu, jehož výsledky bude možné porovnat s v minulosti provedeným experimentem, a získat tak ucelenou představu o charakteru proudění v turbínovém stupni s danou geometrií lopatek.

K dosažení vytyčeného cíle byla vlastní práce rozdělena do několika fází. Práce započaly rešerší dané problematiky a následně byly shrnuty v kapitolách *[1](#page-12-0)* až *[3.](#page-28-0)* Ty zasahují do oblasti stavby parního turbínového stupně s uvedením specifik experimentální turbíny, fyzikálního a matematického popisu proudění tekutin v turbínovém stupni a numerických metod používaných ve výpočtovém modelování dynamiky tekutin. Po teoretické části práce následuje praktické řešení daného problému. Je zde naznačen postup přípravy výpočtového modelu turbínového stupně, jeho diskretizace a následný numerický výpočet, který byl proveden na třech výpočetních sítích s různým počtem uzlových bodů pro eliminaci vlivu jejich počtu na přesnost řešení. Geometrie turbínových lopatek byla poskytnuta společností Doosan Škoda Power, s.r.o. a okrajové podmínky nutné k výpočtu plynou z předešlých experimentů prováděných na vzduchové turbíně. Práci uzavírá analýza dosažených výsledků.

Realizace vlastního výpočtu probíhala v prostředí výpočetního systému ANSYS 16.2, který sdružuje dílčí programy potřebné pro simulaci. K vytvoření výpočtového modelu byl použit program DesignModeler a k jeho diskretizaci program TurboGrid. Vlastní numerická simulace poté probíhala v softwaru ANSYS CFX. Kromě programu CFD Post bylo k analýze výsledků využito i výpočetní prostředí MATLAB, a sice k porovnání výsledků obdržených z jednotlivých výpočtů.

## <span id="page-12-0"></span>**1 Popis turbínového stupně**

V první části této kapitoly je pozornost zaměřena na popis stupně turbíny parního oběhu. Zejména bude popsána přeměna energie a základní konstrukční uspořádání turbíny, které hraje zásadní roli v numerickém výpočtu. Dále je představena experimentální vzduchová turbína, umístěná v halových laboratořích Katedry energetických strojů a zařízení, pro kterou je prováděna samotná numerická simulace.

### <span id="page-12-1"></span>**1.1 Parní turbína**

Parní turbína je tepelný lopatkový stroj, sloužící jako hnací zařízení - motor. Energie proudící vodní páry se v jednom nebo ve více za sebou řazených stupních přeměňuje na rotační pohyb výstupní hřídele, která je pevně spojena s oběžnými lopatkami turbíny. Rotace rotoru se nejčastěji využívá k pohonu generátoru pro výrobu elektrické energie, lodního šroubu nebo turbodmychadel a turbokompresorů.

Základní jednotkou průtočné části axiální turbíny je turbínový stupeň. Každý stupeň se skládá ze dvou lopatkových kol. Proudící médium, kterým je zde vodní pára, postupně prochází nepohyblivou (rozváděcí) a pohyblivou (oběžnou) řadou lopatek. Expanzí v turbínovém stupni dochází k přeměně jeho tlakové energie na energii kinetickou. Tvar profilu rozváděcích lopatek má za úkol zvýšit obvodovou rychlost proudu ve směru rotace hřídele, na které je uloženo oběžné kolo. Prouděním v oběžných lopatkách dochází k přeměně kinetické energie plynu na mechanickou práci - rotace hřídele turbíny. Je-li tlak na vstupu a na výstupu oběžných lopatek konstantní, jedná se o rovnotlaký (akční) stupeň. V případě, že tlak se při průchodu dále snižuje, jedná se o přetlakový (reakční) stupeň. Expanze plynu poté zpravidla pokračuje v dalších stupních. [\[1\]](#page-52-1)

<span id="page-12-2"></span>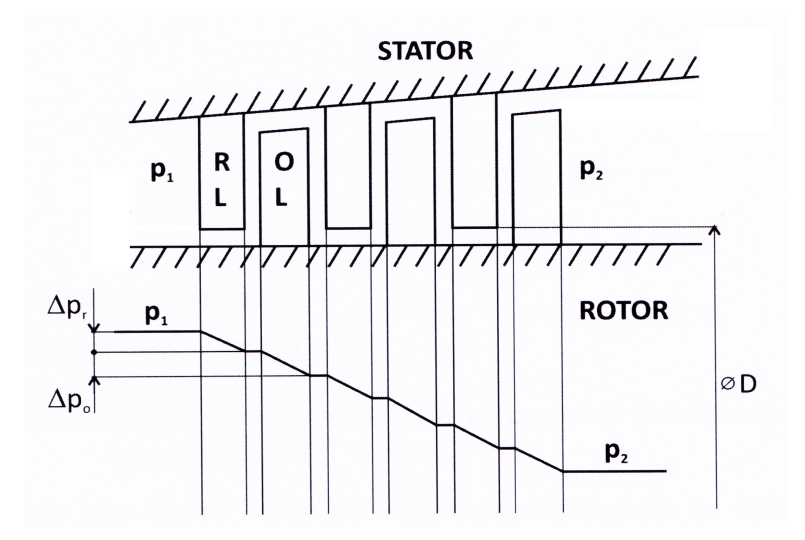

Obrázek 1: Schéma řezu přetlakovými stupni s průběhem tlaku: RL - Rozváděcí lopatky, OL - Oběžné lopatky [\[2\]](#page-52-2)

Pára ale ve skutečnosti neproudí jen mezilopatkovými kanály. K zajištění rotace hřídele turbíny je nutné vytvořit mezi statorem a rotorem určitou minimální vůli. Mimo hlavní proud, který protéká rozváděcími a oběžnými lopatkami, tedy dochází těmito mezerami k úniku

páry, který snižuje účinnost stupně *(*obrázek *[2](#page-13-1)*). Aby se omezil nežádoucí tok páry m˙ tímto prostorem, používají se v parních turbínách labyrintové ucpávky. Pro snížení ztráty v radiální mezeře jsou oběžné lopatky často opatřovány krycí bandáží, která zvyšuje schopnost těsnění a zároveň tlumí kmitání lopatek. [\[3\]](#page-52-3)

<span id="page-13-1"></span>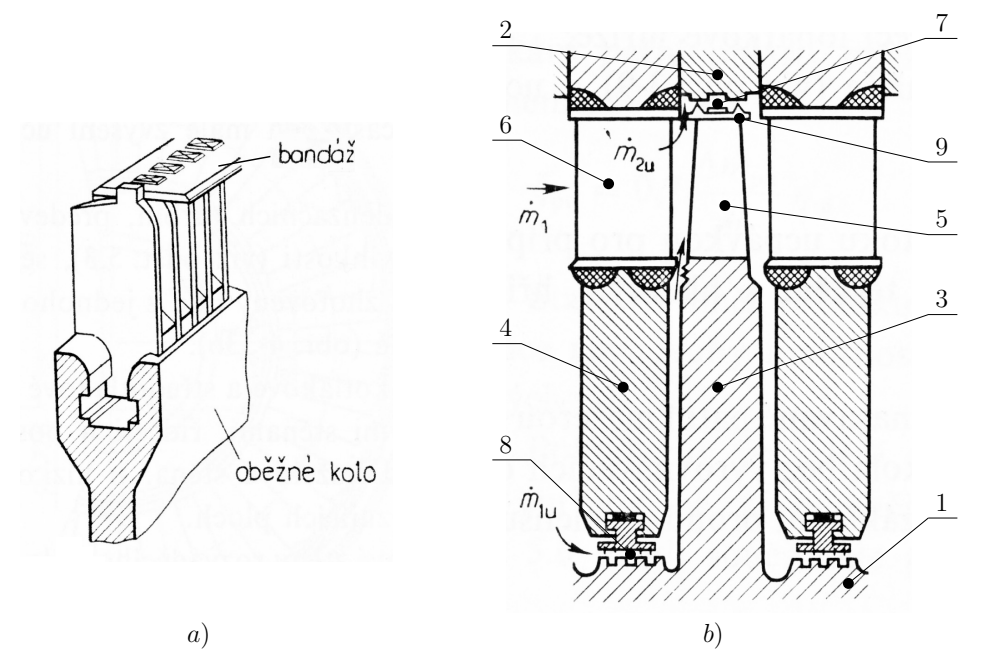

Obrázek 2: Oběžné kolo s bandáží a) a pohled na rovnotlaký stupeň b): 1 - Hřídel turbíny, 2 - Skříň turbíny, 3 - Disk oběžných lopatek, 4 - Disk rozváděcích lopatek, 5 - Oběžné lopatky, 6 - Rozváděcí lopatky, 7 - Nadbandážová ucpávka, 8 - Hřídelová ucpávka, 9 - Bandáž [\[3\]](#page-52-3)

### <span id="page-13-0"></span>**1.2 Experimentální vzduchová turbína**

Jednostupňová experimentální vzduchová turbína VT400 představuje model stupně vysokotlakého dílu parní turbíny v měřítku zhruba 1:2. [\[4\]](#page-52-4) Turbína je spojena s kompresorem pomocí potrubí. Kompresor nasává vzduch skrz turbínu a roztáčí tak oběžné kolo.

<span id="page-13-2"></span>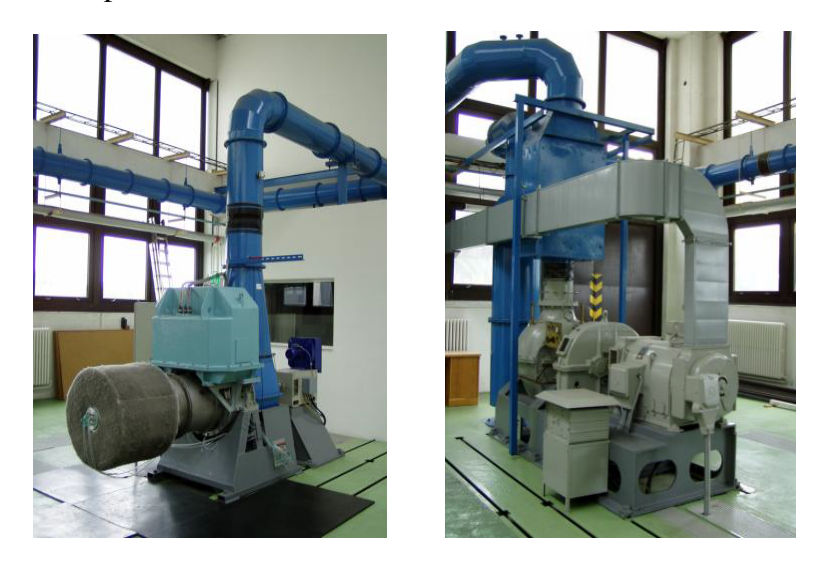

Obrázek 3: Fotografie vzduchové turbíny (vlevo) a kompresoru (vpravo) [\[4\]](#page-52-4)

Toto konstrukční uspořádání je zvoleno jednak z důvodu zajištění relativně konstantních vstupních parametrů vzduchu a také pro snadný přístup k turbíně. To je důležité zejména proto, že na turbíně lze testovat různé lopatkování stupňů a je tedy možná i výměna rozváděcího a oběžného kola. Výhodou oproti parní turbíně je především její rychlé spouštění a levné provozní náklady.

Schéma zařízení je na obrázku *[4](#page-14-0)*. Měření hmotnostního průtoku se provádí dýzou, která je umístěna v potrubí mezi turbínou a kompresorem. Otáčky a vyvozovaný točivý moment jsou určovány stejnosměrným dynamometrem. Turbína je také vybavena traverzovacím zařízením, umožňujícím pohyb pětiotvorové sondy v radiálním směru od paty po špičku lopatky, v obvodovém směru v rozmezí zhruba 22° a také její automatické natáčení do směru proudu. Pro měření za rozváděcími nebo oběžnými lopatkami je možné traverzér přesunout. Odběry statického tlaku jsou umístěny před, uvnitř a za stupněm vždy na patním a špičkovém průměru kola. Teploty jsou snímány před a za stupněm odporovými teploměry. [\[4\]](#page-52-4)

<span id="page-14-0"></span>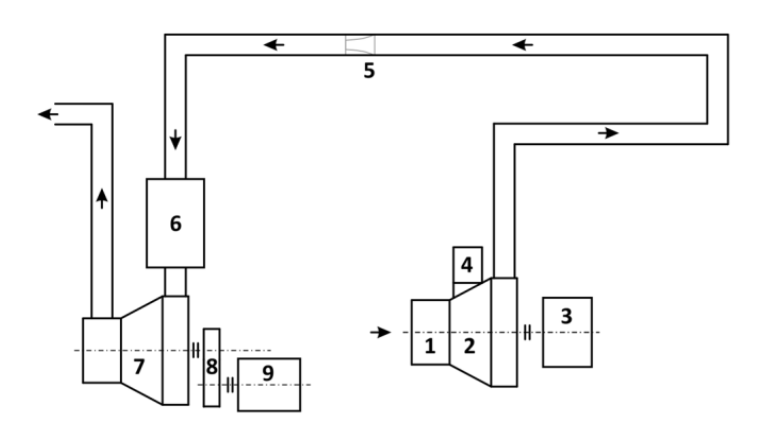

Obrázek 4: Schéma experimentální vzduchové turbíny: 1 - Filtr, 2 - Turbína, 3 - Dynamometr, 4 - Traverzér, 5 - Dýza, 6 - Tlumič, 7 - Kompresor, 8 - Převodovka, 9 - Elektromotor [\[4\]](#page-52-4)

### <span id="page-15-0"></span>**2 Fyzikální podstata dějů v turbínovém stupni**

Řešení průtočné části turbíny jako celku se skládá ze čtyř dílčích problémů, z nichž tato kapitola se zabývá pouze prvními dvěma. [\[5\]](#page-52-5)

- problematika lopatkové mříže
- problematika turbínového stupně
- problematika souboru turbínových stupňů
- problematika hrdel

Pro studium turbínového stupně je potřeba se nejprve seznámit se základními termodynamickými vlastnostmi plynu a rovnicemi popisujícími jeho proudění, bez kterých by byl další popis nemožný. Dále je už text zaměřený na problematiku samotné mříže a stupně.

### <span id="page-15-1"></span>**2.1 Termodynamické vlastnosti plynu**

Informace v následujícím textu pramení ze zdroje [\[6\]](#page-52-6). Pro fyzikální popis plynu, to jest látky, která nemá vlastní tvar ani objem, byl zaveden pojem ideální plyn. Ideální plyn je na rozdíl od reálného dokonale stlačitelný a nevazký. Stav plynu je dán stavovými veličinami - tlakem p, hustotou ρ nebo její převrácenou hodnotou - měrným objemem v a teplotou T. K těmto stavovým veličinám se vztahují tři základní zákony popisující změnu stavu látky, kdy jedna ze stavových veličin zůstává po dobu procesu konstantní. Konkrétně je to zákon Gay-Lussacův pro izobarický děj [\(1\)](#page-15-2), Charlesův pro izochorický děj [\(2\)](#page-15-3) a Boyle-Mariotteův pro děj izotermický [\(3\)](#page-15-4).

<span id="page-15-2"></span>
$$
\frac{v}{T} = \text{konst}, \ \ p = \text{konst}
$$
 (1)

<span id="page-15-3"></span>
$$
\frac{p}{T} = \text{konst}, \ v = \text{konst}
$$
 (2)

<span id="page-15-4"></span>
$$
pv = \text{konst}, \ \ T = \text{konst}
$$

Vzduch je směs několika plynů, ale v rozmezí teplot 160 - 2100 [K] může být považován za homogenní látku a tudíž vztah mezi jeho stavovými veličinami popisuje **stavová rovnice ideálního plynu** [\(4\)](#page-15-5), kde r je specifická plynová konstanta. [\[7\]](#page-52-7)

<span id="page-15-5"></span>
$$
\frac{p}{\rho} = rT\tag{4}
$$

Mezi důležité fyzikální veličiny látky patří **měrná tepelná kapacita**, která uvádí množství tepla potřebného k ohřátí jednoho kilogramu látky o jeden Kelvin. Rozlišuje se měrná tepelná kapacita při konstantním tlaku  $c_p$  a objemu  $c_v$ . Mayerův vztah říká, že rozdíl těchto měrných tepel je roven specifické plynové konstantě [\(5\)](#page-15-6). Jejich poměr je vyjádřen Poissonovou konstantou  $\kappa$  [\(6\)](#page-15-7). Zde je potřeba říci, že u reálného plynu jsou měrné tepelné kapacity závislé na teplotě. Z tohoto důvodu jsou dále uvedené rovnice jen pouhým přiblížením ke skutečnosti.

<span id="page-15-6"></span>
$$
r = c_p - c_v \tag{5}
$$

<span id="page-15-7"></span>
$$
\kappa = \frac{c_p}{c_v} \tag{6}
$$

Stavová veličina, která je závislá pouze na teplotě, se nazývá **měrná vnitřní energie** u [\(7\)](#page-16-1). Představuje energii všech částic, z nichž se látka skládá. Především jde o potenciální, kinetickou, elektrickou nebo chemickou energii.

<span id="page-16-1"></span>
$$
du = c_v dT \tag{7}
$$

V technické praxi se více využívá veličiny, jenž představuje schopnost plynu konat práci. **Měrná entalpie** h je energie daná součtem vnitřní a mechanické energie plynu [\(8\)](#page-16-2). S uvážením měrné tepelné kapacity při konstantním tlaku je možné psát rovnici [\(9\)](#page-16-3). Z výše uvedeného je zřejmé, že entalpie je funkcí všech tří základních stavových veličin.

<span id="page-16-2"></span>
$$
dh = du + d(pv)
$$
 (8)

<span id="page-16-3"></span>
$$
dh = c_p dT \tag{9}
$$

Zákon zachování energie představuje v termodynamice **první zákon termodynamiky**. Zde uvedený tvar pro kontrolní objem [\(10\)](#page-16-4), kde  $\mathrm{d}a_t$  je elementární měrná technická práce a součiny gdz a wdw reprezentují potenciální a kinetickou energii, říká, že elementární velikost **měrného tepla** q je rovna součtu jednotlivých elementárních energií figurujících v tepelném procesu.

<span id="page-16-4"></span>
$$
dq = dh + da_t + gdz + wdw
$$
 (10)

Poměrně obtížná je definice veličiny zvané **entropie**. Jedna z možných definic dle [\[8\]](#page-52-8) vychází z následující úvahy. Teplo se v tepelném stroji může přeměnit v práci pouze při určitém teplotním spádu. Přechodem tepla z hodnoty vyšší na nižší se zmenší teplotní využitelný spád. Pokles z vyšší teploty na nižší se nazývá degradace tepelné energie. Tato degradace se kromě změn základních veličin stavu  $p, v, T$  nutně projeví ještě změnou veličiny, jejíž změna je úměrná stupni tepelné degradace. Touto veličinou je měrná měrná entropie s, jejíž matematická formulace představuje **druhý zákon termodynamiky** [\(11\)](#page-16-5).

<span id="page-16-5"></span>
$$
ds = \frac{dq}{T} \tag{11}
$$

Na základě těchto veličin je možné rozšířit základní změny probíhající při termodynamickém procesu. Jedná se o adiabatický děj, při kterém nedochází k výměně tepla s okolím [\(12\)](#page-16-6), izoentalpický děj při konstantní entalpii a izoentropický děj při konstantní entropii.

<span id="page-16-6"></span>
$$
pv^{\kappa} = \text{konst}, \ \ \mathrm{d}q = 0 \tag{12}
$$

#### <span id="page-16-0"></span>**2.2 Matematický popis proudění**

Tekutina se, stejně jako každá jiná látka, skládá z molekul. Ty ale při pohybu mění svoji vzájemnou vzdálenost. Pro matematický popis je nutné zkoumat tekutinu z makroskopického hlediska, tudíž se vychází z představy, že tekutina je spojité prostředí - kontinuum. Toto pojetí umožňuje užití infinitezimálního počtu matematické analýzy pro modelování pohybu tekutin. Za částici tekutiny v tomto případě považujeme oblast tekutiny o charakteristickém rozměru  $1$  [ $\mu$ m]. [\[9\]](#page-52-9)

U reálných, tedy vazkých tekutin, jsou rozlišovány dva druhy proudění. Při laminárním proudění jsou proudnice jednotlivých částic tekutiny vzájemně rovnoběžné a nemísí se. Druhý způsob představuje proudění turbulentní, kdy částice konají stochastický pohyb doprovázený nepravidelnými změnami rychlosti a tvorbou vírů. Převládají u něj setrvačné síly nad třecími a lze proto vliv molekulární vazkosti zanedbat. Přibližným kritériem pro rozlišení laminárního a turbulentního proudění je **Reynoldsovo číslo** [\(13\)](#page-17-0), kde L označuje charakteristický rozměr obtékané geometrie, w střední rychlost proudění a ν kinematickou viskozitu.

<span id="page-17-0"></span>
$$
Re = \frac{wL}{\nu} \tag{13}
$$

Při popisu dynamiky tekutin je nejčastěji užíváno Eulerova vyjádření, kdy v pevném souřadnicovém systému sledujeme změny proudových veličin ve vytknutém kontrolním objemu proudící látky. Použití tohoto popisu přináší celé vektorové pole veličin pro určitý časový okamžik. Proudění reálné tekutiny podléhá několika zákonům zachování a je obecně stlačitelné, vazké, prostorové a nestacionární. Popisuje ho tudíž soustava nelineárních parciálních diferenciálních rovnic 1. a 2. řádu, která slouží k určení základních veličin proudění  $\rho$ ,  $p$ ,  $w$  a  $T$ . U stlačitelného proudění se k soustavě připojuje rovnice stavu [\(4\)](#page-15-5). [\[9\]](#page-52-9)

Zákon zachování hmoty aplikovaný v mechanice tekutin se nazývá **rovnice kontinuity**. Vyjadřuje, že pro konstantní hmotnostní tok při změně plochy, kterou látka protéká, se musí měnit hustota a rychlost proudu. V kartézském souřadnicovém systému má ve složkovém zápisu následující tvar. [\[10\]](#page-52-10)

<span id="page-17-2"></span>
$$
\frac{\partial \rho}{\partial t} + \frac{\partial(\rho w_x)}{\partial x} + \frac{\partial(\rho w_y)}{\partial y} + \frac{\partial(\rho w_z)}{\partial z} = 0 \quad \Rightarrow \quad \frac{\partial \rho}{\partial t} + \frac{\partial(\rho w_k)}{\partial k} = 0 \tag{14}
$$

Pohybová rovnice tekutiny vychází z druhého Newtonova pohybového zákona aplikovaného na vytknutý objem proudící látky. Rovnice, která dává do rovnosti setrvačné síly se silami hmotnostními, tlakovými a třecími, se nazývá **Navier-Stokesova** (dále jen N-S). Experimentálně bylo ověřeno, že N-S rovnice [\(15\)](#page-17-1) popisuje obecně jakékoliv proudění reálné tekutiny včetně turbulentních jevů.

<span id="page-17-1"></span>
$$
\underbrace{\frac{\partial w_i}{\partial t}}_{\text{I}} + \underbrace{w_k \frac{\partial w_i}{\partial k}}_{\text{II}} = \underbrace{R_i}_{\text{III}} - \underbrace{\frac{1}{\rho} \frac{\partial p}{\partial i}}_{\text{IV}} + \underbrace{\frac{\partial^2 w_i}{\partial k^2}}_{\text{V}} + \underbrace{\frac{1}{3} \nu \frac{\partial}{\partial i} \left(\frac{\partial w_k}{\partial k}\right)}_{\text{VI}} \tag{15}
$$

Jednotlivé členy v N-S rovnici mají dle [\[10\]](#page-52-10) následující fyzikální význam:

- I Místní (lokální) zrychlení
- II Vnitřní setrvačné (konvektivní) zrychlení
- III Vnější setrvačné zrychlení (gravitační, odstředivé apod.)
- IV Zrychlení od tlakových sil
- V Zrychlení od třecích sil bez ohledu na stlačitelnost
- VI Zrychlení od třecích sil s ohledem na stlačitelnost

Zanedbáním členů V a VI obsahujících vazkost přechází N-S rovnice v Eulerovu pohybovou rovnici pro nevazké proudění.

**Energetická rovnice** představuje zákon zachování energie. Říká, že příčinou změny celkové energie je disipace kinetické energie, difúze tepla povrchem sledovaného objemu do okolí a vnitřní produkce tepla. [\[9\]](#page-52-9)

$$
\frac{dh}{dt} - \frac{1}{\rho} \frac{dp}{dt} = \frac{\tau_{kl}}{\rho} \frac{\partial w_k}{\partial l} - \frac{1}{\rho} \frac{\partial q_k}{\partial k} + \frac{q_v}{\rho}
$$
(16)

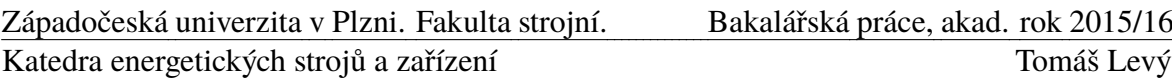

Turbulentní proudění je charakteristické svou difuzivitou. Tření v proudu tekutiny postupně způsobuje mísení hybnosti jednotlivých částic a vznik vírů. Velké víry se postupně rozpadají na menší, až dochází k přeměně energie vírů na teplo - disipaci. Tím se nahodile mění základní veličiny proudění  $p, \rho, T$  a  $w$ . Pro popis se potom využívá statistického přístupu, kdy podle Reynoldse k tomuto neuspořádanému pohybu dochází vlivem fluktuace rychlosti  $w'$  okolo její střední hodnoty  $\overline{w}$  (obr. [5](#page-18-1)). Výsledná rychlost je poté dána součtem těchto dvou hodnot, je středována v čase. Stejný postup se uplatňuje i u ostatních veličin [\(17\)](#page-18-2). Pro ilustraci je uvedena středovaná rovnice kontinuity [\(18\)](#page-18-3). [\[10\]](#page-52-10)

<span id="page-18-2"></span>
$$
w = \overline{w} + w', \quad p = \overline{p} + p', \quad \rho = \overline{\rho} + \rho', \quad T = \overline{T} + T'
$$
 (17)

<span id="page-18-3"></span>
$$
\frac{\partial \overline{\rho}}{\partial t} + \frac{\partial (\overline{\rho w_k})}{\partial k} + \frac{\partial (\overline{\rho' w_k})}{\partial k} = 0
$$
\n(18)

<span id="page-18-1"></span>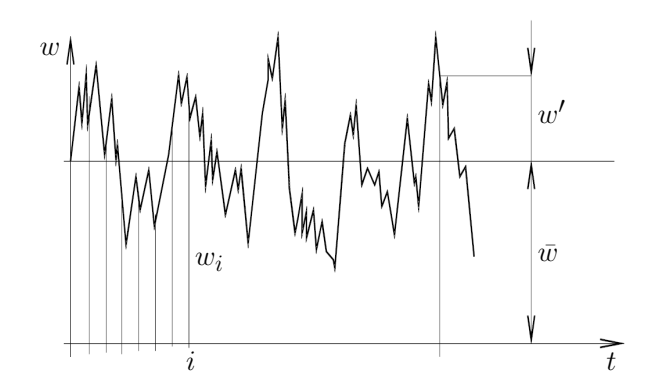

Obrázek 5: Průběh rychlosti při turbulentním proudění [\[10\]](#page-52-10)

#### <span id="page-18-0"></span>**2.3 Lopatková mříž**

Proudění v turbínovém stupni je obecně prostorové, ale pro zjednodušenou analýzu může být proces převeden na rovinný problém. Pokud se v lopatkovém prostoru axiální turbíny vytkne souosá válcová či kuželová proudová plocha a následně se rozvine do roviny, výstupem je rovinný útvar s konečným počtem řezů (obr. [6\)](#page-18-4). Vzniklé řezy jsou aerodynamického tvaru a mají mezi sebou stejnou vzdálenost. [\[11\]](#page-52-11)

<span id="page-18-4"></span>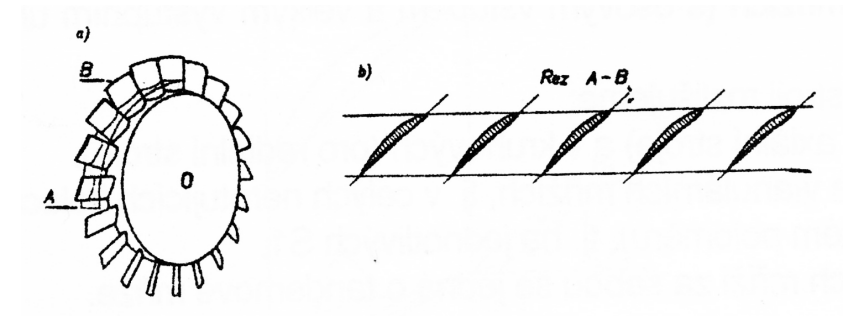

Obrázek 6: Princip vzniku lopatkové mříže [\[11\]](#page-52-11)

V případě kuželové proudové plochy je rozvinutá mříž uspořádána do oblouku a je ji tedy třeba konformně zobrazit na přímou lopatkovou mříž a nebo kuželovou plochu promítnout na válcovou.

<span id="page-19-3"></span>Pro lepší orientaci lze profil lopatky rozdělit na několik částí. Hrana lopatky, kde proud vstupuje do mříže, se nazývá náběžná hrana. Na opačné straně se nachází hrana odtoková. Vypuklé a vyduté části lopatky se říká podtlaková a přetlaková strana. Pro proudové charakteristiky na vstupu do rozváděcího kola se nejčastěji používá indexu 0. Charakteristiky na výstupu z rozváděcího kola a zároveň na vstupu do oběžného kola se značí indexem 1. Indexem 2 se označuje výstup z oběžného kola. [\[5\]](#page-52-5) Tato konvence je aplikována i v této práci.

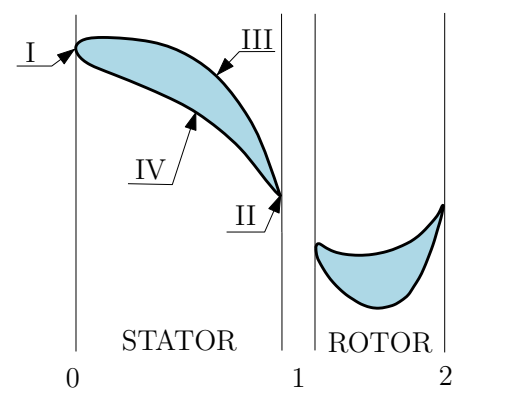

Obrázek 7: Profil rozváděcí a oběžné lopatky: I - Náběžná hrana, II - Odtoková hrana, III - Podtlaková strana, IV - Přetlaková strana

#### <span id="page-19-0"></span>**2.3.1 Geometrie lopatkové mříže**

Lopatkovou mříž je možné určit tvarem profilu a jeho uspořádáním v mříži. Definování tvaru profilu lopatky začíná stanovením souřadnic základního symetrického profilu a střední čáry profilu lopatky. Symetrický profil je určen maximální tloušťkou profilu  $d$  a polohou maximální tloušťky a. Střední čára je nejčastěji tvořena jednoduchou křivkou, jakou je kružnice nebo část paraboly. Jejími parametry jsou délka tětivy l, maximální prohnutí m nebo úhel prohnutí  $\vartheta$ , poloha maximálního prohnutí p a úhel tečny ke střední čáře na náběžné nebo odtokové hraně κ<sup>1</sup>,<sup>2</sup> (obr. *[8](#page-19-1)* a *[9](#page-20-1)*). Pro úhel prohnutí střední čáry zřejmě platí vztah [\(19\)](#page-19-2). Nabalením symetrického profilu na střední čáru vzniká výsledný tvar profilu. [\[11\]](#page-52-11)

<span id="page-19-2"></span>
$$
\vartheta = \kappa_1 + \kappa_2 \tag{19}
$$

<span id="page-19-1"></span>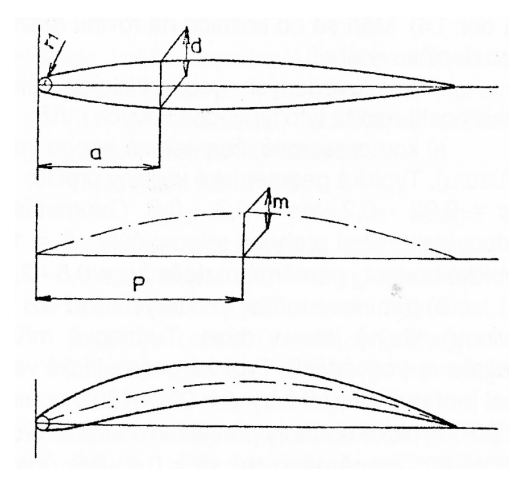

Obrázek 8: Popis tvaru profilu [\[11\]](#page-52-11)

Poloha profilu v mříži je určena roztečí profilů s, která se udává jako poměrná hodnota vztažená na tětivu  $s/l$ . Sklon profilu v lopatkové mříži je dán úhlem nastavení profilu  $\gamma$ . Pomocí vstupního a výstupního úhlu proudu  $\alpha_{1,2}$  a profilu  $\alpha'_{1,2}$  můžeme dodefinovat další tři klíčové úhly - úhel zakřivení proudu  $\varepsilon$ , úhel náběhu *ι* a deviační úhel  $\delta$ . [\[5\]](#page-52-5)

$$
\varepsilon = \alpha_2 - \alpha_1 \tag{20}
$$

$$
\iota = \alpha_1 - \alpha'_1 \tag{21}
$$

$$
\delta = \alpha_2 - \alpha'_2 \tag{22}
$$

<span id="page-20-1"></span>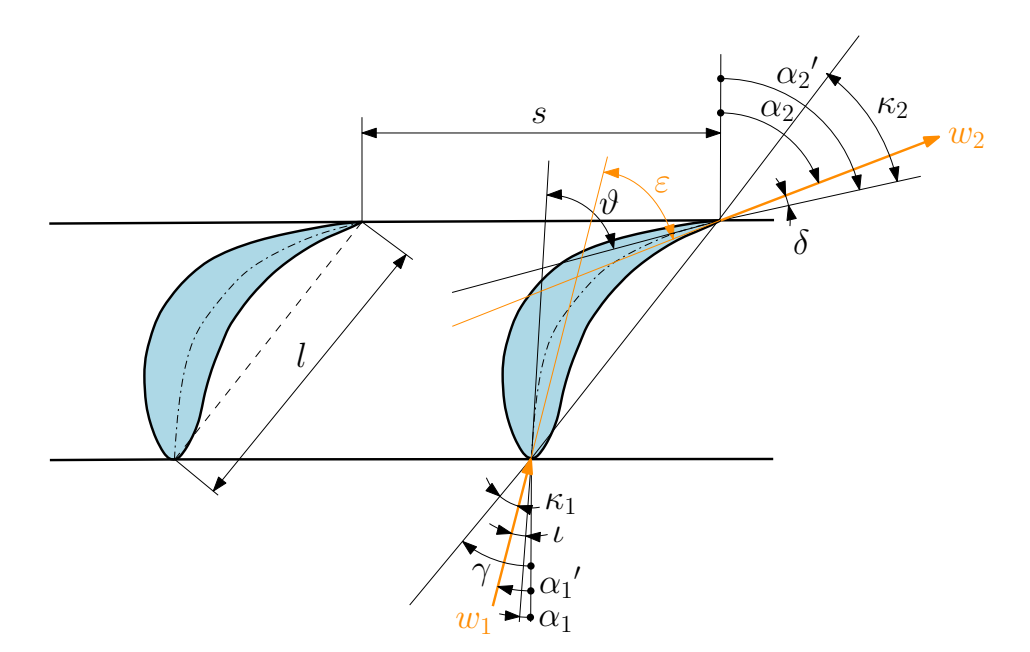

Obrázek 9: Geometrie profilu lopatky

Kótování vstupních a výstupních úhlů se v literatuře často různí. V softwaru ANSYS jsou tyto úhly kótovány k rovině kolmé na hlavní směr proudu.

#### <span id="page-20-0"></span>**2.3.2 Mezní vrstva a průběh tlaku po profilu lopatky**

Při obtékání tělesa proudem tekutiny vzniká v jeho blízkosti díky viskozitě smykové napětí. Podle Newtona je toto smykové napětí při laminárním proudění přímo úměrné změně rychlosti v kolmém směru od obtékaného tělesa:

<span id="page-20-2"></span>
$$
\tau = \mu \frac{\partial w_x}{\partial y},\tag{23}
$$

kde  $\mu$  je dynamická vazkost. Za zákona vyplývá, že smykové napětí dosahuje maxima přímo na stěně tělesa ( $y = 0$ ). S rostoucí vzdáleností od stěny klesá, až od místa  $y = \delta$  dále nabývá nulové hodnoty. Je to dáno tím, že částice tekutiny vlivem vnitřního tření ulpívají na povrchu tělesa a jejich rychlost v úzké oblasti při stěně roste z nuly na určitou konstantní hodnotu (obr. *[10](#page-21-0)*). Tato oblast se nazývá **mezní vrstva**. Vně mezní vrstvy se neprojevuje viskozita tekutiny, a proudění tedy může být modelováno jako nevazké. Mezní vrstva má často laminární, přechodovou a turbulentní oblast, ale i v turbulentní oblasti se v těsné blízkosti stěny vyskytuje tzv. vazká podvrstva, ve které je proudění laminární. [\[9\]](#page-52-9)

<span id="page-21-0"></span>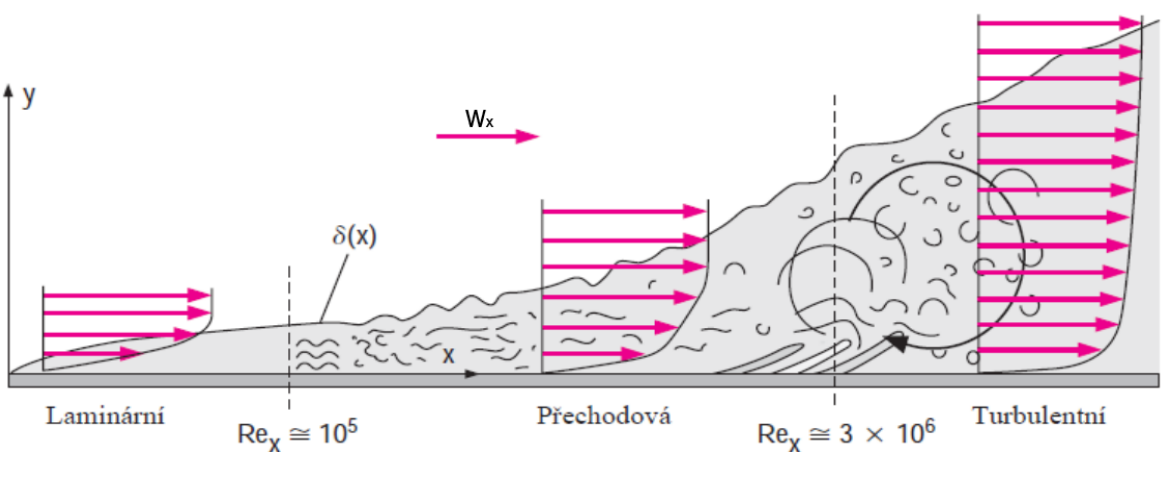

Obrázek 10: Mezní vrstva [\[9\]](#page-52-9)

Pokud v důsledku obtékání tělesa dochází k urychlení proudu, snižuje se tlak, což má za následek stabilizaci mezní vrstvy. V opačném případě, jako je tomu v druhé části podtlakové strany lopatkového profilu, se tlak zvýší. Částice nacházející se nad mezní vrstvou přejdou do oblasti s vyšším tlakem na úkor své rychlosti. Částice uvnitř mezní vrstvy mají rychlost nižší a vlivem tlakového gradientu jsou brzděny nebo až obráceny proti směru základního proudění. V konečném důsledku to znamená vznik vírů, odtržení mezní vrstvy a úplav za obtékaným tělesem (obr. *[11](#page-21-1)*). Tyto jevy samozřejmě znamenají nežádoucí energetické ztráty proudu.

<span id="page-21-1"></span>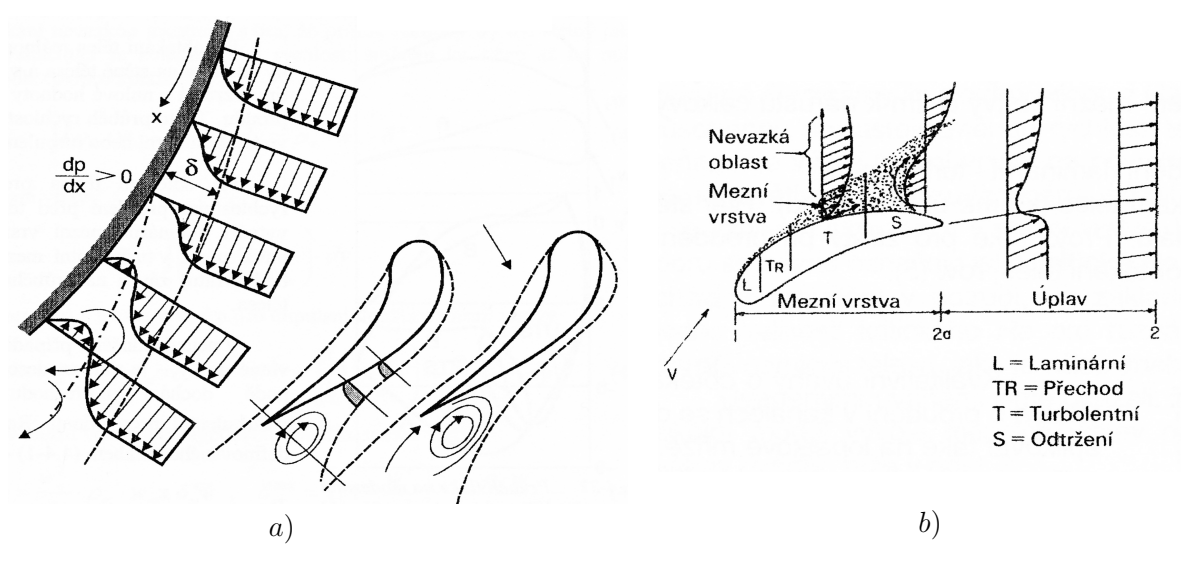

Obrázek 11: Odtržení mezní vrstvy (a) [\[5\]](#page-52-5) a úplav (b) [\[11\]](#page-52-11)

Proudění v lopatkových mřížích je téměř vždy turbulentní. Při něm dochází k pohybu částic z jádra proudu ke stěně a opačně. Částice s větší hybností se dostávají do oblasti mezní vrstvy a urychlují brzděné částice. Tato výměna hybnosti probíhá i opačně a pokud přísun energie z jádra proudu kompenzuje zpomalování proudu v mezní vrstvě, nedojde ke zpětnému proudění u stěny. Z této skutečnosti může být vyvozeno, že turbulentní mezní vrstva je daleko stabilnější a méně náchylná k odtržení než laminární. Požadavkem tedy je, aby nárůst tlaku podél profilu byl plynulý a co nejblíže k odtokové hraně. [\[5\]](#page-52-5)

Přibližná změna tlaku pro nestlačitelné proudění se určuje pomocí bezrozměrné veličiny  $\bar{c}_p$ ,

která říká, jak se mění statický tlak na úkor dynamického. Veličiny s indexem i představují hodnoty v libovolném místě podél lopatky.

$$
\overline{c}_p = \frac{p_i - p_1}{\frac{1}{2}\rho w_1^2} = 1 - \left(\frac{w_i}{w_1}\right)^2 \tag{24}
$$

<span id="page-22-0"></span>Obrázek [12](#page-22-0) znázorňuje průběh  $\overline{c}_p$  a  $\frac{w_i}{w_i}$  $\frac{w_i}{w_1}$  podél profilu lopatky. Křivky A náleží podtlakové straně a křivky B přetlakové.

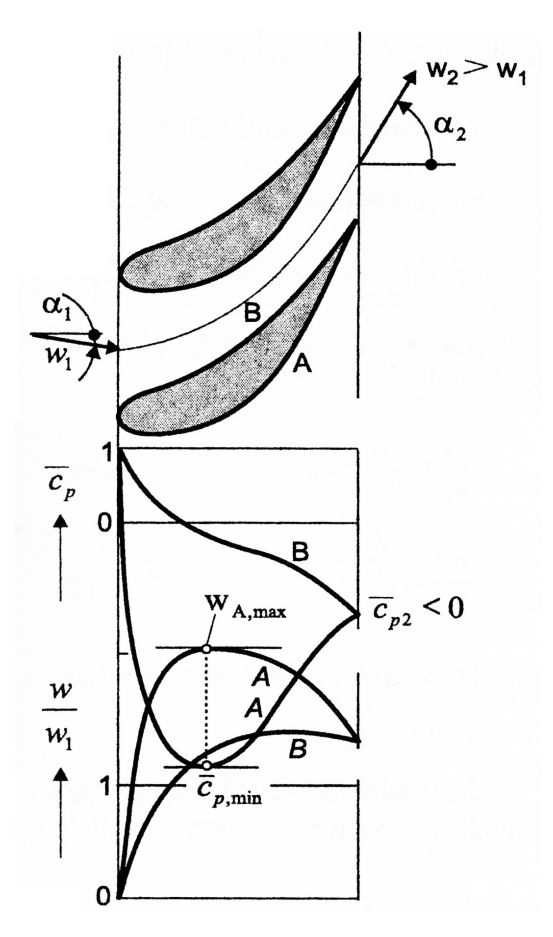

Obrázek 12: Průběh tlaku po profilu lopatky [\[1\]](#page-52-1)

U turbínových mříží se změna tlaku častěji vztahuje k výstupním veličinám z důvodu větší výstupní rychlosti. [\[1\]](#page-52-1)

<span id="page-22-1"></span>
$$
\overline{p} = \frac{p_i - p_2}{\frac{1}{2}\rho w_2^2} = 1 - \left(\frac{w_i}{w_2}\right)^2
$$
\n(25)

Zvyšováním rychlosti proudu nedochází jen k navýšení Reynoldsova čísla, ale začíná se projevovat i stlačitelnost tekutiny. Kritérium pro posouzení stlačitelnosti proudu představuje **Machovo číslo**

$$
Ma = \frac{w}{a},\tag{26}
$$

kde a je rychlost šíření zvuku v tekutině.

#### <span id="page-23-0"></span>**2.3.3 Kinematika lopatkové mříže a síly působící na profil lopatky**

Z hlediska klasické mechaniky proud plynu při průchodu stupněm koná obecný prostorový pohyb, který se skládá z pohybu posuvného a rotačního. Základ vyjadřování kinematiky lopatkových strojů tvoří **rychlostní trojúhelníky**, které leží v rovině tečné k příslušné proudové ploše a znázorňují tak jen pohyb rovinný. Na obr. *[13](#page-23-1) a)* plyn vstupuje do statoru turbíny absolutní rychlostí  $c_0$  a opouští ho rychlostí  $c_1$ . Před vstupem do rotoru má nyní absolutní rychlost složku relativní (rychlost proudu vůči rotujícím lopatkám)  $w_1$  a unášivou (obvodová rychlost rotujících lopatek na daném poloměru lopatky)  $u_1$ . Vektorový součet relativní a unášivé rychlosti představuje rychlost absolutní. Velikost absolutní rychlosti je tedy rovna

$$
c = \sqrt{w^2 + u^2}.\tag{27}
$$

<span id="page-23-1"></span>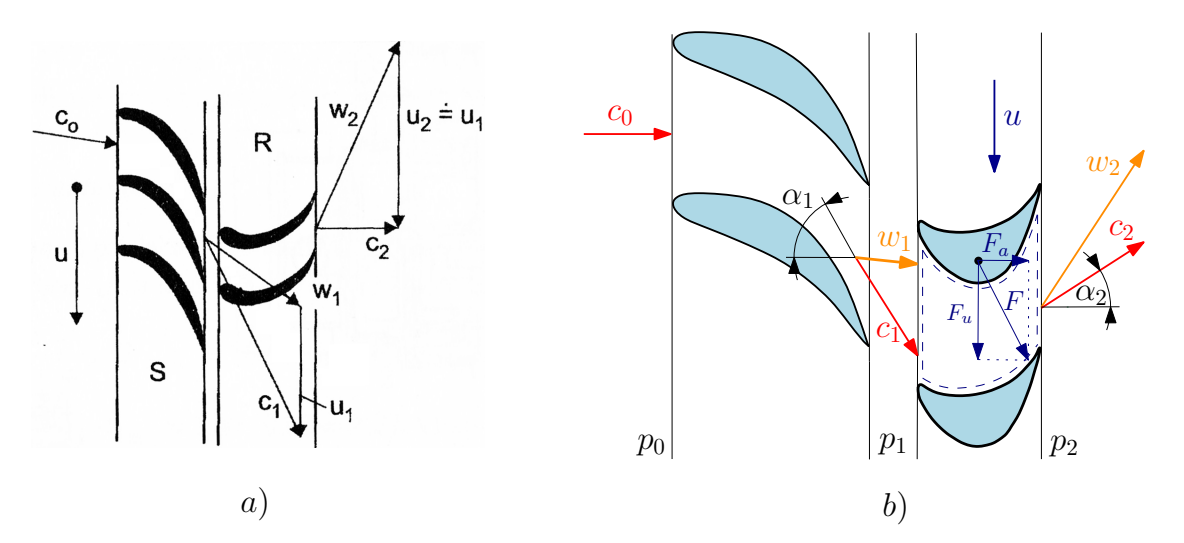

Obrázek 13: Rychlostní trojúhelníky a) [\[5\]](#page-52-5) a síly působící na profil b)

Po zavedení kinematických veličin proudu procházejícího lopatkovou mříži je již možné stanovit velikost síly působící na profil lopatky. Obecně proudící médium působí na obtékaná tělesa odporovou a vztlakovou silou. Jejich výslednice potom představuje celkový silový účinek na těleso. V axiálních lopatkových strojích se tato síla rozkládá na do směru axiálního  $F_a$ a obvodového  $F_u$ .

Složky výsledné síly lze vyjádřit prostřednictvím věty o změně toku hybnosti. Za předpokladu konstantního hmotnostního toku m˙ a vhodně zvolené kontrolní plochy jako na obr. *[13](#page-23-1) b)* lze pro obvodovou složku síly odvodit následující vztah. [\[1\]](#page-52-1)

$$
F_u = \dot{m}(c_{1u} - c_{2u}) = \dot{m}(c_1 \sin \alpha_1 - c_2 \sin \alpha_2)
$$
 (28)

V axiálním směru se k účinkům stěn kanálu přidává další silový účinek, který je způsoben tlakovým rozdílem mezi vstupem a výstupem oběžného kola  $p_1 - p_2$ . Takto vyvolaná tlaková síla působí na čelní mezikruhové ploše  $S$ , která je dána délkou oběžných lopatek.

$$
F_a = \dot{m}(c_{1a} - c_{2a}) + S(p_1 - p_2) = \dot{m}(c_1 \cos \alpha_1 - c_2 \cos \alpha_2) + S(p_1 - p_2)
$$
 (29)

Obvodový výkon P přenesený na rotor turbíny je pak dán součinem obvodové složky síly  $F_u$ a unášivé složky rychlosti u. [\[1\]](#page-52-1)

$$
P = F_u u = \dot{m}u(c_1 \sin \alpha_1 - c_2 \sin \alpha_2)
$$
\n(30)

### <span id="page-24-0"></span>**2.4 Stupeň axiální turbíny**

U lopatkových mříží bylo předpokládáno, že proudění lze považovat za rovinné na středním průměru stupně a jeho parametry jsou konstantní po celé délce lopatky. Při proudění ve stupních, kde poměr délky lopatek k jejich patnímu průměru přesahuje hodnotu  $0, 07 \div 0, 10$ , se začínají výrazně projevovat radiální složky rychlosti a zvyšování tlaku s rostoucím poloměrem vlivem odstředivých sil. Rovněž se podél lopatky mění obvodová rychlost u, a proto předpoklad o rovinném charakteru proudění už není oprávněný. Prvním přiblížením může být řešení lopatkových mříží na více proudových plochách rozdílných průměrů. [\[3,](#page-52-3) [1\]](#page-52-1)

#### <span id="page-24-1"></span>**2.4.1 Kinematika turbínového stupně**

Vzhledem k charakteru geometrie turbíny je výhodné vyjadřovat složky rychlosti ve válcových souřadnicích. Prostor je potom popsán osou axiální  $a$ , radiální  $r$  a obvodovou (tangenciální)  $\theta$ . Novou a významnou složkou absolutní rychlosti je nyní meridiální rychlost  $c_m$ , která se nachází v rovině procházející osou rotace. Celková absolutní rychlost proudu je pak dána vztahem

$$
c = \sqrt{c_a^2 + c_r^2 + c_\theta^2} = \sqrt{c_m^2 + c_\theta^2}.
$$
 (31)

Obdobný vztah platí i pro relativní rychlost  $w$ , ale z logiky věci plyne, že rychlost rotující lopatky u má pouze tangenciální složku. Mezi složkami jednotlivých rychlostí je platná závislost [\(32\)](#page-24-2). [\[1\]](#page-52-1)

<span id="page-24-2"></span>
$$
w_{\theta} = c_{\theta} - u, \quad w_a = c_a, \quad w_r = c_r \tag{32}
$$

<span id="page-24-3"></span>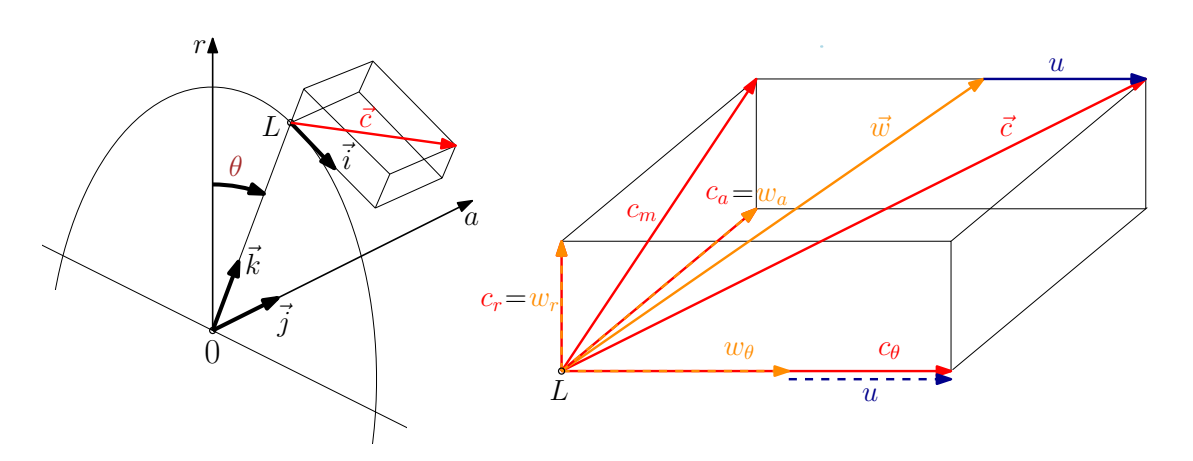

Obrázek 14: Složky rychlostí v bodě L na proudové ploše

S využitím válcových souřadnic lze změnu tlaku s poloměrem lopatky pro osově symetrické proudění  $\left(\frac{\partial}{\partial \theta} = 0 \right)$  vyjádřit rovnicí radiální rovnováhy. [\[3\]](#page-52-3)

$$
\frac{1}{\rho} \frac{\partial p}{\partial r} = \frac{c_u^2}{r} - c_a \frac{\partial c_r}{\partial a} - c_r \frac{\partial c_r}{\partial r}
$$
\n(33)

#### <span id="page-25-0"></span>**2.4.2 Princip přeměny energie v turbínovém stupni**

Expanze proudícího plynu v turbíně obvykle probíhá za značně odlišných teplot než je teplota okolí. Z tohoto důvodu musí být dobře tepelně izolována a výměna tepla s okolím je tedy zanedbatelná. Potom může být přeměna energie probíhající v turbíně modelována jako adiabatická. V ideálním případě nedochází ke vzniku ztrát a proces je zároveň izoentropický.

V reálném procesu ale dochází k disipaci energie proudící látky, která vzniká vlivem vazkosti tekutiny, třením v mezních vrstvách či vířením tekutiny. Ztrátové teplo je tedy přiváděno pracovní látkou v průběhu procesu, a tudíž dochází ke vzrůstu entropie. Za těchto podmínek je sice reálný proces adiabatický, ale není izoentropický.

U lopatkových strojů je výhodné definovat **celkovou entalpii**  $h_c$  jako součet entalpie a kinetické energie proudícího média.

$$
h_c = h + \frac{1}{2}c^2
$$
 (34)

Účinnost turbínového stupně je dána poměrem skutečně získané práce a teoretické bezztrátové (maximální možné) práce, která by byla získána izoentropickým procesem. [\[7\]](#page-52-7) V dalších odstavcích bude vycházeno z Mollierova h−s diagramu na obr. *[15.](#page-25-1)* Číselné indexy, označující polohu proudu v lopatkách, byly vysvětleny v kap. *[2.3](#page-18-0)*. Index s představuje izoentropický děj, který je vyznačený čárkovanou čarou. Projde-li proud statorem izoentropicky a proces v rotoru je opět izoentropický, náleží mu index ss. Index c označuje celkové hodnoty veličin. Reálný průběh expanze ve stupni je vyznačen plnou čarou.

<span id="page-25-1"></span>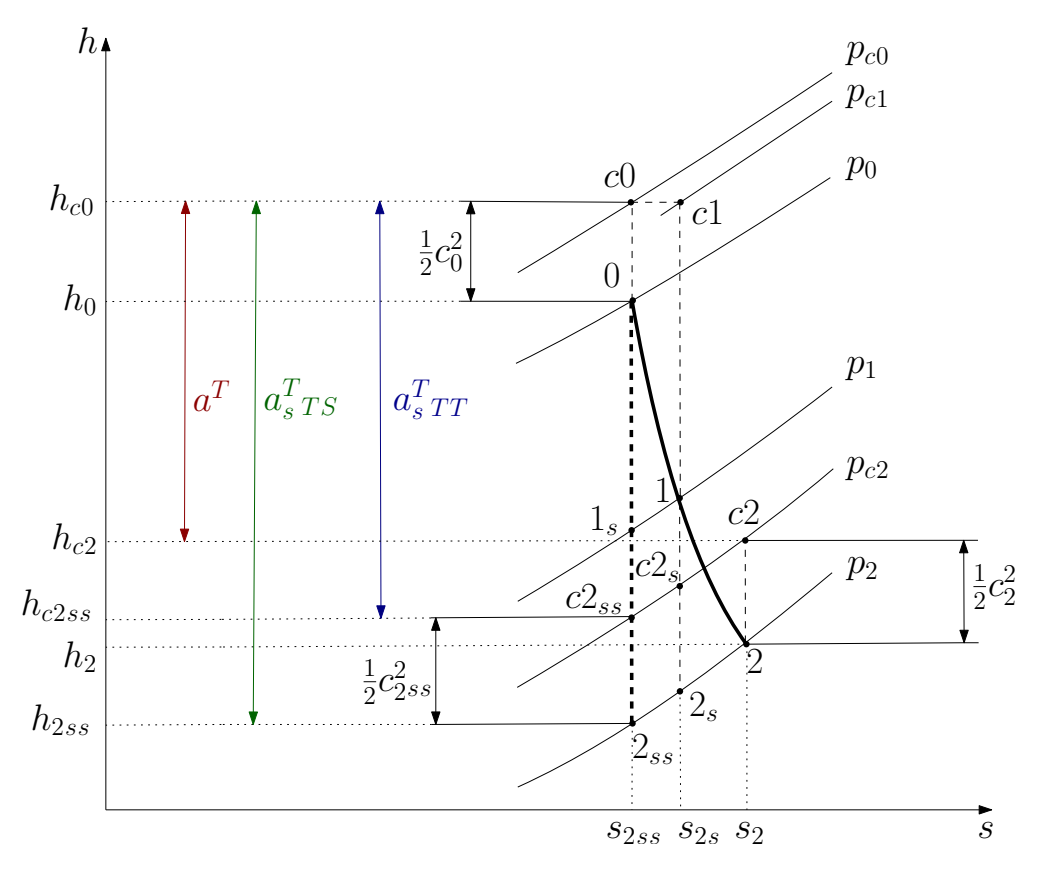

Obrázek 15:  $h - s$  diagram procesu v turbínovém stupni

Proud vstupuje do stupně s entalpií  $h_0$  a kinetickou energií  $\frac{1}{2}c_0^2$ . Přírůstek entropie ve statoru činí  $s_1 - s_{1s} = s_{2s} - s_{2ss}$  a v rotoru pak  $s_2 - s_{2s}$ . Při izoentropickém ději má proud na výstupu ze stupně kinetickou energii o velikosti  $\frac{1}{2}c_{2ss}^2$ . Při reálném procesu je na výstupu energie  $\frac{1}{2}c_2^2$ . Během adiabatického děje je v  $h - s$  diagramu možné odečítat přímo hodnotu práce. Tato skutečnost plyne z 1. zákona termodynamiky pro kontrolní objem [\(10\)](#page-16-4) při zanedbání potenciální energie. Znaménko mínus v rovnici [\(35\)](#page-26-0) značí snižování celkové entalpie při konání práce. Skutečná práce rotoru je pak dána rozdílem celkových entalpií na vstupu a výstupu stupně [\(36\)](#page-26-1).

<span id="page-26-0"></span>
$$
0 = dh + da_t + cdc \Rightarrow da_t = -(dh + cdc)
$$
 (35)

<span id="page-26-1"></span>
$$
a^T = h_{c0} - h_{c2} = (h_0 - h_2) + \frac{1}{2}(c_0^2 - c_2^2)
$$
\n(36)

Pro turbínové stupně jsou rozlišovány dva druhy účinností podle způsobu využití kinetické energie proudu. [\[7\]](#page-52-7) Pokud je kinetická energie po průchodu stupněm dále využita v následujícím stupni, je velikost ideální mechanické práce vyjádřena vztahem

$$
a_{s,tt}^T = h_{c0} - h_{c2ss} = (h_0 - h_{2ss}) + \frac{1}{2}(c_0^2 - c_{2ss}^2). \tag{37}
$$

Nyní může být definována účinnost označovaná **total-to-total**:

$$
\eta_{tt} = \frac{a^T}{a_{s,tt}^T} = \frac{h_{c0} - h_{c2}}{h_{c0} - h_{c2ss}}.
$$
\n(38)

V opačném případě, kdy kinetická energie proudu již nemůže být efektivně využita (nejčastěji poslední stupeň vícestupňové turbíny), je ideální mechanická práce zvětšena o kinetickou energii na výstupu ze stupně.

$$
a_{s,ts}^T = h_{c0} - h_{2ss} = (h_0 - h_{2ss}) + \frac{1}{2}c_0^2
$$
\n(39)

Účinnost tohoto stupně se označuje **total-to-static** *[\(40\)](#page-26-2).*

<span id="page-26-2"></span>
$$
\eta_{ts} = \frac{a^T}{a_{s,ts}^T} = \frac{h_{c0} - h_{c2}}{h_{c0} - h_{2ss}}\tag{40}
$$

Práci rotoru je také možné vyjádřit prostřednictvím točivého momentu jako

$$
a^T = \frac{P}{\dot{m}} = \frac{Mt \cdot 2\pi n}{\dot{m} \cdot 60},\tag{41}
$$

kde n jsou otáčky rotoru. Po dosazení této definice do vztahu pro výpočet účinností jsou výsledkem účinnosti *total-to-total* a *total-to-static* definované pomocí točivého momentu.

$$
\eta_{tt}^{Mt} = \frac{Mt \cdot 2\pi n}{\dot{m} \cdot 60 \cdot (h_{c0} - h_{c2ss})}
$$
(42)

$$
\eta_{ts}^{Mt} = \frac{Mt \cdot 2\pi n}{\dot{m} \cdot 60 \cdot (h_{c0} - h_{2ss})}
$$
(43)

Poměr tepelného spádu zpracovaného v oběžném kole  $h_1 - h_2$  a v celém stupni  $h_0 - h_2$  se nazývá **stupeň reakce** [\(44\)](#page-27-0). Tato hodnota rozděluje turbíny na rovnotlaké a přetlakové. Rovnotlaké turbíny se nejčastěji konstruují se stupněm reakce  $r_r = 0, 05 \div 0, 25$ . U přetlakových bývá  $r_r \approx 0, 5$ , což znamená, že rozváděcí i oběžné lopatky zpracovávají stejně velký tlakový spád. [\[3\]](#page-52-3)

<span id="page-27-0"></span>
$$
r_r = \frac{h_1 - h_2}{h_0 - h_2} \tag{44}
$$

## <span id="page-28-0"></span>**3 Numerický výpočet proudění**

Je-li potřebná prvotní analýza proudění, lze rovnice, které byly uvedeny v kap. *[2.2](#page-17-0)*, řešit analyticky s přijetím řady zjednodušujících předpokladů. Takové řešení poté ale v drtivé většině případů nemusí nutně korespondovat s fyzikální podstatou věci. Klíčový problém pro řešení rovnic popisujících proudění představuje Navier-Stokesova rovnice [\(15\)](#page-17-1), a sice její nelineární člen  $(\vec{w} \cdot \nabla) \vec{w}$ , díky kterému se zatím nepodařilo nalézt analytické řešení pro reálné proudění. Je tedy nutné hledat řešení numerické a přiblížit se tak přesnému, analytickému řešení. S tím souvisí diskretizace rovnic, kdy jsou parciální diferenciální rovnice aproximovány pomocí soustavy algebraických rovnic. Tu už umí současná matematika vyřešit užitím některé z numerických metod. V případě proudění se nejčastěji užívá metody konečných objemů, kdy je výpočetní oblast rozdělena na určitý konečný počet podoblastí. Řešení soustavy rovnic v jednotlivých podoblastech a jejich následná interpolace do uzlových bodů podoblastí přináší zdánlivě spojité řešení na celé výpočetní oblasti. Numerickým výpočtem je do výsledků zanesena určitá chyba, a proto je třeba získané hodnoty porovnávat s experimentem.

Pro dosažení požadované přesnosti výpočtu se nabízí použití výpočetní techniky. Pro výše popsané potřeby mechaniky tekutin vzniklo odvětví zvané *Computational Fluid Dynamics* (CFD) čili počítačová dynamika tekutin. Jedním z mnoha CFD softwarů je ANSYS CFX, který se osvědčil zejména při řešení proudění v lopatkových strojích. Jeho prostřednictvím je provedena simulace i v této práci. Řešení problémů dynamiky tekutin pomocí CFD softwaru se tak pro uživatele zjednoduší do tří následujících dílčích kroků. [\[12\]](#page-52-12)

- **Preprocessing** Vytvoření a úprava geometrie a pokrytí výpočetní oblasti sítí
- **Processing** Definování a samotné řešení numerické simulace
- **Postprocessing** Analýza získaných výsledků simulace

### <span id="page-28-1"></span>**3.1 Metoda konečných objemů**

Jak bylo řečeno výše, pro užití této metody je nutné rozdělit výpočetní oblast na konečný počet podoblastí. Tyto elementární prvky pak dohromady tvoří výpočetní síť. Síť může být u jednoduchých geometrií 2D, ale mnohem častější se přistupuje k prostorovým elementům. Ty mohou mít obecně tvar n-stěnu (obr. *[16](#page-28-2)*). Počet prvků má vliv na přesnost a délku výpočtu. Aby bylo dosaženo určitého kompromisu, bývá většinou síť složená z prvků různých velikostí. Pro zachycení předpokládaných velkých změn fyzikálních veličin se provádí zahuštění sítě v místech, která jsou z hlediska proudění tekutiny významná (např. mezní vrstva v blízkosti stěny). I přesto se dnes počet prvků sítě pohybuje v řádu milionů či desítek milionů. Kvalitu sítě určuje kromě počtu a velikosti prvků ještě jejich ortogonalita či deformace vzhledem k pravidelnému geometrickému tvaru prvku. [\[13\]](#page-52-13)

<span id="page-28-2"></span>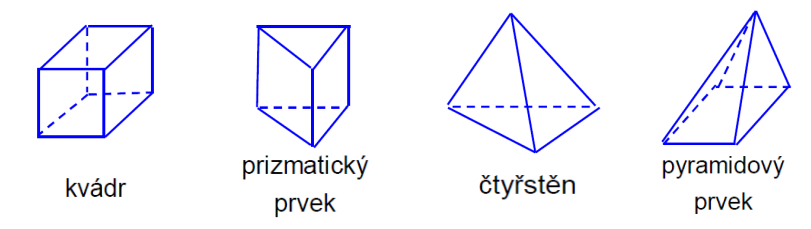

Obrázek 16: Tvary 3D prvků [\[13\]](#page-52-13)

#### <span id="page-29-0"></span>**3.1.1 Modelování proudění u stěny**

Turbulentní mezní vrstvu tvoří oblast zvaná vazká podvrstva a samotná turbulentní oblast. K dosažení výsledků korespondujících s realitou je nutné, aby síť byla v těchto místech zhuštěna. Pro zachycení rychlých změn veličin u stěny využívá ANSYS CFX tzv. logaritmický zákon stěny, který říká, že mezi turbulentní oblastí a vazkou podvrstvou se nachází další, logaritmická vrstva. Díky logaritmické oblasti je aproximován přechod mezi oběma vrstvami pomocí poloempirických vztahů

$$
w^{+} = \frac{w_t}{w_\tau} = \frac{1}{\kappa} \ln(y^{+}) + C, \qquad y^{+} = \frac{\rho \Delta y w_\tau}{\mu}, \qquad \text{a} \qquad w_\tau = \sqrt{\frac{\tau_w}{\rho}}, \tag{45}
$$

kde  $w^+$ je bezrozměrná rychlost proudění v blízkosti stěny,  $w_t$  je proudění ve vzdálenosti  $\Delta y$ od stěny,  $w_{\tau}$  je třecí rychlost,  $y^{+}$  je bezrozměrná vzdálenost od stěny,  $\tau_{w}$  je smykové napětí na stěně,  $\kappa$  je Von Kármánova konstanta a  $C$  je konstanta závislá na drsnosti stěny. V prostředí CFD potom hodnota  $y^+$  dává představu o tom, jak je vzdálen první bod sítě od stěny. Na základě tohoto zákona je CFX schopen dle požadovaného  $y^+$  a obtékanou geometrií daného  $Re$ zvýšit počet prvků u stěny. [\[14,](#page-52-14) [13\]](#page-52-13)

#### <span id="page-29-1"></span>**3.1.2 Numerická diskretizace**

Výpočetní oblast je diskretizována pomocí výpočetní sítě. Ta rozděluje oblast na konečný počet kontrolních objemů, ve kterých jsou pak počítány všechny významné veličiny proudění. Síť je nejčastěji trojrozměrná, ale pro jednoduchost bude proces popsán v rovině podle [\[14\]](#page-52-14). Na obrázku níže je zobrazena obecná 2D síť. Všechny proměnné a fyzikální vlastnosti tekutiny jsou ukládány v uzlech prvků. Kontrolní objem je sestrojen okolo každého uzlu spojením geometrických středů a středů hran sousedních prvků.

<span id="page-29-2"></span>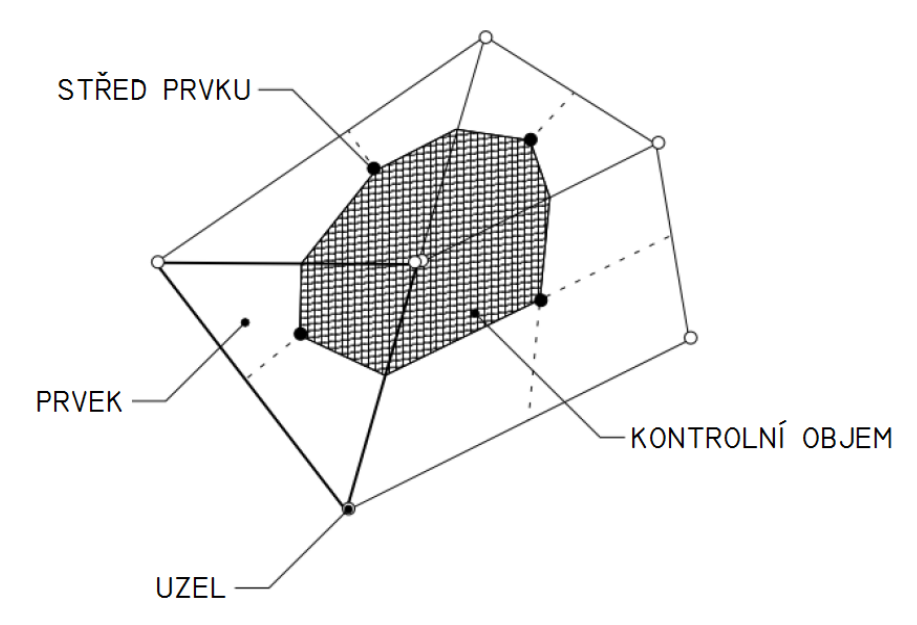

Obrázek 17: Definice kontrolního objemu [\[14\]](#page-52-14)

Obecně jsou rovnice uvedené v kap*. [2.2](#page-17-0)* integrovány přes každý kontrolní objem. Pro ilustraci metody konečných objemů bude uvažována jen rovnice kontinuity [\(14\)](#page-17-2) v integrálním tvaru. Pomocí Gaussovy - Ostrogradského věty je objemový integrál obsahující divergenci převeden na plošný. Pokud kontrolní objem není deformován v čase, je možné časovou derivaci vyjmout z objemového integrálu:

<span id="page-30-0"></span>
$$
\frac{\mathrm{d}}{\mathrm{d}t} \int_{V} \rho \mathrm{d}V + \int_{S} \rho w_k \mathrm{d}n_k,\tag{46}
$$

kde V a S označují objemové a plošné integrace a  $dn_k$  jsou diferenciální složky normálového vektoru k povrchu objemu. Následuje diskretizace objemových a plošných integrálů. Objemové integrály jsou diskretizovány uvnitř každého sektoru prvku a soustředěny do kontrolního objemu, kterému sektor náleží. Plošné integrály jsou diskretizovány na integračních bodech ležících ve středu hrany sektoru a rozděleny do přilehlých částí kontrolních objemů.

<span id="page-30-1"></span>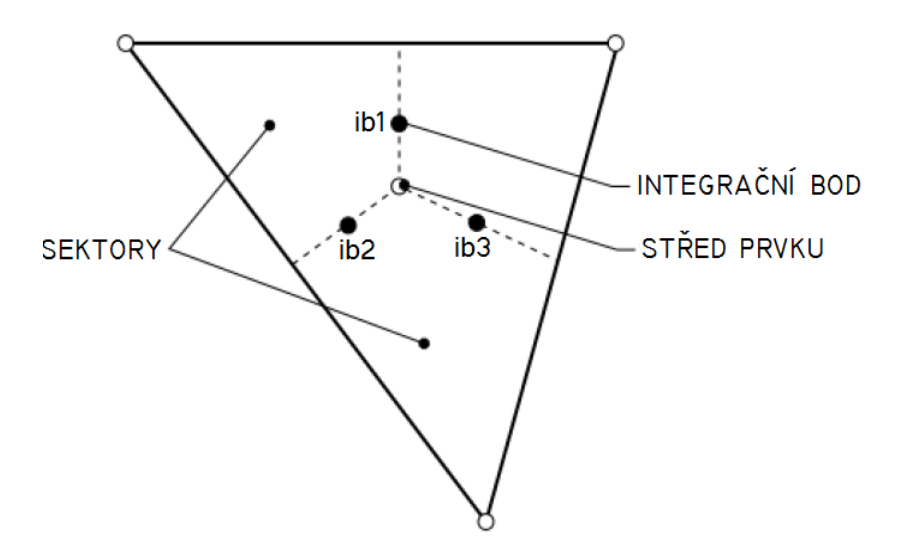

Obrázek 18: Prvek sítě [\[14\]](#page-52-14)

Po diskretizaci se rovnice [\(46\)](#page-30-0) změní na

$$
V\left(\frac{\rho - \rho^0}{\Delta t}\right) + \sum_{ib} \dot{m}_{ib} = 0,\tag{47}
$$

kde hmotnostní tok  $\dot{m}_{ib} = (\rho w_k \Delta n_k)_{ib}$ ,  $V$  je kontrolní objem,  $\Delta t$  je časový krok,  $\Delta n_k$  je diskretizovaný normálový vektor k povrchu objemu a index ib označuje integrační bod. Součet probíhá přes všechny integrační body kontrolního objemu a horní index 0 představuje hodnotu v předchozí iteraci.

Výsledkem jsou tedy zcela implicitní diskretizované rovnice. Algoritmus výpočtu používaný v ANSYS CFX je založen na odhadu tlaku, pro který jsou vypočítány neznámé složky rychlosti. Tyto hodnoty tlaku a rychlostí jsou opraveny příslušnými rovnicemi tak, aby splňovaly rovnici kontinuity. Následuje řešení rovnice energie, řešení turbulence, aktualizace fyzikálních vlastností tekutiny atd. Po kontrole uživatelem definované konvergence nastává přechod k další iteraci nebo ukončení výpočtu. [\[14\]](#page-52-14)

Konvergentní řešení je takové řešení, které se nejvíce přibližuje přesnému řešení. Mírou konvergence jsou residuály, které definují maximum rozdílu dvou odpovídajících si veličin ve stejném bodě sítě ve dvou po sobě následujících iteracích. Residuály se vyhodnocují

pro všechny veličiny v každém kroku iterace a jejich snižující se hodnota vypovídá o dobře konvergující úloze. [\[13\]](#page-52-13)

Aproximace spojitých funkcí jsou v CFD zpravidla založeny na mocninných řadách. Řád přesnosti je v řadě určen nejvyšším exponentem u prostorové nebo časové proměnné. Zvyšování řádu přesnosti obecně předpokládá, že chyby vzniklé aproximací jsou sníženy rychleji díky zjemnění sítě a zkrácení časového kroku. To se však projevuje nejen výpočetní zátěží, ale také snížením stability výpočtu. ANSYS CFX používá převážně aproximace s druhým řádem přesnosti. [\[14\]](#page-52-14)

### <span id="page-31-0"></span>**3.2 Řešení turbulentního proudění**

Jak již bylo řečeno v kap*. [2.2](#page-17-0)*, N-S rovnice obecně popisuje laminární i turbulentní proudění bez nutnosti dalších informací. S turbulencí je však spojena tvorba vírů různých velikostí, což přináší zásadní problém v jejím řešení. V zásadě existují tři teoreticky odlišné způsoby řešení turbulence:

- **DNS** (Direct Numerical Simulation) Přímá numerická simulace
- **LES** (Large Eddy Simulation) Metoda velkých vírů
- **RANS** (Reynolds Averaged Navier-Stokes) Metoda časového středování

Metoda DNS spočívá v přímé numerické simulaci Navier-Stokesovy rovnice. To znamená, že výpočetní síť musí být velmi jemná pro zachycení nejmenších struktur turbulence. S tím jsou spojeny obrovské nároky na výpočetní techniku. Z tohoto důvodu se DNS zatím využívá pouze k řešení fundamentálních úloh, ačkoli výsledky simulace jsou ekvivalentní výsledkům experimentů. [\[16\]](#page-53-0)

Řešení turbulentního proudění prostřednictvím LES tvoří mezistupeň mezi modelováním turbulence pomocí RANS a přímou numerickou simulací (DNS). Předpokladem je, že hmota, hybnost a energie jsou v turbulentním proudu přenášeny převážně velkými víry. Z tohoto důvodu jsou velké víry řešeny přímo jako časově a prostorově závislé útvary, které lze zachytit sítí, kdežto vliv malých vírů je do výpočtu zahrnut příslušným subgridním modelem. I tak je ale metoda velkých vírů stále ještě poměrně vysoce výpočetně náročná. [\[11,](#page-52-11) [17\]](#page-53-1)

<span id="page-31-1"></span>Dále se bude text zabývat zatím nejpoužívanější metodou při řešení řady inženýrských úloh, kterou je metoda časového středování. Obr. *[19](#page-31-1)* ukazuje odlišnost výsledků jednotlivých metod, ze které lze také vyvozovat náročnost výpočtu.

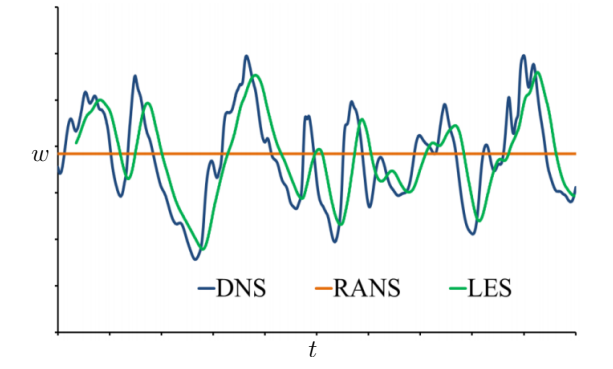

Obrázek 19: Výsledky získané jednotlivými přístupy [\[9\]](#page-52-9)

V kap. *[2.2](#page-17-0)* bylo zavedeno Reynoldsovo středování rovnic pro turbulentní proudění. Toto středování se spíše využívá pro nestlačitelné proudění. U stlačitelného proudění se v rovnicích vyskytují korelace fluktuací hustoty a rychlosti, které je nutno aproximovat. Pro proudění stlačitelné se využívá o něco komplikovanější středování podle Favra, kde se poté v rovnicích problematické výrazy s fluktuacemi hustoty již přímo neobjevují. Řešení středovaných rovnic je obdobné pro oba způsoby středování. [\[15\]](#page-52-15) Proto bude dále uvažováno jen Reynoldsovo středování.

Vhodnou úpravou středované N-S rovnice získal Osborne Reynolds rovnici [\(48\)](#page-32-1), která po něm byla pojmenována. Rovnice tedy popisuje nestlačitelné turbulentní proudění, přičemž členy, které se nacházejí v hranaté závorce, mohou být interpretovány jako napětí. [\[16\]](#page-53-0)

<span id="page-32-1"></span>
$$
\frac{\partial \overline{w_i}}{\partial t} + \overline{w_k} \frac{\partial \overline{w_i}}{\partial k} = -\frac{1}{\rho} \frac{\partial}{\partial k} \left[ \underbrace{-\overline{p} \delta_{ik}}_{I} + \underbrace{\mu \left( \frac{\partial \overline{w_i}}{\partial k} + \frac{\partial \overline{w_k}}{\partial i} \right)}_{II} - \rho \overline{w'_i w'_k} \right] \tag{48}
$$

- I Napětí způsobené středním tlakem
- II Tenzor středního vazkého napětí
- III Tenzor napětí způsobený fluktuacemi

Poslední ze jmenovaných se nazývá **tenzor Reynoldsových napětí**, který existuje jen při turbulentním proudění. Jedná se o symetrický tenzor o devíti členech, z nichž nezávislých je šest. Kromě původních neznámých se tedy v rovnici vyskytuje dalších šest neznámých. Systém Reynoldsových rovnic je nedostatečně určený a pro nové neznámé je nutné sestavit šest doplňkových rovnic, tzv. transportních (kap*. [3.2.4 Reynolds Stress Model](#page-34-0)*). Existují ale i teorie zabývající se jednodušším vyjádřením Reynoldsových napětí. Jednou z nich je **Boussinesquova hypotéza** o turbulentní viskozitě založená na analogii Newtonova zákona pro smykové napětí při laminárním proudění [\(23\)](#page-20-2). Reynoldsova napětí jsou dle této hypotézy úměrná gradientu střední rychlosti:

$$
-\rho \overline{w_i' w_j'} = \mu_{turb} \left( \frac{\partial \overline{w_i}}{\partial j} + \frac{\partial \overline{w_j}}{\partial i} \right) - \frac{2}{3} \rho k \delta_{ij},\tag{49}
$$

kde k je **turbulentní kinetická energie**. Turbulentní viskozita  $\mu_{turb}$  na rozdíl od molekulární viskozity je funkcí polohy a času, závisí na stavu proudění a není tedy fyzikální vlastností tekutiny. [\[16\]](#page-53-0) Pro modelování turbulentní vazkosti byly navrženy nularovnicové (algebraické), jednarovnicové a dvourovnicové modely, nazvané dle počtu doplňujících rovnic. Dále budou uvedeny pouze některé z dvourovnicových modelů turbulence dle [\[14\]](#page-52-14) a [\[17\]](#page-53-1).

#### <span id="page-32-0"></span>**3.2.1 Model k-**ε

Díky poměrně rychlému výpočtu a širokému rozsahu možností použití se jedná o jeden z nejpoužívanějších modelů. Předpokládá se, že proudění je plně turbulentní a molekulární viskozitu lze zanedbat. Sestává ze dvou transportních rovnic pro turbulentní kinetickou energii  $k$ a **rychlost disipace kinetické energie** ε:

$$
\frac{\partial}{\partial t}(\rho k) + \frac{\partial}{\partial j}(\rho k w_j) = \frac{\partial}{\partial j} \left[ \left( \mu + \frac{\mu_{turb}}{\sigma_k} \right) \frac{\partial k}{\partial j} \right] + G_k + G_b - \rho \varepsilon - Y_M + S_k,
$$
 (50)

$$
\frac{\partial}{\partial t}(\rho \varepsilon) + \frac{\partial}{\partial j}(\rho \varepsilon w_j) = \frac{\partial}{\partial j} \left[ \left( \mu + \frac{\mu_{turb}}{\sigma_{\varepsilon}} \right) \frac{\partial \varepsilon}{\partial j} \right] + C_{1\varepsilon} \frac{\varepsilon}{k} (G_k + C_{2\varepsilon} G_b) - C_{1\varepsilon} \rho \frac{\varepsilon^2}{k} + S_{\varepsilon}, \tag{51}
$$

kde  $G_k$  je generace k v důsledku gradientů střední rychlosti,  $G_b$  je generace k v důsledku vztlaku,  $Y_M$  jsou fluktuující dilatace při stlačitelném turbulentním proudění,  $C_{1,2,3\varepsilon}$  jsou konstanty modelu,  $\sigma_{k,\varepsilon}$  jsou turbulentní Prandtlova čísla pro k a  $\varepsilon$  a  $S_{k,\varepsilon}$  jsou uživatelsky defi-nované zdrojové členy. Turbulentní viskozita je poté vyjádřena vztahem [\(52\)](#page-33-2), kde  $C_u$  je konstanta modelu.

<span id="page-33-2"></span>
$$
\mu_{turb} = \rho C_{\mu} \frac{k^2}{\varepsilon} \tag{52}
$$

#### <span id="page-33-0"></span>**3.2.2 Model k-**ω

V tomto modelu je druhá rovnice sestavena pro **specifickou rychlost disipace energie** ω. To s sebou přináší několik výhod. Modely k-ω lépe předpovídají odtržení proudu, záporný tlakový spád či mezní vrstvy. Naopak jeho přesnost klesá ve volném proudu. Rovnice mají tvar

$$
\frac{\partial}{\partial t}(\rho k) + \frac{\partial}{\partial j}(\rho k w_j) = \frac{\partial}{\partial j} \left[ \left( \mu + \frac{\mu_{turb}}{\sigma_k} \right) \frac{\partial k}{\partial j} \right] + G_k + Y_k + S_k,
$$
\n(53)

$$
\frac{\partial}{\partial t}(\rho\omega) + \frac{\partial}{\partial j}(\rho\omega w_j) = \frac{\partial}{\partial j} \left[ \left( \mu + \frac{\mu_{turb}}{\sigma_{\varepsilon}} \right) \frac{\partial \varepsilon}{\partial j} \right] + G_{\omega} - Y_{\omega} + S_{\omega}, \tag{54}
$$

kde  $G_k$  je generace k v důsledku gradientů střední rychlosti,  $G_{\omega}$  je generace  $\omega$ ,  $Y_{k,\omega}$  představuje disipaci k a  $\omega$  vlivem turbulence,  $S_{k,\omega}$  jsou uživatelsky definované zdrojové členy a  $\sigma_{k,\varepsilon}$ jsou turbulentní Prandtlova čísla pro  $k$  a  $\varepsilon$ . Turbulentní viskozita je poté vyjádřena vztahem [\(55\)](#page-33-3), kde konstanta  $\alpha^*$  tlumí turbulentní viskozitu pro nízká Reynoldsova čísla.

<span id="page-33-3"></span>
$$
\mu_{turb} = \alpha^* \rho \frac{k}{\omega} \tag{55}
$$

#### <span id="page-33-1"></span>**3.2.3 Model k-**ω **SST**

Efektivní spojení výhod obou předchozích představuje model SST (Shear-Stress Transport). Vznikl implementací modelu k-ε do formulace k-ω. Pro řešení jsou použity oba modely, přičemž jsou přenásobeny funkcí, která je rovna jedné v blízkosti stěny, což aktivuje model k-ω, a nule ve volném proudu, což aktivuje model k-ε. Rovnice mají podobný tvar jako v případě k-ω, přičemž v rovnici pro k je upraven člen  $G_k$  a v rovnici pro  $\omega$  se objevuje nový člen  $D_{\omega}$ , reprezentující příčnou difúzi. Na základě toho je pak turbulentní viskozita dána vztahem

$$
\mu_{turb} = \frac{a_1 \rho k}{\max(a_1 \omega, SF_2)},\tag{56}
$$

kde  $a_1$  je konstanta, S je velikost rychlosti deformace a  $F_2$  je funkce zajišťující hladký přechod mezi oběma modely.

#### <span id="page-34-0"></span>**3.2.4 Reynolds Stress Model**

Nejkomplikovanějším z modelů RANS je **Reynolds Stress Model** (RSM). Není založen na Boussinesquově hypotéze o turbulentní viskozitě, ale na řešení šesti rovnic pro šest nezávislých Reynoldsových napětí. Dále je model doplněn o rovnici disipace. Celkem je tedy řešeno až dvanáct rovnic, a sice rovnice kontinuity, středovaná N-S rovnice rozepsaná do tří složek, rovnice energie, šest rovnic pro Reynoldsova napětí a rovnice disipace. Z tohoto důvodu má velké výpočetní nároky, ale přitom nepřináší výrazně přesnější řešení oproti dvourovnicovým modelům. S výhodou ho lze ale použít pro modelování proudění, ve kterém převládají víry nebo rotace, což je způsobeno právě tím, že nemodeluje turbulentní viskozitu. [\[17\]](#page-53-1) Transportní rovnice pro Reynoldsova napětí je podle [\[13\]](#page-52-13)

$$
\frac{\partial \overline{w_i' w_j'}}{\partial t} + w_k \frac{\partial \overline{w_i' w_j'}}{\partial k} = -\frac{\partial}{\partial k} \left[ \left( \overline{w_i' w_j' w_k'} \right) + \frac{\overline{p'}(\delta_{kj} w_i' + \delta_{ik} w_j')}{\rho} - \nu \frac{\partial \overline{w_i' w_j'}}{\partial k} \right] - \frac{\left[ \overline{w_i' w_k'} \frac{\partial \overline{w_j}}{\partial k} + \overline{w_j' w_k'} \frac{\partial \overline{w_i}}{\partial k} \right]}{\rho} + \underbrace{\frac{\overline{p'}(\delta_{kj} \overline{w_i'} + \delta_{ik} w_j')}{\rho} - 2\nu \left[ \frac{\partial w_i'}{\partial k} + \frac{\partial w_j'}{\partial k} \right]}_{\text{Priduke}}.
$$
\n(57)

## <span id="page-35-0"></span>**4 Numerický výpočet stupně vzduchové turbíny**

V následující kapitole bude popsán vlastní numerický výpočet turbínového stupně. Detailně bude rozebrán proces tvorby výpočtového modelu, jeho diskretizace a nastavení okrajových podmínek, které plynou z předešlých měření na experimentální vzduchové turbíně. Z důvodu zamezení vlivu počtu prvků sítě na přesnost řešení probíhal samotný výpočet na třech různých sítích, které se lišily v počtu uzlových bodů. V závěru kapitoly je uveden krátký rozbor průběhu numerického výpočtu.

### <span id="page-35-1"></span>**4.1 Tvorba výpočtového modelu**

Společnost Doosan Škoda Power poskytla model sestavy stupně vzduchové turbíny vytvořený v CAD systému Catia. Obsahuje 42 rozváděcích a 56 oběžných lopatek, které jsou umístěny na jednotném poloměru 200 mm. Lopatky jsou zkrouceného tvaru, tzn. že po výšce lopatky se mění tvar a nastavení profilu v mříži. Délka rozváděcích a oběžných lopatek činí 44,5 mm a 47 mm, přičemž směr otáčení rotoru je levý.

<span id="page-35-2"></span>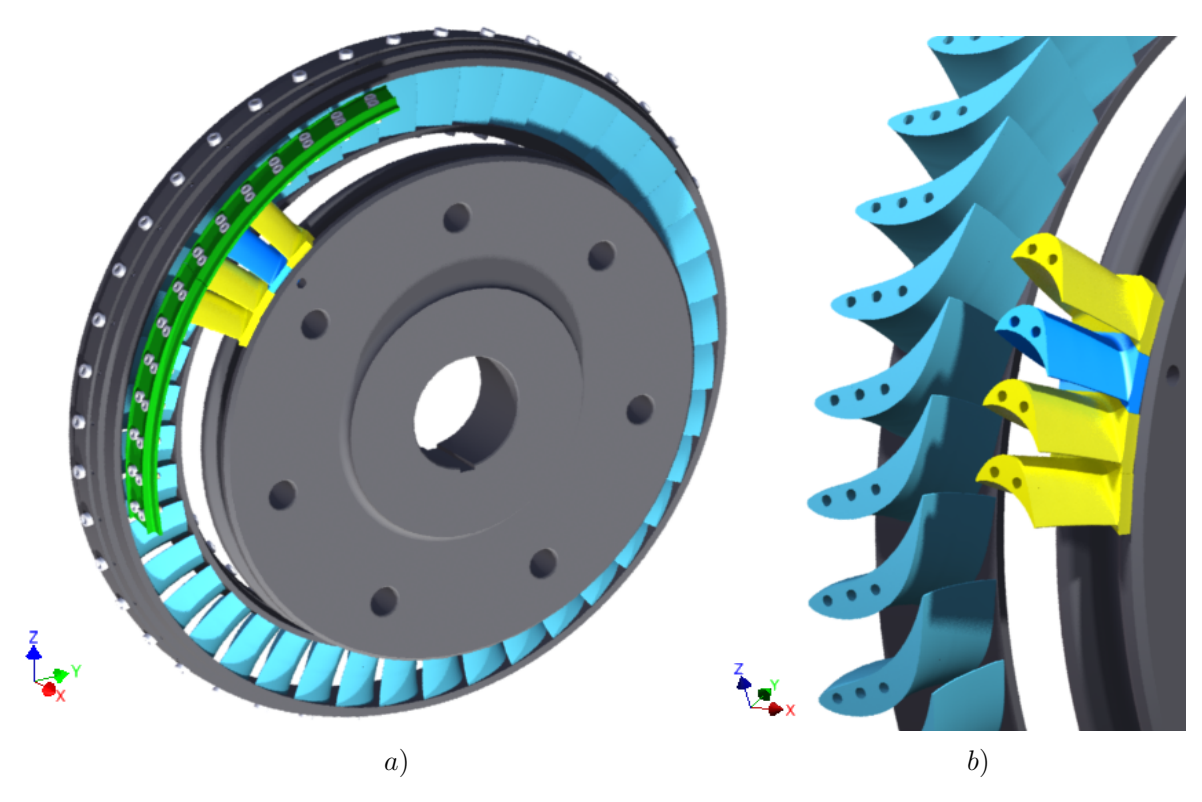

Obrázek 20: Zadaná geometrie: Celkový pohled na sestavu a) a pohled na průtočnou část b)

Úprava geometrie byla provedena v programu DesignModeler, který je součástí programového balíku ANSYS. Po převedení sestavy do DesignModeleru bylo nutné odstranit ze sestavy všechny prvky, které proud přímo neovlivňují. Vzhledem k rotační symetrii modelu bylo vhodné modelovat pouze část lopatkových kol. Rozváděcí kolo obsahuje 42 lopatek, tedy každá lopatka spolu s přilehlým mezilopatkovým kanálem zaujímá výseč mezikruží s úhlem 8,57° (360° / 42). Obdobně oblast jedné rotorové lopatky z celkového počtu 56 má tvar výseče o úhlu 6,43°.

Z tohoto důvodu postačovala pro vytvoření objemu tekutiny mezilopatkového kanálu jen jedna rozváděcí a jedna oběžná lopatka (obr*. [21](#page-36-0)*). K tomu byl využit plugin BladeEditor, který je určen k tvorbě, importu a úpravě lopatek. Protože zde byl předpoklad pro síťování zvlášť statorové a rotorové výpočetní oblasti a jejich následného spojení pomocí příslušného rozhraní, byl i objem modelován separátně.

<span id="page-36-0"></span>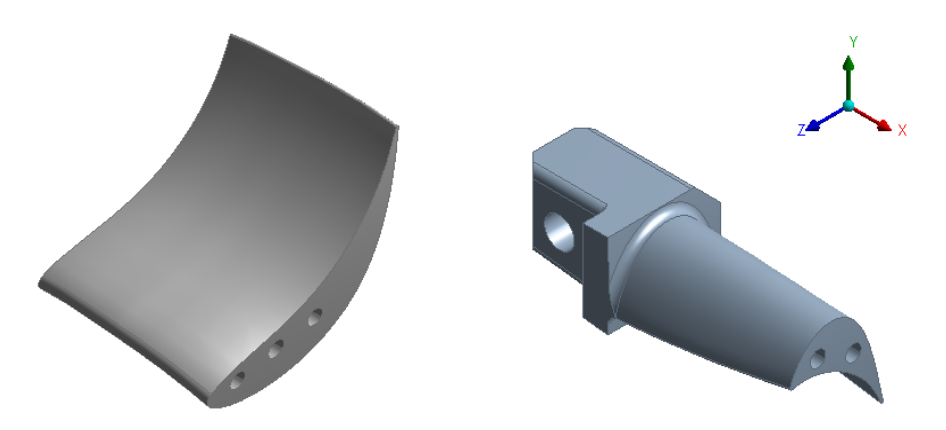

Obrázek 21: Rozváděcí (vlevo) a oběžná (vpravo) lopatka vyjmutá ze sestavy

K definici směru proudění slouží příkaz *FlowPath*, kde je nutné pomocí náčrtů v meridiální rovině stanovit okrajové oblasti kanálu. Oblast se vždy skládá ze čtyř čar, které jsou vytvořeny v samostatných náčrtech - *Inlet* (vstup), *Outlet* (výstup), *Hub* (náboj) a *Shroud* (plášť). Přechod mezi různou polohou špičky lopatek byl proveden hladkou křivkou. Dále byl nastaven typ lopatkového stroje a levotočivý směr otáčení lopatek rotoru.

<span id="page-36-1"></span>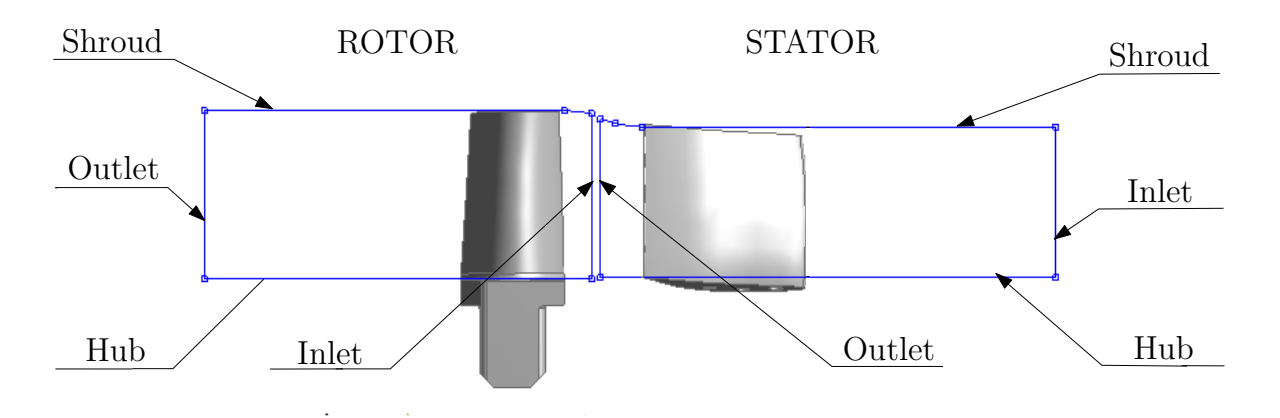

Obrázek 22: Náčrty vytvořené pro definici *FlowPath*

Převod geometrie lopatek do síťovacího programu TurboGrid, sloužícího ke generování sítě pro lopatkové stroje, byl proveden funkcí *ExportPoints*. Z modelu lopatky jsou tak automaticky extrahovány údaje o profilu rozdělením povrchu lopatky na daný počet vrstev, které obsahují profilové křivky. Počet vrstev byl stanoven na pět a rovněž byly definovány příslušné počty lopatek u obou kol. Zaoblení u paty oběžné lopatky má nepatrný vliv na proudění, a proto bylo při tvorbě výpočtového modelu zanedbáno. Převedením dat do TurboGridu byl získán výpočtový model zobrazený na následujícím obrázku.

<span id="page-37-2"></span>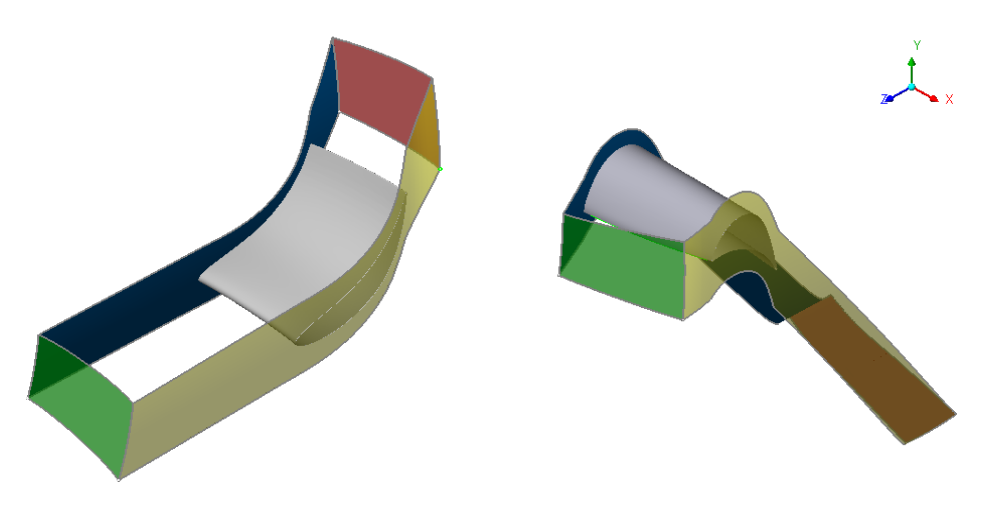

Obrázek 23: Výpočtový model rozváděcí (vlevo) a oběžné (vpravo) lopatky

### <span id="page-37-0"></span>**4.2 Tvorba výpočetní sítě**

Pro rotor i stator byly vytvořeny tři druhy hexahedrálních sítí použitím *Automatic Topology and Meshing*, a sice s 500 tisíci, 1,5 mil. a 2,5 mil. uzlových bodů sítě. Tato metoda umožňuje generování kvalitní sítě s automatickým nárůstem počtu prvků v oblastech zakřivení obtékané geometrie a zajištěním konformity sítě na periodických oblastech diskretizovaného modelu.

Kromě počtu uzlů byla hustota sítě řízena pomocí  $y^+$  (kap. *[3.1.1](#page-29-0)*). Požadované  $y^+$  bylo stanoveno na hodnotu 0,9 pro všechny sítě. K výpočtu  $Re$  a vzdálenosti prvního prvku sítě od stěny byl použit *Y+ Calculator* od společnosti Pointwise, Inc. [\[18\]](#page-53-2) Na obr. *[24](#page-37-1)* jsou zobrazeny vstupy a výstupy aplikace pro rozváděcí lopatku. Rychlost volného proudu  $U_{\infty}$  vychází z experimentálního měření na vzduchové turbíně. Dále byly nastaveny fyzikální veličiny vzduchu a charakteristická délka L jako odměřená délka tětivy profilu lopatky. Výsledná vzdálenost prvního prvku od stěny je ∆s. Pro oběžnou lopatku byl výsledek obdobný. Protože hodnoty podél lopatky se mohou během proudění značně měnit, bylo Reynoldsovo číslo jedenapůlkrát zvětšeno, aby případné skokové změny neměly tak markantní vliv na počítané veličiny dále od stěny.

<span id="page-37-1"></span>

| Input          |                               |                            | <b>Output</b> |                   |                                     |
|----------------|-------------------------------|----------------------------|---------------|-------------------|-------------------------------------|
|                | Reset to Sea Level Conditions |                            |               |                   | Compute Wall Spacing                |
| $U_{\infty}$ : | 60                            | freestream velocity (m/s)  |               | Δs:               | 0.0000047893616829 wall spacing (m) |
| p:             | 1.225                         | freestream density (kg/m3) |               | Re <sub>∾</sub> : | Reynolds number<br>246000           |
| и:             | 0.000018375                   | dynamic viscosity (kg/m s) |               |                   | Note: -1 indicates an input error   |
| L:             | 0.0615                        | reference length (m)       |               |                   |                                     |
| $v^+$ :        | 0.9                           | $desired v+$               |               |                   |                                     |

Obrázek 24: Y+ Calculator

*Target Maximum Expansion Rate*, udávající maximální míru růstu velikosti sousedících elementů, byl nastaven na 1,3. Dále byl dodatečně zvýšen počet prvků sítě za odtokovou hranou kvůli náhlému poklesu tlaku a možnému odtržení mezní vrstvy pomocí příkazu *Increase Edge Refinement*.

Finální velikost vygenerovaných typů sítě pro celý stupeň je uvedena v tabulce *[1](#page-38-0)*. Na obr. *[25](#page-38-1)* je pro srovnání zachycen detail sítě za odtokovou hranou rozváděcí lopatky pro všechny tři varianty. Přiložené měřítko je pouze orientační. Automaticky vytvořená topologie sítě je zobrazena na obrázku *[26.](#page-38-2)* Vygenerovaná síť s 500 tisíci uzly se poté nachází na obrázku *[27](#page-39-1)*.

<span id="page-38-0"></span>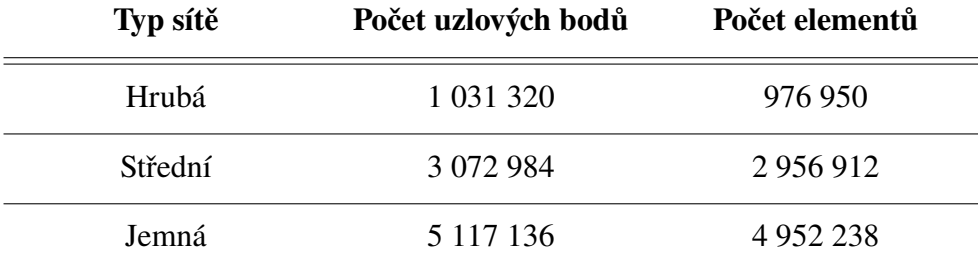

<span id="page-38-1"></span>500 tis. 1,5 mil. 2,5 mil. 2,5 mil. 0.5 0.75 1 0.25  $[mm]$ 

Tabulka 1: Statistika jednotlivých typů sítě

Obrázek 25: Porovnání velikosti prvků na odtokové hraně statoru

<span id="page-38-2"></span>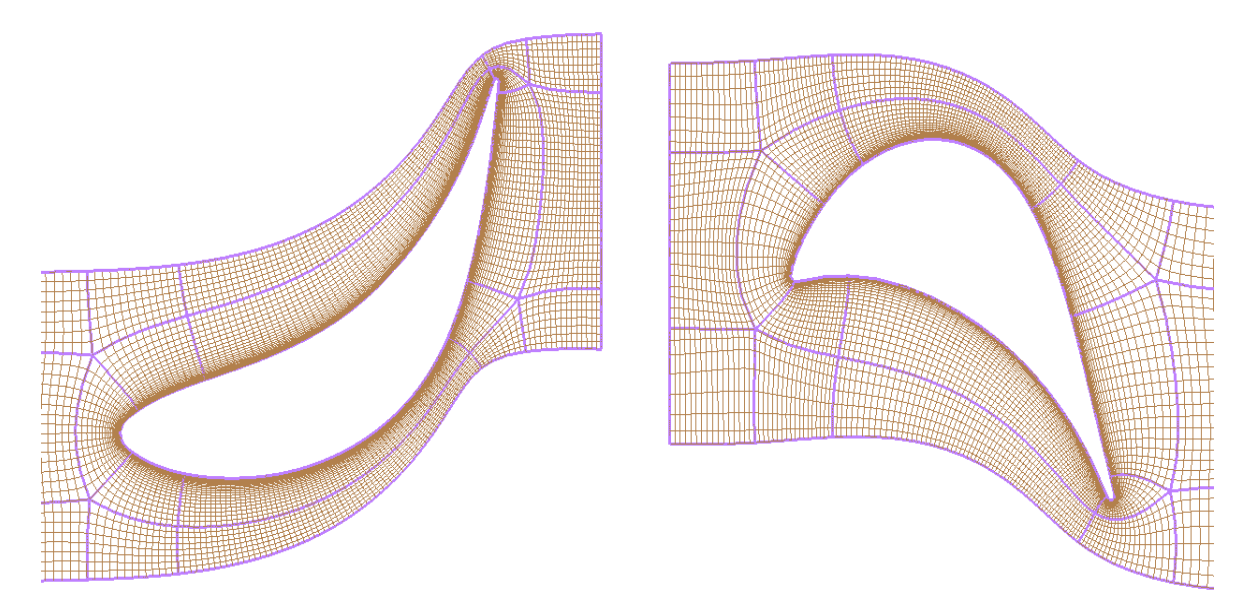

Obrázek 26: Ukázka topologie sítě pro rozváděcí (vlevo) a oběžnou (vpravo) lopatku

<span id="page-39-1"></span>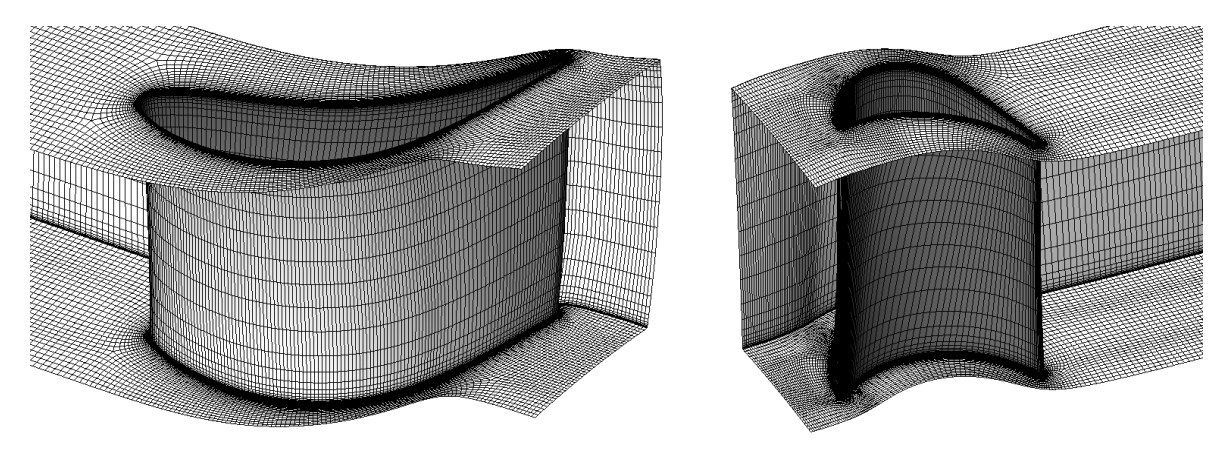

Obrázek 27: Celkový pohled na síť rozváděcí (vlevo) a oběžné (vpravo) lopatky

### <span id="page-39-0"></span>**4.3 Nastavení výpočtu**

Po exportu výpočetní sítě do softwaru ANSYS CFX přišlo na řadu nastavení samotného výpočtu. Řešeno bylo stacionární turbulentní proudění vazké stlačitelné tekutiny s přestupem tepla. Jako proudící médium byl uvažován ideální plyn v CFX označovaný jako *Air Ideal Gas*. Dále byl zvolen turbulentní model k-ω SST a model přenosu tepla *Total Energy*. Pro numerické řešení rovnic bylo použito diskretizační schéma *High Resolution*, které je převážně druhého řádu přesnosti.

Pro okrajové podmínky na vstupu (*Inlet*) a výstupu (*Outlet*) byl zvolen typ "celkový tlak - hmotnostní průtok". Z důvodu nastavení absolutního tlaku na atmosférický byla zadána nulová hodnota celkového relativního tlaku na vstupu. Dále byla na vstupu nastavena teplota 25 [°C] a intenzita turbulence na 5 %. Na výstupu byl stanoven hmotnostní průtok 1 [kg ⋅ s $^{-1}$ ] pro oblast celého oběžného kola.

Kromě výstupu byla celá výpočetní oblast rotoru definována jako rotační s otáčkami 2 300 [min<sup>−</sup><sup>1</sup> ]. Na ploše *Shroud* byla určena rychlost stěny jako *Counter Rotating Wall*, tzn. že se při výpočtu otáčí proti směru rotoru stejnou rychlostí a vzhledem ke globálnímu souřadnicovému systému se tedy de facto nepohybuje.

<span id="page-39-2"></span>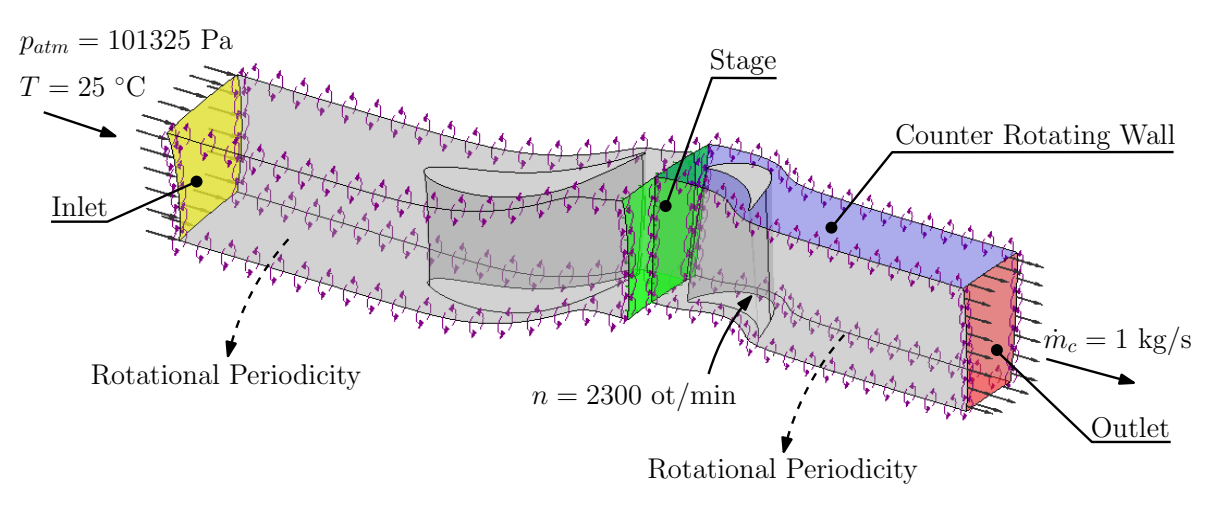

Obrázek 28: Okrajové podmínky na výpočetní oblasti

Na začátku kapitoly byla zmíněna rotační periodicita výpočetní oblasti. K zajištění této vlastnosti slouží rozhraní *Rotational Periodicity*. Pro přechod mezi stacionární a rotující oblastí bylo použito rozhraní *Stage*, kde při přenosu dat mezi jednotlivými oblastmi dochází k tangenciálnímu průměrování veličin na stykové ploše. Pro spojení výpočetních sítí zde byla užita metoda *General Grid Interface* (*GGI*).

Všechny ostatní plochy byly definovány jako hydraulicky hladké adiabatické stěny, na kterých je nulová rychlost. Zadávané okrajové podmínky na výpočetní oblasti jsou znázorněny na obrázku *[28.](#page-39-2)*

### <span id="page-40-0"></span>**4.4 Průběh výpočtu**

Počet iterací byl stanoven na 500 a maximální hodnota residuálů byla záměrně nastavena na extrémně nízké hodnoty, aby bylo možné sledovat vývoj jednotlivých veličin během iterace. Dále byl k hodnocení konvergence výpočtu sledován celkový tlak na výstupu, rozdíl celkového tlaku na vstupu a na výstupu a rotorem přenášený výkon.

Zatímco u uživatelsky nadefinovaných veličin bylo u všech sítí během výpočtu dosaženo konvergence do sta iterací, v případě průtoku, rychlosti, energie a turbulentních veličin byly průběhy výrazně odlišné. Průběh residuálů těchto veličin se u hrubé sítě uspokojivě ustaloval, ale u jemnějších sítí docházelo od určité hodnoty k periodickému kmitavému průběhu (obr*. [29](#page-40-1)*). Příčinou byly nestabilní turbulentní struktury zachycené sítí. Hodnoty residuí jsou i přesto poměrně nízké (okolo  $10^{-4}$ ), a proto lze řešení považovat za konvergentní.

<span id="page-40-1"></span>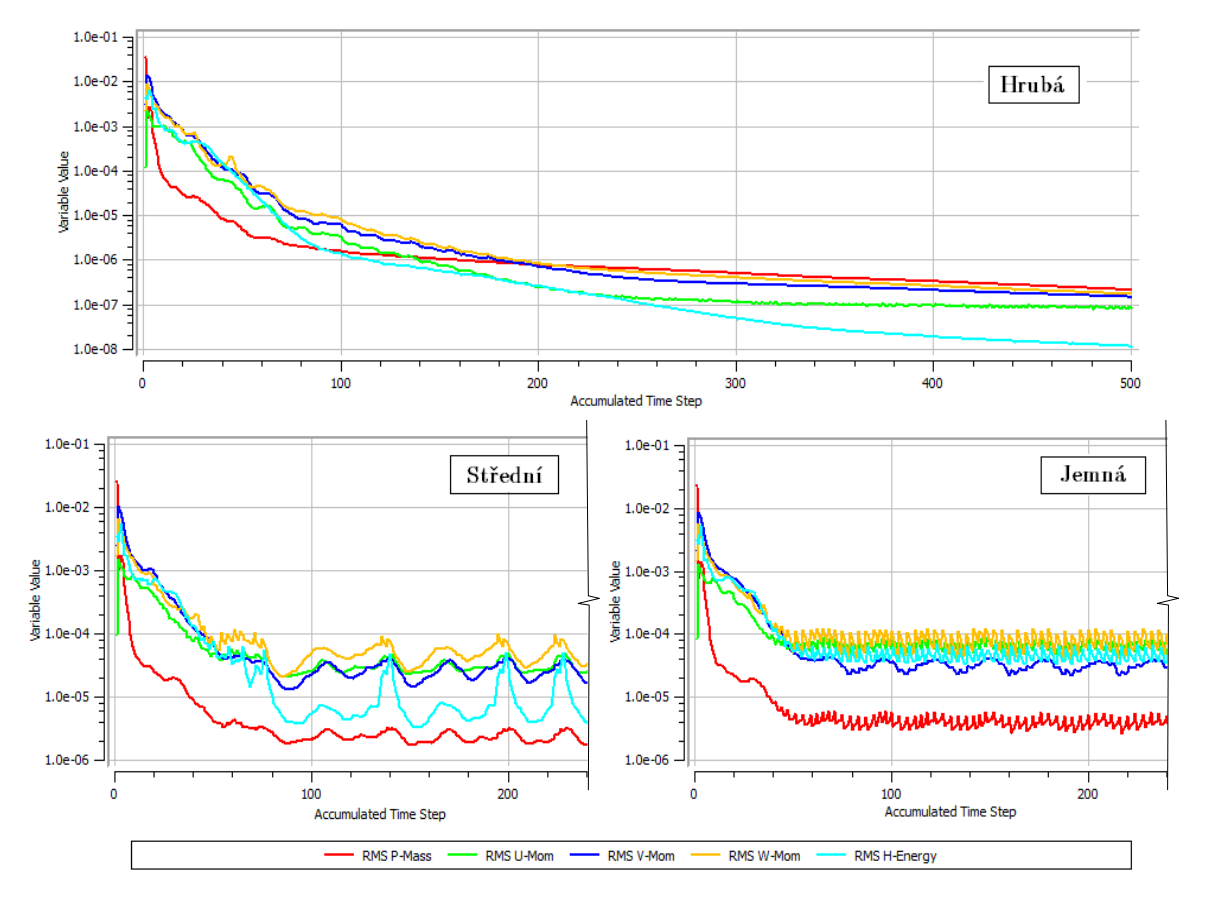

Obrázek 29: Residuály sledovaných veličin pro jednotlivé sítě

## <span id="page-41-0"></span>**5 Analýza výsledků**

Hlavním cílem výpočtu bylo zmapovat proudové pole v mezilopatkovém kanálu stupně vzduchové turbíny. V úvodu kapitoly je popsán vliv počtu elementů sítě výpočtového modelu na získané řešení. V dalším je naznačeno zjištění optimálního hmotnostního toku pro nastavení okrajové podmínky opětovného výpočtu. Dále už je uveden rozbor vlastního proudového pole. Výsledky jsou rozděleny do tří podkapitol v závislosti na metodě vyhodnocování. Nachází se zde rozložení veličin na středním průměru lopatek, průběh veličin po výšce lopatek a celkové výsledky charakterizující stupeň.

### <span id="page-41-1"></span>**5.1 Zhodnocení senzitivity sítě**

Výpočet byl proveden pro tři typy sítě z důvodu vyloučení vlivu jejího počtu uzlových bodů na přesnost řešení. Pro porovnání byly vybrány účinnosti stupně *total-to-total* a *total-to-static*, které jsou vyneseny v grafu na obr*. [30](#page-41-2)*. Z těchto je zřejmé, že rozdíl mezi účinnostmi získaných z jednotlivých sítí je menší než 0,3 % a její hodnota se díky zvýšení počtu prvků sítě ustaluje.

<span id="page-41-2"></span>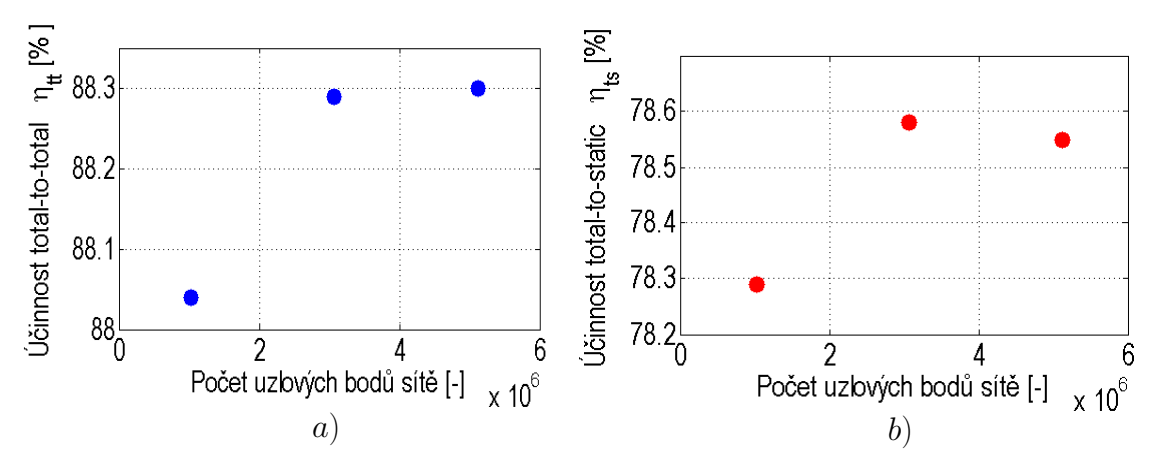

Obrázek 30: Účinnost stupně *total-to-total* a) a *total-to-static* b)

Další srovnání vychází z průběhu veličin po výšce lopatky od paty po špičku. Jako vhodná místa pro vyhodnocení byly vybrány roviny, resp. plochy na odtokových hranách rozváděcí a oběžné lopatky. S přihlédnutím k tomu, že na odtokové hraně dochází ke sloučení proudu z přetlakové a podtlakové strany lopatky, se tyto oblasti stávají významnými z hlediska proudění. Profily statického tlaku po výšce lopatky jsou zobrazeny na následujících obrázcích. Průběhy tlaku na odtokové hraně rozváděcí lopatky jsou pro všechny sítě srovnatelné. V případě oběžné lopatky už jsou rozdíly zřejmé. Dle předpokladu se získané hodnoty od hrubé k jemné síti ustalují. Nejpřesnější výsledky evidentně přináší jemná síť s pěti milióny prvky, ale o mnoho se neliší od střední sítě. S ohledem na výpočetní čas, který byl oproti jemné síti cca poloviční, byla pro dále prováděné výpočty zvolena střední síť s počtem tří milionů prvků.

<span id="page-42-2"></span>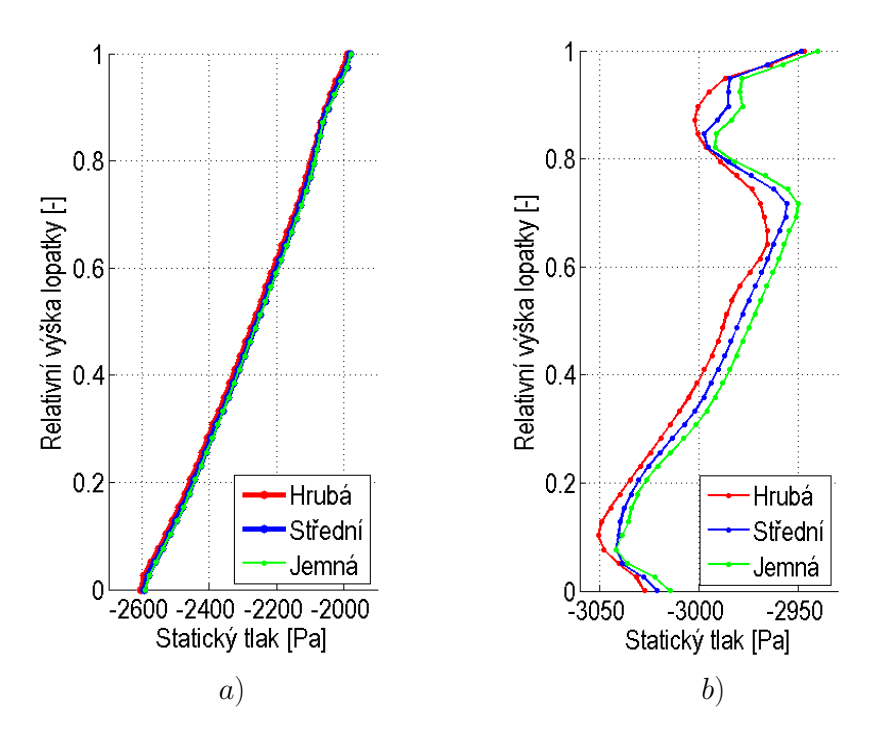

Obrázek 31: Průběh statického tlaku na odtokové hraně: a) Rozváděcí a b) Oběžná lopatka

### <span id="page-42-0"></span>**5.2 Nalezení optimálního hmotnostního toku**

Při analýze numerického výpočtu bylo možné předpokládat, že se zadanými okrajovými podmínkami turbína nepracuje s nejvyšší možnou účinností. Na obr*. [32](#page-42-1)* jsou zobrazeny kontury relativní rychlosti v oblasti oběžných lopatek. Z nich lze vyčíst, že tzv. **stagnační bod**, ve kterém dochází v důsledku nárazu proudu na obtékanou lopatku k poklesu rychlosti na nulovou hodnotu, nezaujímal ideální polohu. Nevhodný úhel náběhu proudu způsoboval, že proud překlenul náběžnou hranu a na přetlakové straně lopatky se odtrhával. Tím vznikal vír, který generoval ztráty a ovlivňoval průběh ostatních veličin za touto oblastí.

<span id="page-42-1"></span>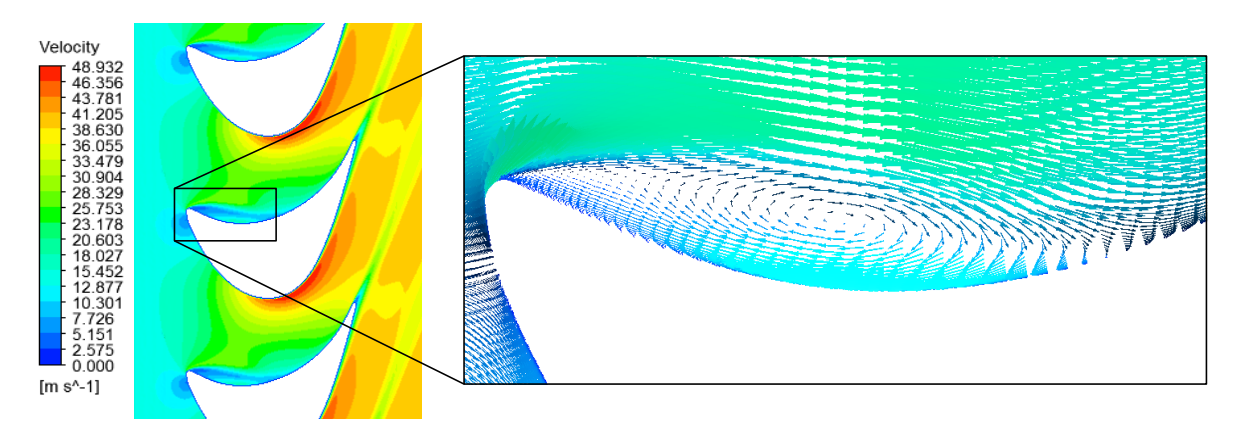

Obrázek 32: Odtržení proudu na oběžné lopatce

Vzhledem k tomu, že experimentální turbína by měla při měření pracovat v optimálním režimu, bylo cílem najít takové okrajové podmínky, při kterých se proces přeměny energie v turbínovém stupni nejvíce blíží ideálnímu, čili tomu s nejvyšší účinností. Za daného tlaku na vstupu do turbíny je úhel náběhu při dané volbě okrajových podmínek ovlivňován dvěma parametry, a sice otáčkami rotoru a hmotnostním průtokem. Pro nalezení optimálního procesu byla uvažována konstantní velikost otáček  $n=2\,300~[\mathrm{min}^{-1}]$  a proměnná hodnota hmotnostního průtoku  $\dot{m}$ .

Na hrubé síti byly postupně provedeny výpočty se zvyšujícím se hmotnostním průtokem s krokem 0,1 až do hodnoty 1,8 [kg · s<sup>-1</sup>]. Na základě těchto výpočtů byla sestrojena účinnostní křivka pro  $\eta_{tt}$  a  $\eta_{ts}$  v závislosti na hmotnostním průtoku (obr. [33](#page-43-0)). Z křivek je zřejmé, že maximální hodnoty dosahovala účinnost *total-to-total* při m˙ = 1, 2÷1, 3 [kg·s −1 ] a *total-to-static* při  $m = 1, 4$  [kg·s<sup>-1</sup>]. S ohledem na to, že se jedná o samostatný stupeň turbíny, byla pro finální výpočet se střední sítí využita hodnota optimálního hmotnostního toku dle účinnosti *total-to-static*.

<span id="page-43-0"></span>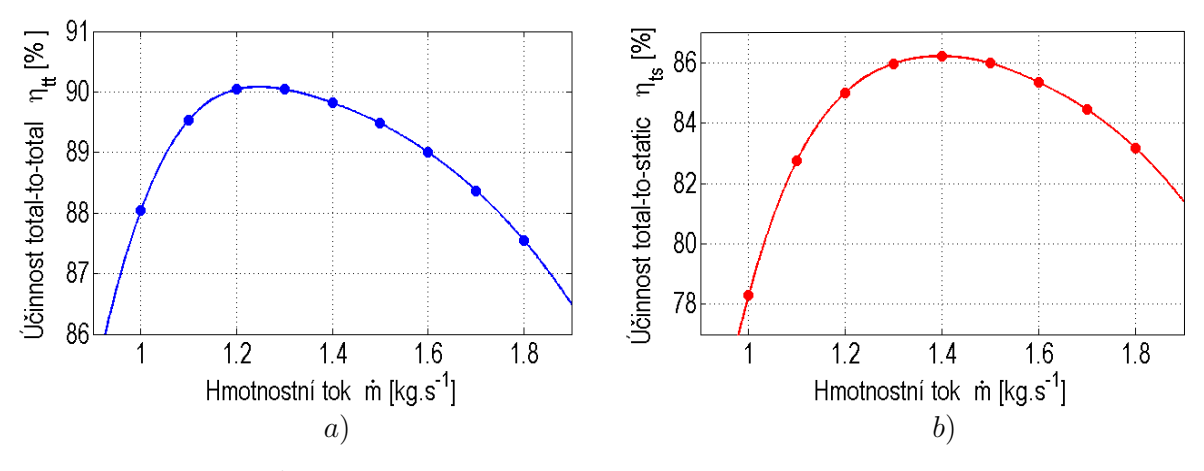

Obrázek 33: Účinnost stupně *total-to-total* a) a *total-to-static* b) jako funkce m˙

Změna hmotnostního toku měla pozitivní vliv i na průběh výpočtu. K inicializaci finální úlohy byly použity výsledky původního výpočtu. Níže jsou zobrazeny residuály počítaných veličin, ze kterých je patrné, že došlo k výrazně rychlejší konvergenci výpočtu. Vzhledem k tomu, že odtržení na přetlakové straně lopatky s novým nastavením již nenastávalo, je poměrně jisté, že kmitavý průběh residuí v předchozím výpočtu byl způsoben právě tímto jevem. Konečné hodnoty residuí byly pod  $10^{-7}$ .

<span id="page-43-1"></span>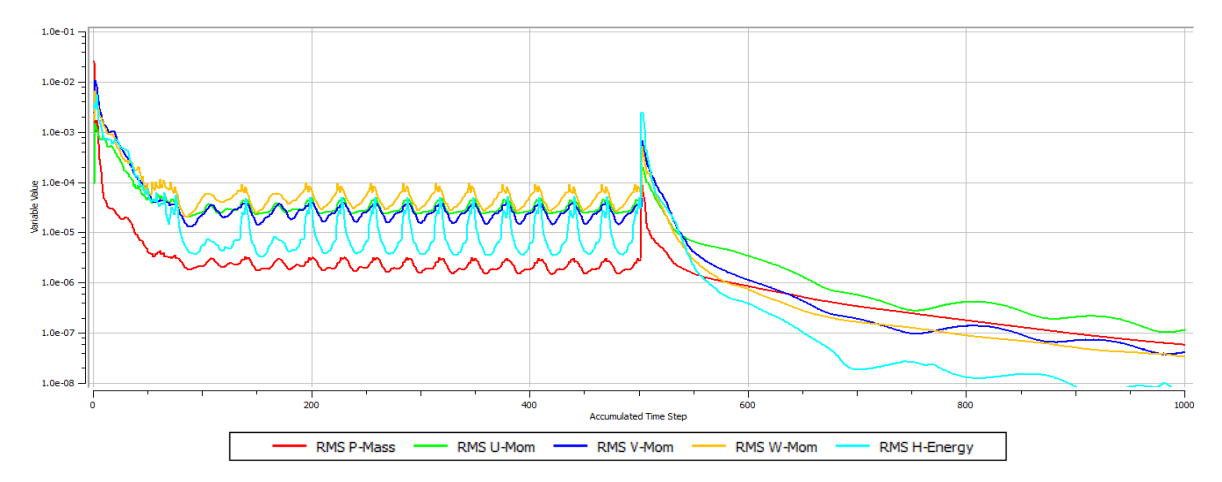

Obrázek 34: Residuály sledovaných veličin při finálním výpočtu

### <span id="page-44-0"></span>**5.3 Proudové pole v lopatkové mříži**

V následujícím textu budou popsány kontury proudových veličin, které charakterizují proudění v turbínovém stupni. Jedná se o rozvinuté řezy na středním poloměru lopatky.

Na obr*. [35](#page-44-1)* jsou zobrazeny kontury absolutního Machova čísla, které bylo představeno v kap*. [2.3.2.](#page-22-1)* Nejmenší hodnoty nabývá Machovo číslo na náběžné hraně rozváděcí lopatky, kde se nachází stagnační bod, ve kterém dochází k zastavení proudu. Průchodem média skrz rozváděcí lopatkovou mříž narůstá  $Ma$  a tím pádem i rychlost. Maxima dosahuje mezi výstupem z rozváděcích lopatek a vstupem do lopatek oběžných. Vzduch poté v oběžné mříži předává část své kinetické energie lopatkám a tím dochází k poklesu relativní rychlosti, potažmo i Machova čísla.

<span id="page-44-1"></span>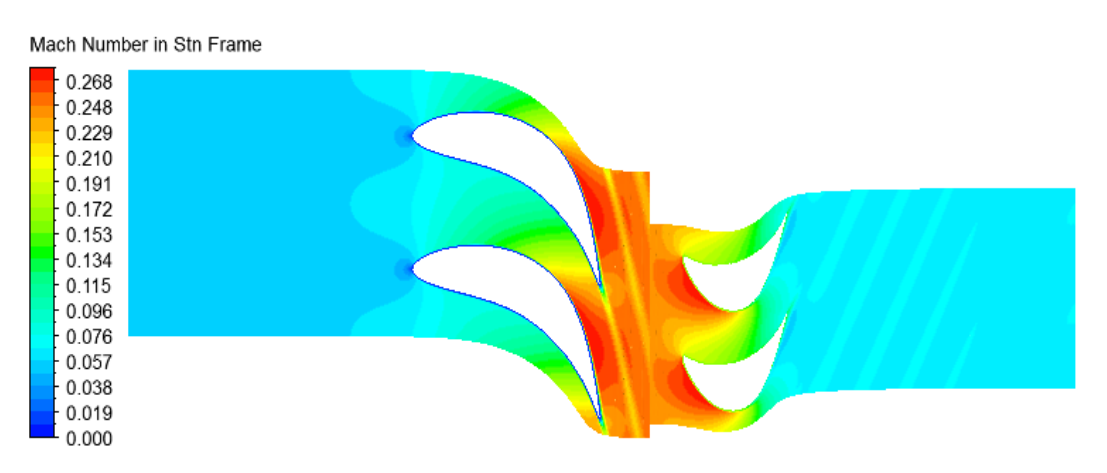

Obrázek 35: Kontury absolutního Machova čísla

Odevzdání kinetické energie proudu oběžným lopatkám se projevuje poklesem dynamického, resp. celkového tlaku v oběžné lopatkové mříži. Jeho rozložení je zobrazeno na následujícím obrázku. Za lopatkami zjevně vzniká úplav v důsledku vyrovnávání rychlostního profilu. Úplav se projevuje i v rozložení celkového tlaku díky tlaku dynamickému, který je definován vztahem

$$
p_{dyn} = \frac{1}{2}\rho w^2. \tag{58}
$$

<span id="page-44-2"></span>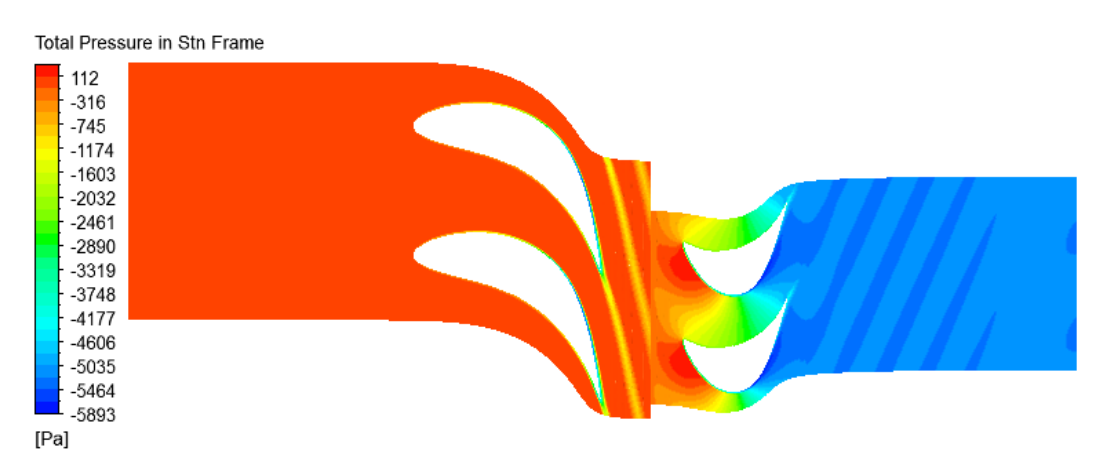

Obrázek 36: Kontury celkového tlaku

Zatímco rychlost je ve stagnačním bodě nulová, statický tlak dosahuje v této oblasti svého maxima (obr*. [37](#page-45-0)*). Pokles statického tlaku dominuje v rozváděcí lopatkové mříži díky reakci stupně, která je zde okolo 0,2. Dále je vidno, že na podtlakové straně oběžné lopatky dosahuje tlak nejnižší hodnoty. Vyšší tlak na přetlakové straně lopatek má za následek vznik silových účinků, kterými vzduch působí na oběžné lopatky a roztáčí tak rotor turbíny.

<span id="page-45-0"></span>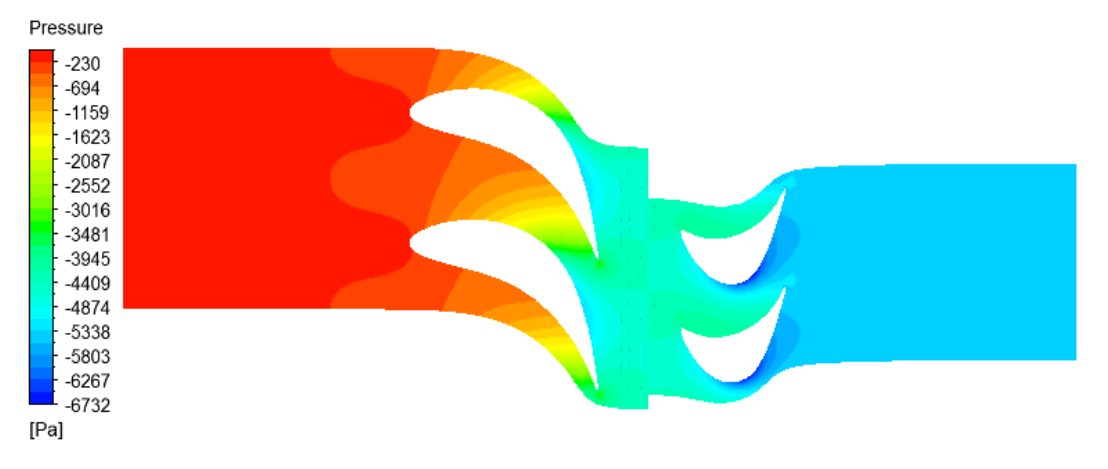

Obrázek 37: Kontury statického tlaku

Průběh relativní rychlosti proudu spolu s vektory je zachycen na obr*. [38](#page-45-1)*. Z tohoto rozložení už je patrný i stagnační bod oběžných lopatek. Jeho poloha se výrazně liší od předchozího výpočtu (viz obr. *[32](#page-42-1)*). Již nedochází k odtrhávání proudu od lopatky, ale naopak proud kopíruje její tvar. Vektory rychlosti dávají představu o natáčení proudu při průchodu rozváděcím mezilopatkovým kanálem do takového směru, kdy práce konaná na rotoru nabývá maximální hodnoty.

<span id="page-45-1"></span>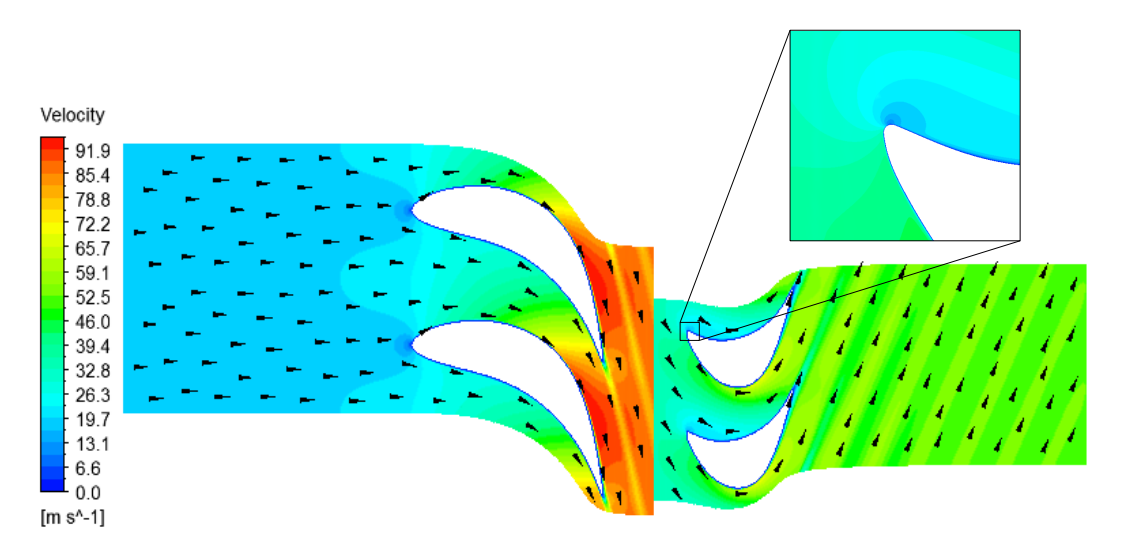

Obrázek 38: Relativní rychlost proudu a její vektory

Vzhledem k faktu, že hustota vzduchu se prouděním ve stupni příliš nemění je pokles tlaku v souladu se stavovou rovnicí doprovázen poklesem teploty (obr*. [39](#page-46-1)*). Ve stagnačním bodě se nárazem na náběžnou hranu vzduch ohřívá. Ke zvýšení teploty dochází také v úplavech, což způsobuje mísení proudu z přetlakové a podtlakové strany lopatky.

<span id="page-46-1"></span>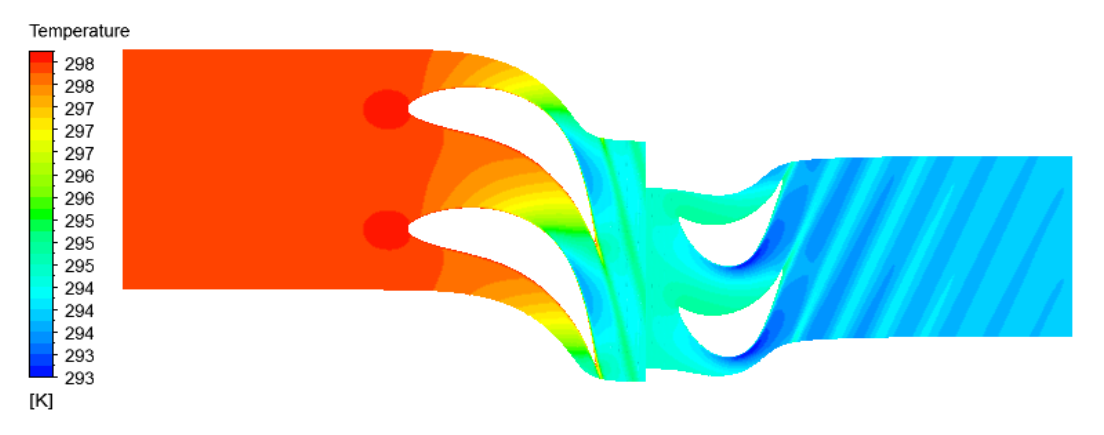

Obrázek 39: Kontury teploty

### <span id="page-46-0"></span>**5.4 Průběh proudových veličin po výšce lopatky**

Vzhledem k množství dat je nutné hodnoty po výšce lopatky v dané rovině průměrovat, aby bylo možné je vhodně zobrazit a porovnávat. V následující kapitole jsou zobrazeny grafy průběhů hmotnostně středěných veličin. Tento způsob spočívá v rozdělení rovin na daný počet oblastí s ekvivalentním hmotnostním tokem a následným průměrováním veličin. Ač nemá fyzikální opodstatnění, dává i tak dobrou představu o charakteru proudění. [\[4\]](#page-52-4)

Primárně byly vykreslovány průběhy statického tlaku a relativní rychlosti na celkem sedmi rovinách. Zde bude popsána rovina na vstupu do turbínového stupně a na náběžné a odtokové hraně obou lopatek. Grafy na dalších dvou rovinách jsou umístěny v příloze *[A](#page-56-0)*. Jedná se o roviny 11 mm za odtokovou hranou rozváděcích lopatek a 10 mm za odtokovou hranou oběžných lopatek, na kterých při experimentu probíhá měření pětiotvorovou sondou. [\[4\]](#page-52-4) Zde je třeba brát v úvahu, že tlaky jsou vztaženy k absolutní hodnotě, čili tlaku atmosférickému.

<span id="page-46-2"></span>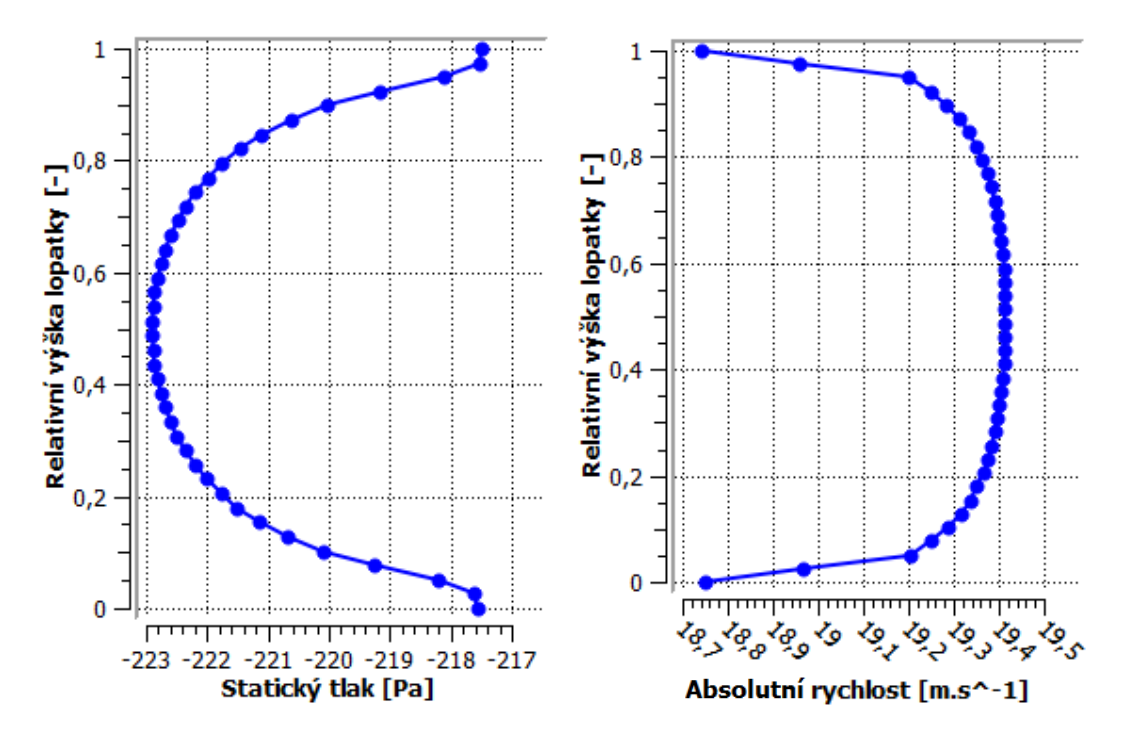

Obrázek 40: Průběh statického tlaku a absolutní rychlosti na vstupu do stupně

Na obr*. [40](#page-46-2)* si lze povšimnout, že se na vstupu, resp. cca 1 mm za vstupem do turbíny začíná mírně projevovat vliv mezní vrstvy. Relativní rychlost, která je ve stacionární části totožná s absolutní, dosahuje hodnoty 19,4  $[m \cdot s^{-1}]$ . Se snižující se rychlostí u stěny souvisí průběh tlaku, který narůstá u stěn.

Průběhy na náběžné a odtokové hraně rozváděcí lopatky jsou vyneseny na následujících obrázcích. Na náběžné hraně je u paty patrný mírný nárůst tlaku a pokles rychlosti, což je způsobeno zakřivením náběžné hrany po výšce lopatky. Na odtokové hraně je průběh právě opačný díky stupni reakce, který je na patě přibližně 0,1 a na špičce 0,3. Tuto změnu způsobuje prohnutí lopatek.

<span id="page-47-0"></span>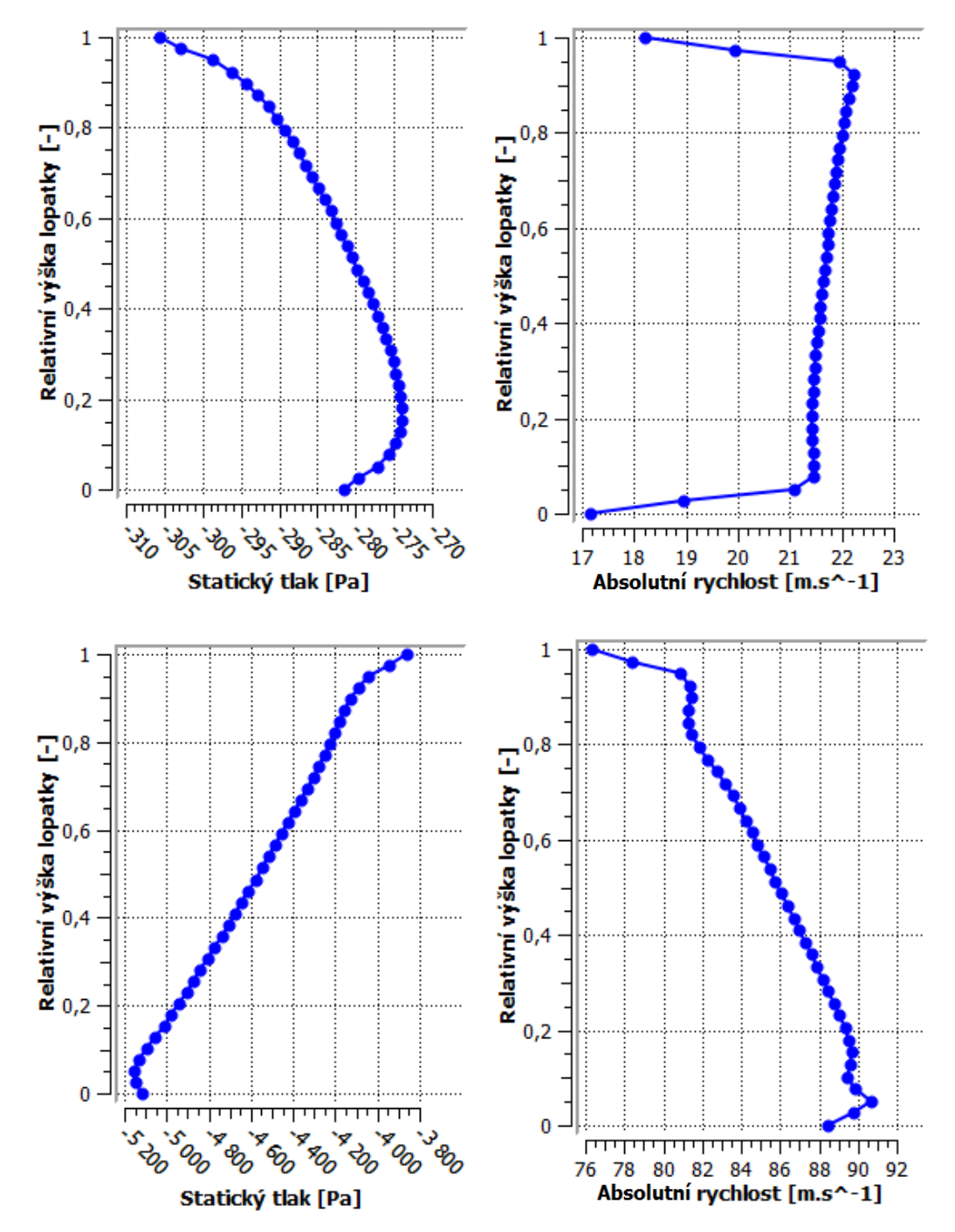

Obrázek 41: Průběh statického tlaku a absolutní rychlosti na náběžné (nahoře) a odtokové (dole) hraně rozváděcí lopatky

V případě oběžné lopatky není pokles tlaku vlivem stupně reakce tak razantní. Ač průběh tlaku na odtokové hraně vykazuje jisté výkyvy, z hodnot na vodorovné ose je zřejmé, že dochází k jeho homogenizaci. V rychlostním profilu na odtokové hraně se projevuje nárůst směrem ke špičce, což způsobuje zužující se profil oběžné lopatky.

<span id="page-48-0"></span>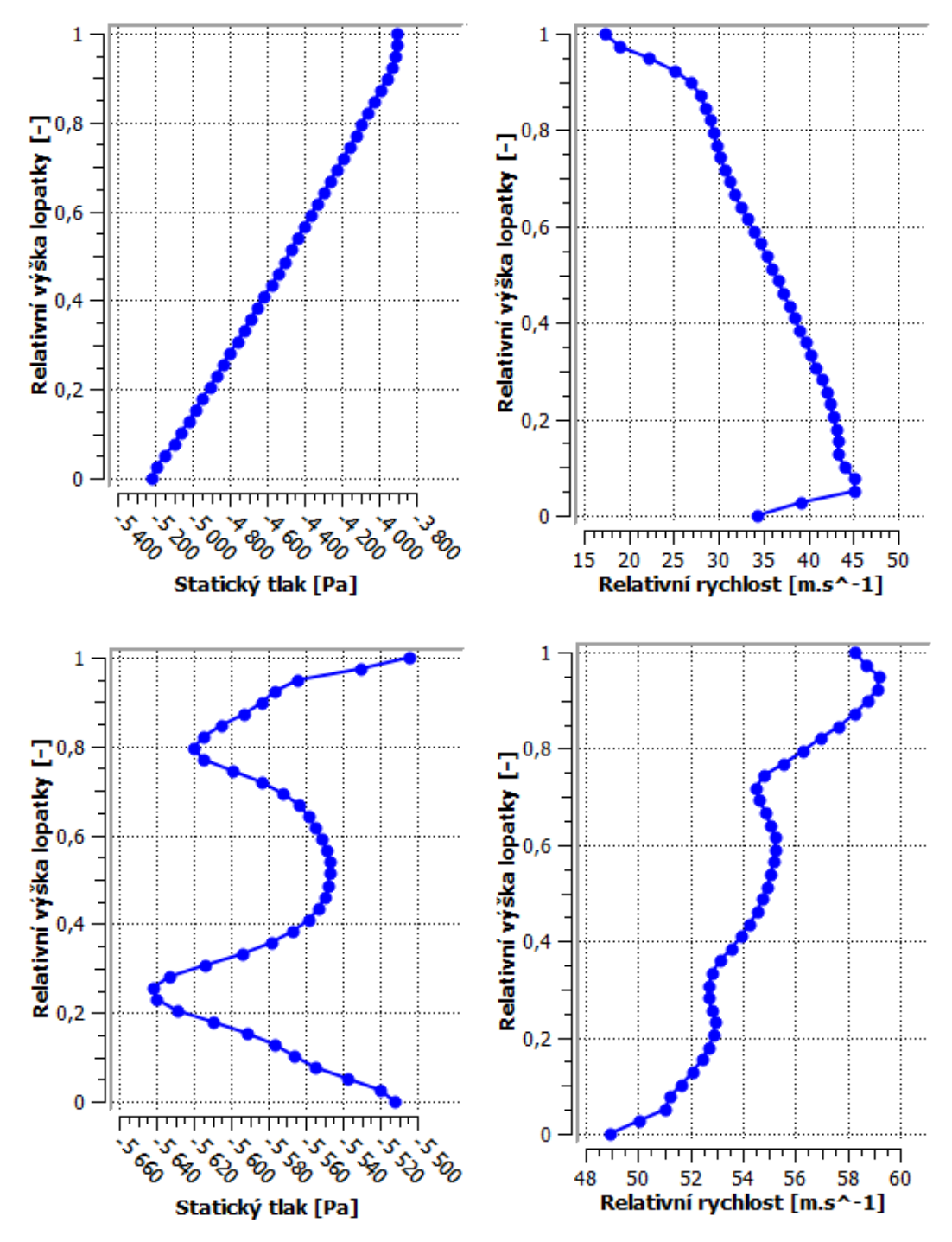

Obrázek 42: Průběh statického tlaku a relativní rychlosti na náběžné (nahoře) a odtokové (dole) hraně oběžné lopatky

V příloze *[B](#page-57-0)* jsou pro ucelení vyneseny vstupní a výstupní úhly proudu obou lopatek.

Průběh statického tlaku po obvodu obou lopatek je pro různé relativní výšky lopatky zobrazen v příloze *[C](#page-58-0)*.

<span id="page-49-1"></span>Dobrou představu o distribuci statického tlaku dále přináší obr*. [43](#page-49-1)*, kde jsou zobrazeny jeho kontury přímo na povrchu lopatek.

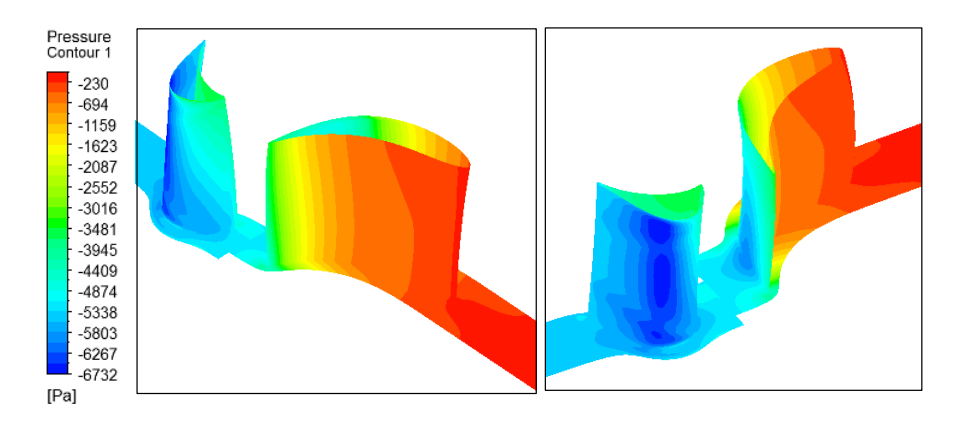

Obrázek 43: Pokles statického tlaku na lopatkách

### <span id="page-49-0"></span>**5.5 Celkové výsledky výpočtu**

Následující tabulka uvádí souhrn získaných výsledků. Z ní je patrné, že hodnoty účinností počítaných jen z entalpií se mírně odlišují od těch, které byly počítány z točivého momentu. Tato skutečnost je dána tím, že při výpočtu se hodnota točivého momentu ustaluje o mnoho dříve než hodnota entalpie. Proto je nutné považovat účinnost získanou z momentu za důvěryhodnější.

<span id="page-49-2"></span>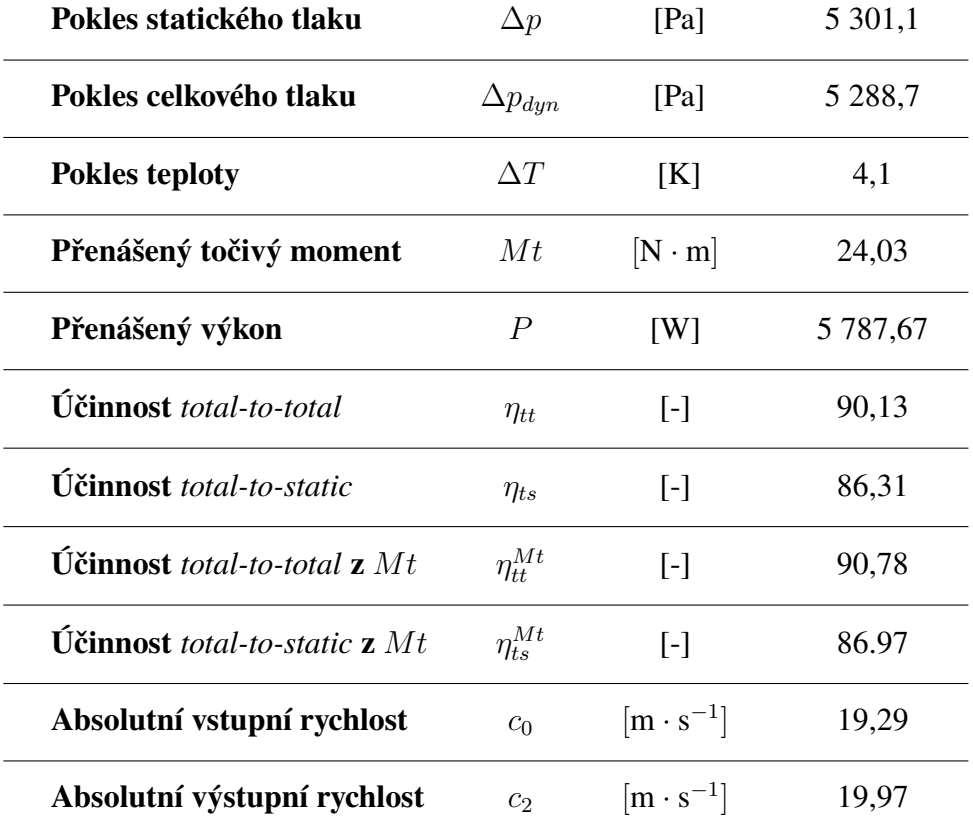

Tabulka 2: Celkové výsledky

Pro kontrolu byla zjišťována výsledná hodnota y <sup>+</sup>. V tabulce *[3](#page-50-0)* jsou zaznamenány extrémy této hodnoty a její celkový průměr pro obě lopatky. Z výsledků je patrné, že požadované  $y^+=0,9$  (kapitola [4.2](#page-37-0)) bylo z globálního hlediska zachováno a u lopatek statoru dosahuje dokonce ještě nižších hodnot.

<span id="page-50-0"></span>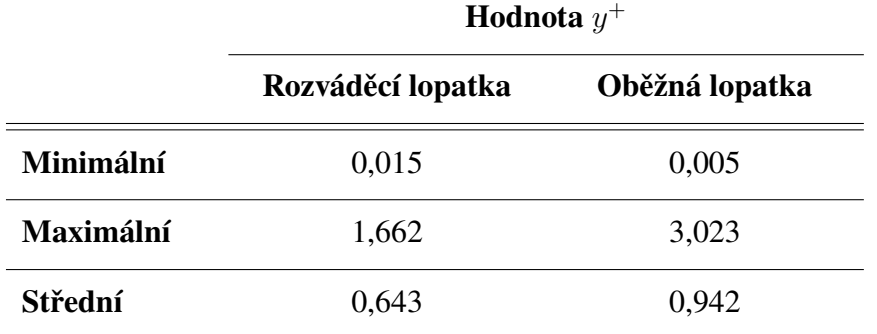

Tabulka 3: Výsledné hodnoty  $y^+$ 

Vliv narůstající rychlosti u povrchu lopatek z nuly na rychlost volného proudu byl tedy do výpočtu zahrnut dostatečně. To je patrné i z obrázku *[44](#page-50-1)*, kde jsou vyneseny vektory relativní rychlosti ve vybraných pozicích v těsné blízkosti povrchu lopatek. Vektory mají počátek přímo v uzlových bodech výpočetní sítě.

<span id="page-50-1"></span>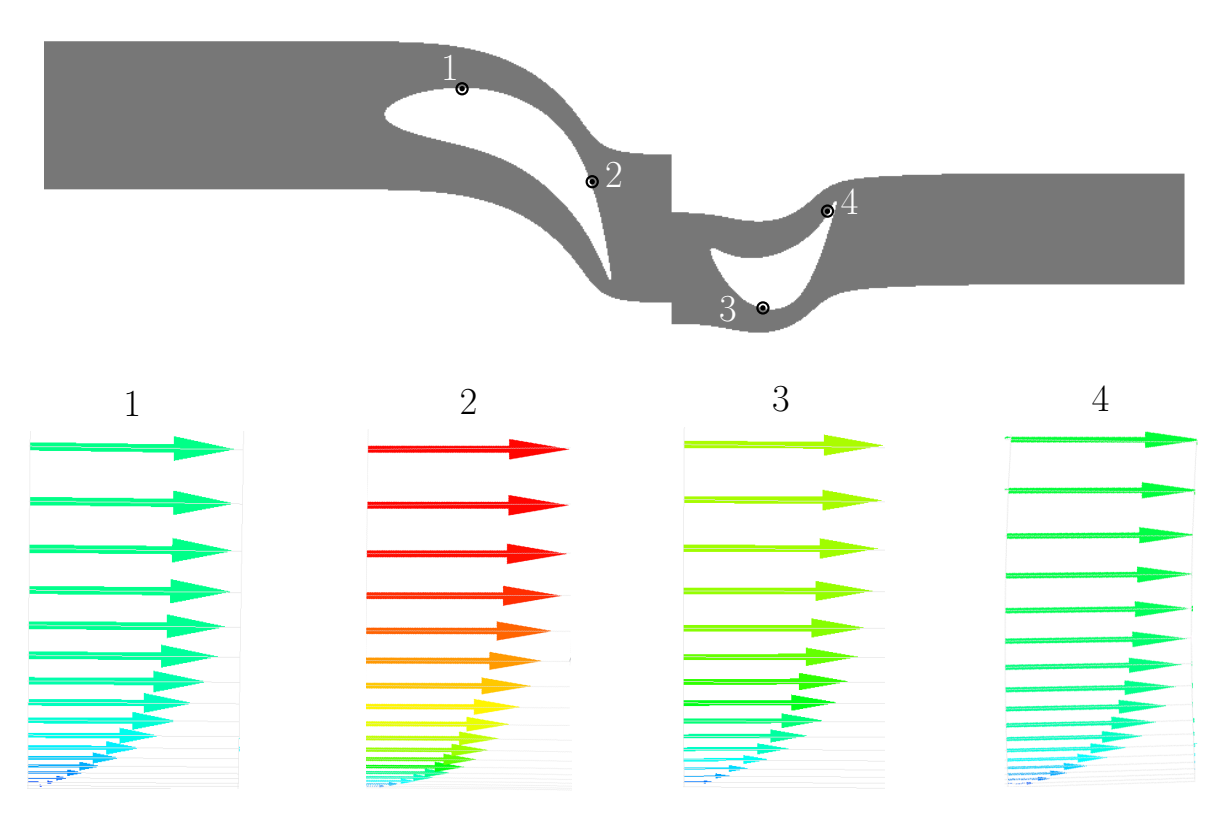

Obrázek 44: Vektory relativní rychlosti v mezní vrstvě na středním poloměru lopatky

## <span id="page-51-0"></span>**Závěr**

V předkládané práci byla provedena simulace proudění ve stupni experimentální vzduchové turbíny. Daný výpočtový model byl diskretizován pomocí tří různých sítí. Porovnáním výpočtů obdržených z jednotlivých sítí byl vyloučen vliv počtu prvků na přesnost řešení. Přesnému řešení se nejvíce přibližovala síť s pěti milióny uzlových bodů, ale vzhledem k tomu, že bylo zapotřebí provádět další varianty výpočtu, byla z časových důvodů pro další potřeby použita síť s počtem tří miliónů prvků, která vykazovala dostatečnou přesnost v porovnání s jemnou sítí. Nutnost opětovného výpočtu plynula z nízké účinnosti a odtrhávání proudu na povrchu oběžné lopatky. Na vině byla zadávaná hodnota okrajové podmínky pro hmotnostní průtok. Po tomto zjištění byl proveden set výpočtů na hrubé síti s variabilními hodnotami hmotnostního toku, ze kterého bylo možné sestrojit účinnostní křivku a provést kompletní výpočet s průtokem odpovídajícím maximální dosažitelné účinnosti turbíny. Touto změnou byl značně ovlivněn i průběh výpočtu, kdy ke konvergenci došlo výrazně rychleji a bylo tak při stejném výpočetním čase dosaženo přesnějších výsledků. Rozdíl mezi účinností *total-tostatic* z prvního a finálního výpočtu je zhruba 8 %, tudíž vliv velikosti hmotnostního průtoku není zanedbatelný, ale naopak významně ovlivňuje charakter proudění ve stupni.

Výstupem prováděné práce je popis proudění vzduchu turbínovým stupněm. Důležitou roli zde hrají průběhy hmotnostně středěných veličin po výšce lopatky, které lze porovnávat s hodnotami získanými experimentálním měřením. Tyto grafy doplňují pole rychlostí, tlaků a teploty na středním poloměru lopatky, která už nelze sestavit pomocí experimentu. Z výsledků dále vyplývá, že ač se postupem proudu lopatkovou mříží poměrně razantně mění průběh tlaku po výšce lopatky, na výstupu z oběžných lopatek se rozdíl pohybuje do sta Pascalů. Příčinou tohoto jevu je prostorové tvarování lopatek. Vzhledem k tomu, že k významnému tlakovému spádu dochází především na rozváděcích lopatkách, je možné dle uvedených průběhů veličin v mezilopatkovém prostoru oběžných lopatek stupeň s touto geometrií klasifikovat jako rovnotlaký se zvýšenou reakcí na špičce lopatky.

Při vytváření výpočetní sítě bylo požadováno, aby hodnota  $y^+$ , která dává představu o vzdálenosti prvního bodu sítě od stěny, dosahovala 0,9. Po samotném výpočtu byla tato hodnota ověřena a v průměru byl tento požadavek splněn. V případě rozváděcích lopatek nabývá  $y^+$ dokonce hodnoty 0,6. Vliv mezní vrstvy na povrchu lopatek, kde rychlost narůstá z nuly na rychlost volného proudu, byl tedy ve výpočtu uspokojivě obsažen.

Během tvorby výpočtového modelu bylo přijato několik zjednodušujících předpokladů. Například zde nebyla uvažována radiální vůle mezi lopatkou a skříní turbíny. Přesnějšího řešení by bylo dále možné dosáhnout, pokud by byl brán v úvahu vliv bandáže lopatkového kola, která v reálné vzduchové turbíně také klade proudu určitý odpor.

### <span id="page-52-0"></span>**Seznam použité literatury**

- <span id="page-52-1"></span>[1] KADRNOŽKA, Jaroslav. *Tepelné turbíny a turbokompresory: Základy teorie a výpočtů*. Vyd. 1. Brno: Akademické nakladatelství CERM, 2004, 308 s. ISBN 80-7204-346-3.
- <span id="page-52-2"></span>[2] ŠKOPEK, Jan a MILČÁK, Petr. *Tepelné turbíny a turbokompresory*. 1. vyd. Plzeň: Západočeská univerzita, 2010. 244 s. ISBN 978-80-7043-862-6.
- <span id="page-52-3"></span>[3] ŠČEGLJAJEV, A. V. *Parní turbíny: teorie tepelného děje a konstrukce turbín*. Praha (SNTL - Nakladatelství technické literatury), 1983. 630 s.
- <span id="page-52-4"></span>[4] MILČÁK, Petr. *Vzduchová turbína VT400*. Plzeň: Západočeská univerzita, 2012. 48 s.
- <span id="page-52-5"></span>[5] KADRNOŽKA, Jaroslav. *Lopatkové stroje*. Vyd. 1. Brno: Akademické nakladatelství CERM, 2003, 177 s. ISBN 80-7204-297-1.
- <span id="page-52-6"></span>[6] MAREŠ, Radim. Kapitoly z termomechaniky. Plzeň: Západočeská univerzita, 2008, 1 CD-ROM. ISBN 978-80-7043-706-3.
- <span id="page-52-7"></span>[7] DIXON, S. L. a HALL, C. A. *Fluid mechanics and thermodynamics of turbomachinery*. 6th ed. Burlington: Butterworth-Heinemann, 2010. xviii, 459 s. ISBN 978-1-85617- 793-1.
- <span id="page-52-9"></span>[9] URUBA, Václav. *Mechanika tekutin I*. elektronické studijní materiály. Plzeň: Západočeská univerzita, 2015
- <span id="page-52-8"></span>[8] KALČÍK, Josef a Karel SÝKORA. Technická termomechanika: učebnice pro vysoké školy. 1. vyd. Praha: Academia, 1973, 536 s.
- <span id="page-52-10"></span>[10] LINHART, Jiří. *Mechanika tekutin I*. 2. vyd. Plzeň: Západočeská univerzita, 2009. 123 s. ISBN 978-80-7043-766-7.
- <span id="page-52-11"></span>[11] CITAVÝ, Jan a Jiří NOŽIČKA. *Lopatkové mříže*. Vyd. 1. Praha: Vydavatelství ČVUT, 2003, 200 s. ISBN 80-01-02653-1.
- <span id="page-52-12"></span>[12] BLEJCHAŘ, T. *Turbulence Modelování proudění – CFX*. Ostrava: VŠB-TU Ostrava, 2012. 263 s. ISBN 978-80-248-2606-6.
- <span id="page-52-13"></span>[13] KOZUBKOVÁ, M.: *Modelování proudění tekutin FLUENT, CFX*. Ostrava: VŠB-TU, 2008, 115 s., ISBN 978-80-248-1913-6.
- <span id="page-52-14"></span>[14] Ansys, Inc.. *ANSYS CFX-Solver Theory Guide*. Release 15.0. Canonsburg, PA, 2013, 372 s.
- <span id="page-52-15"></span>[15] WILCOX, David C. *Turbulence modeling for CFD*. La Cãnada, CA: DCW Industries, Inc., 1993, xix, 460 s. ISBN 0963605100.
- <span id="page-53-0"></span>[16] URUBA, Václav. *Turbulence*. 2., přeprac. vyd. V Praze: České vysoké učení technické, 2014, 130 s. ISBN 978-80-01-05600-4.
- <span id="page-53-1"></span>[17] VLČEK P. *Modelování turbulentního proudění* [online]. [cit. 05.02.2016]. Dostupné z: http://chps.fsid.cvut.cz/pt/2013/pdf/3509.pdf
- <span id="page-53-2"></span>[18] Y+ Calculator - Compute Wall Spacing for CFD. Mesh Generation Software for CFD - Pointwise [online]. Copyright © 1996 [cit. 18.03.2016]. Dostupné z: http://www.pointwise.com/yplus/

## **Seznam obrázků**

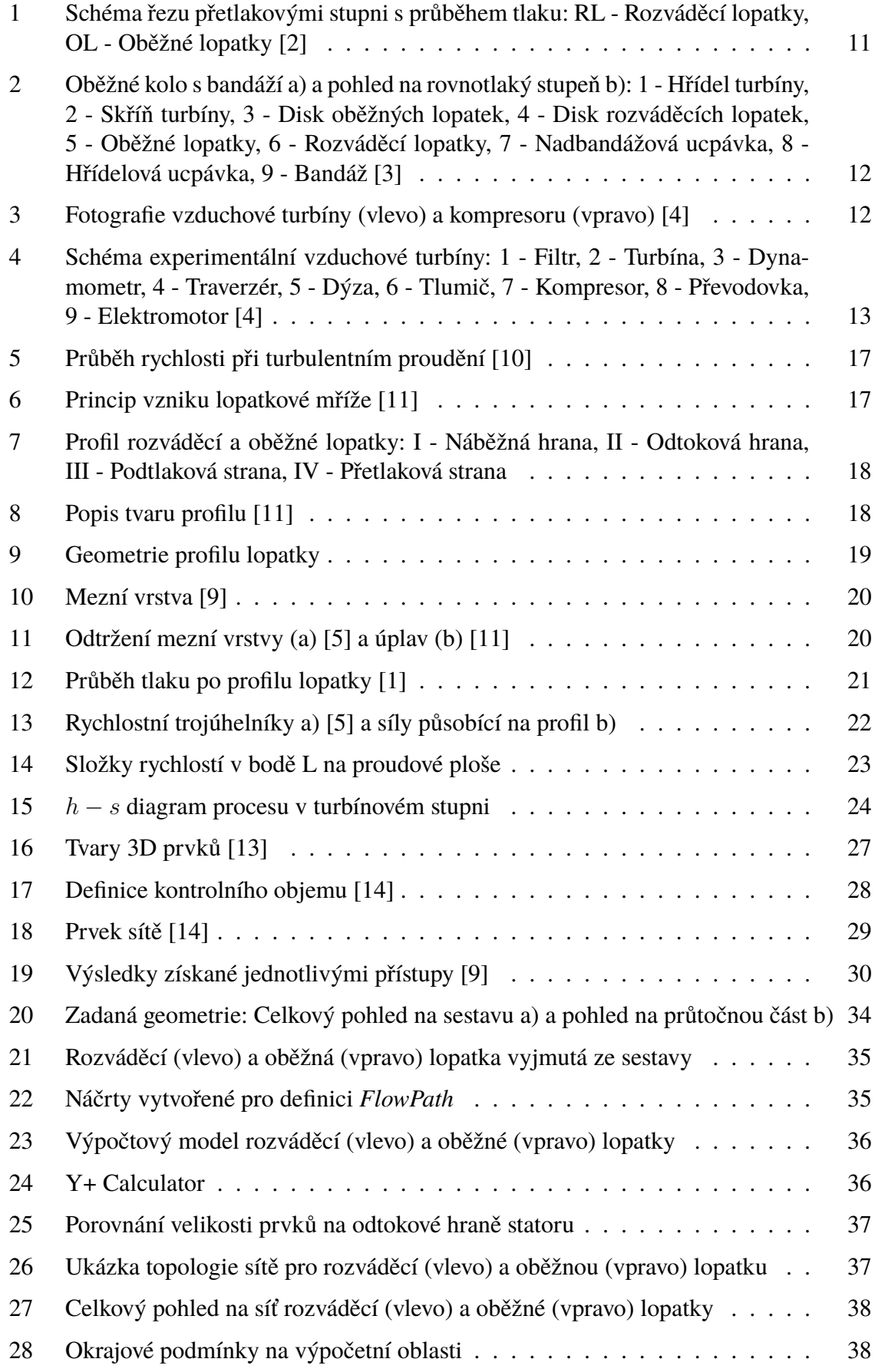

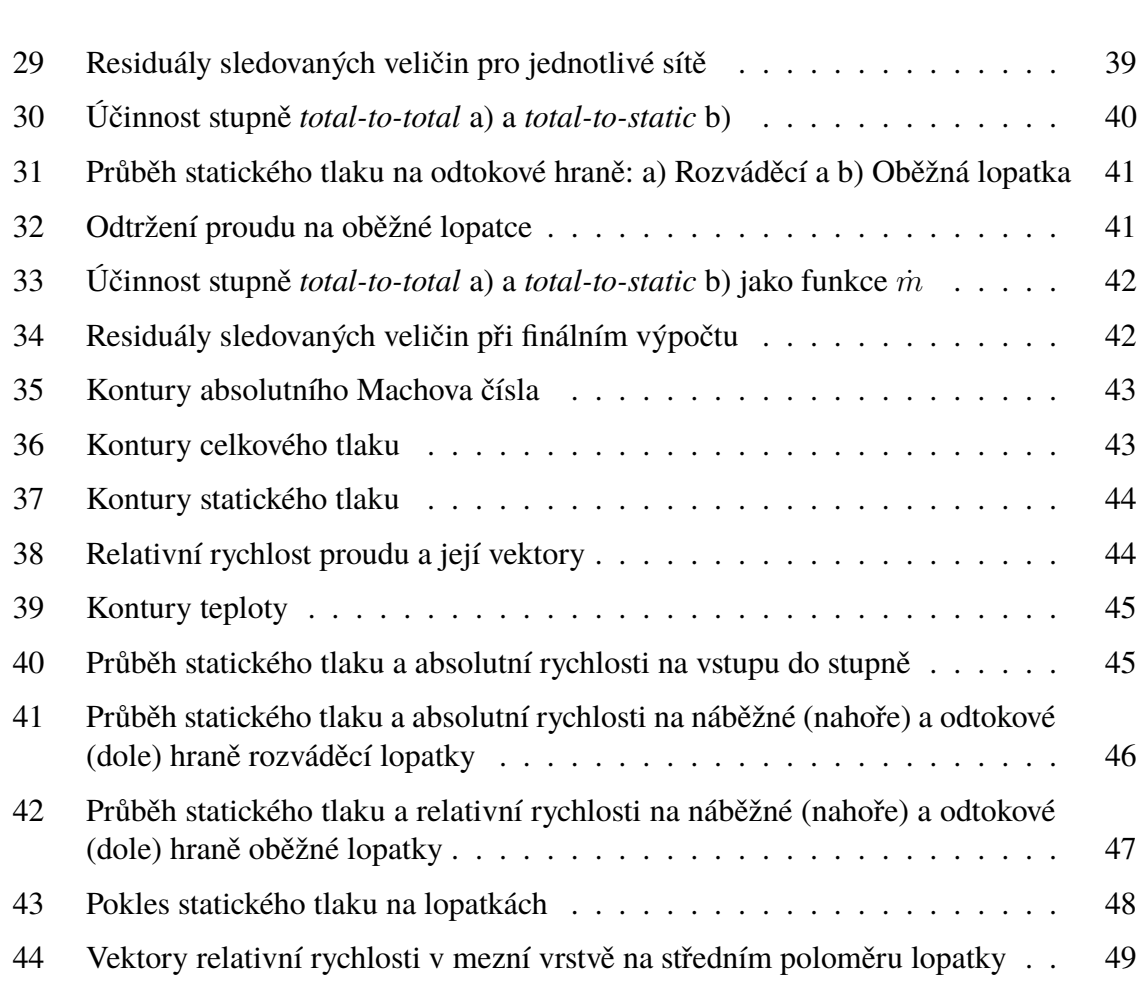

## <span id="page-55-0"></span>**Seznam tabulek**

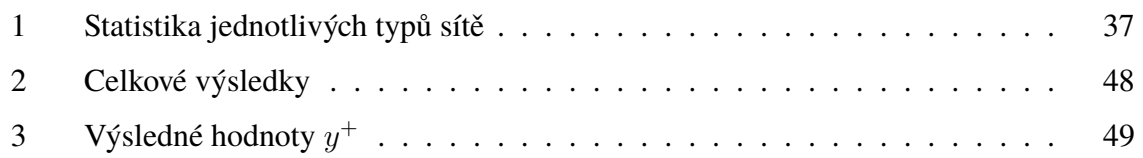

## <span id="page-55-1"></span>**Seznam příloh**

- [A Průběh statického tlaku a rychlosti na měřených rovinách](#page-56-0)
- [B Průběh vstupních a výstupních úhlů proudu](#page-57-0)
- [C Průběh statického tlaku po obvodu lopatek](#page-58-0)

## **Příloha A**

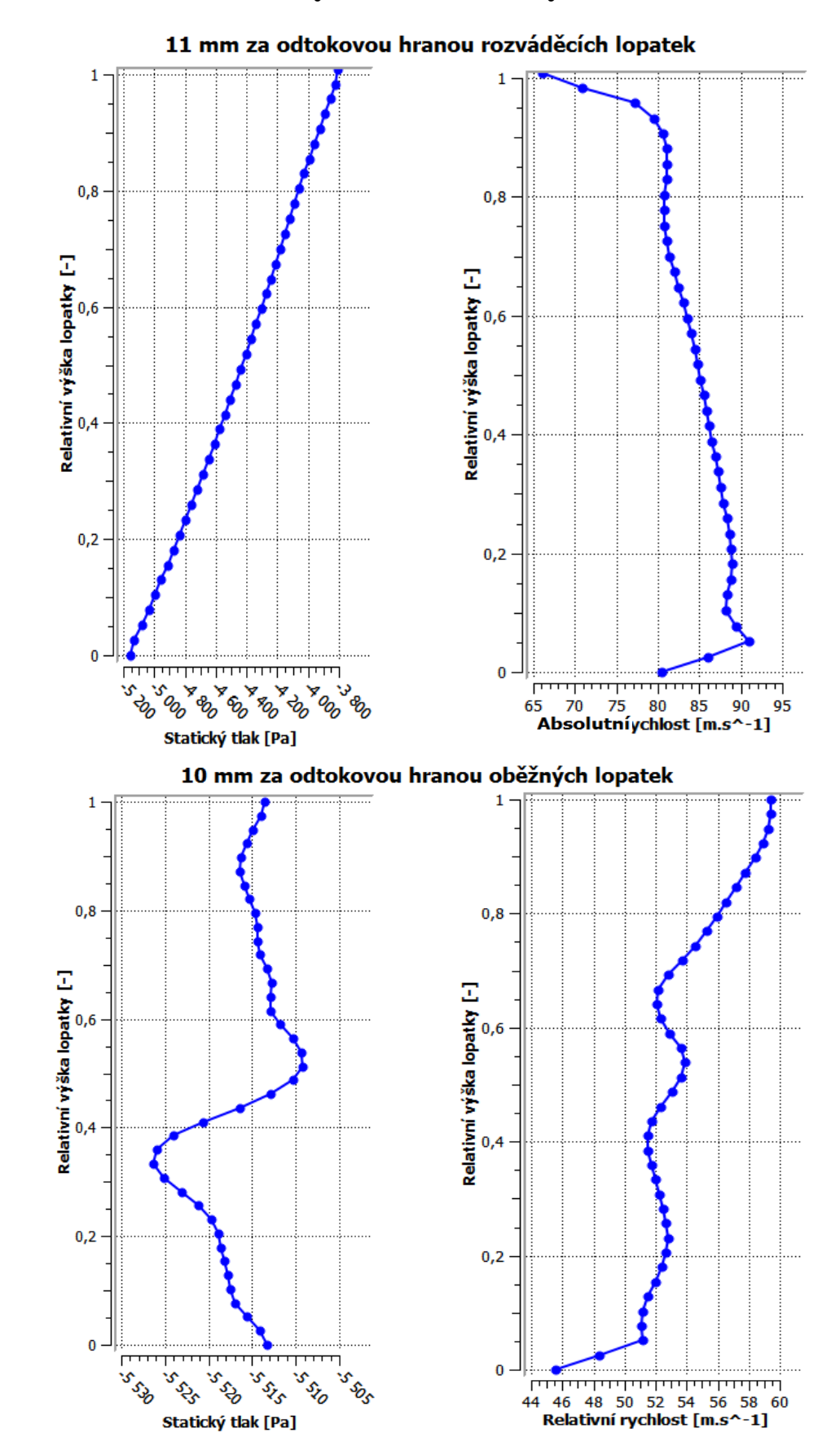

### <span id="page-56-0"></span>**Průběh statického tlaku a rychlosti na měřených rovinách**

## **Příloha B**

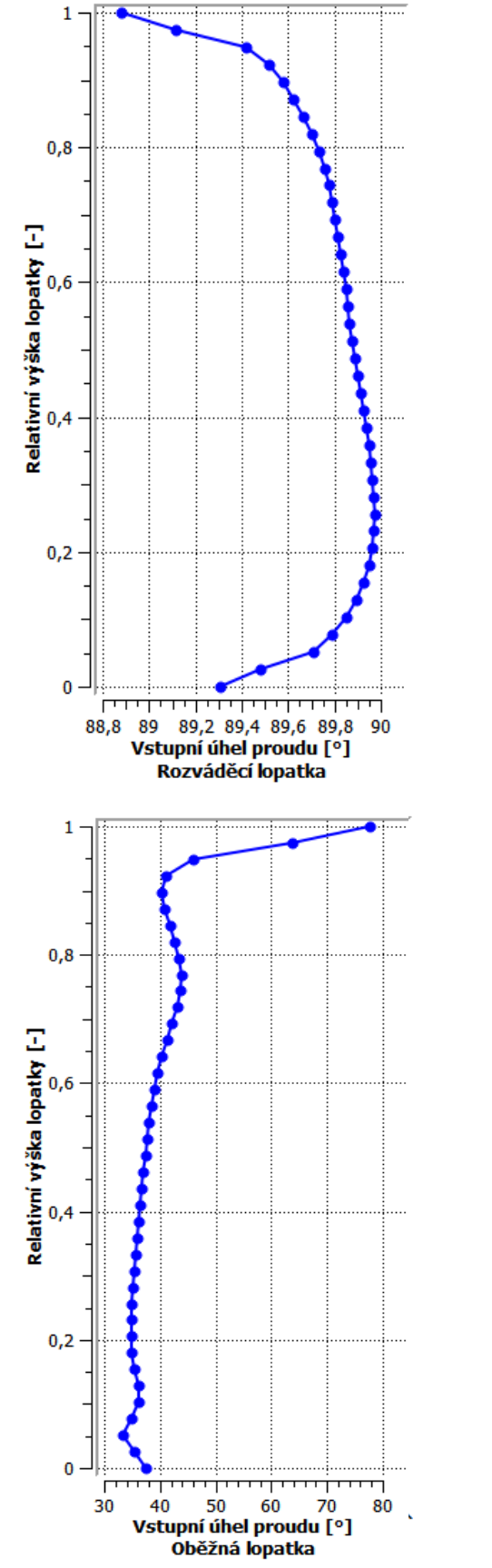

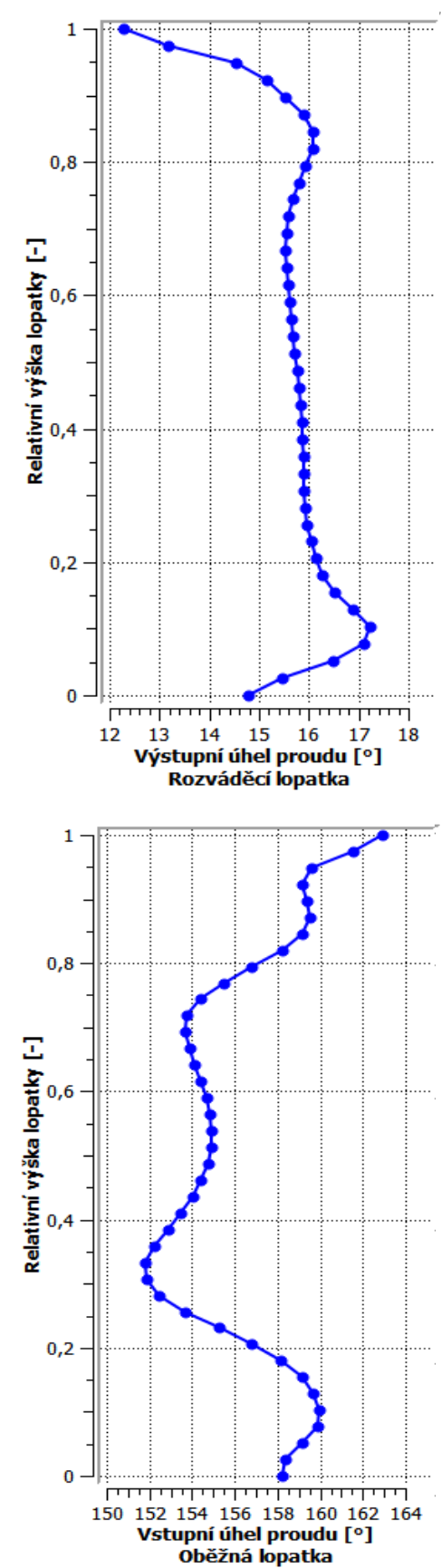

### <span id="page-57-0"></span>**Průběh vstupních a výstupních úhlů proudu**

## **Příloha C**

### <span id="page-58-0"></span>**Průběh statického tlaku po obvodu lopatek**

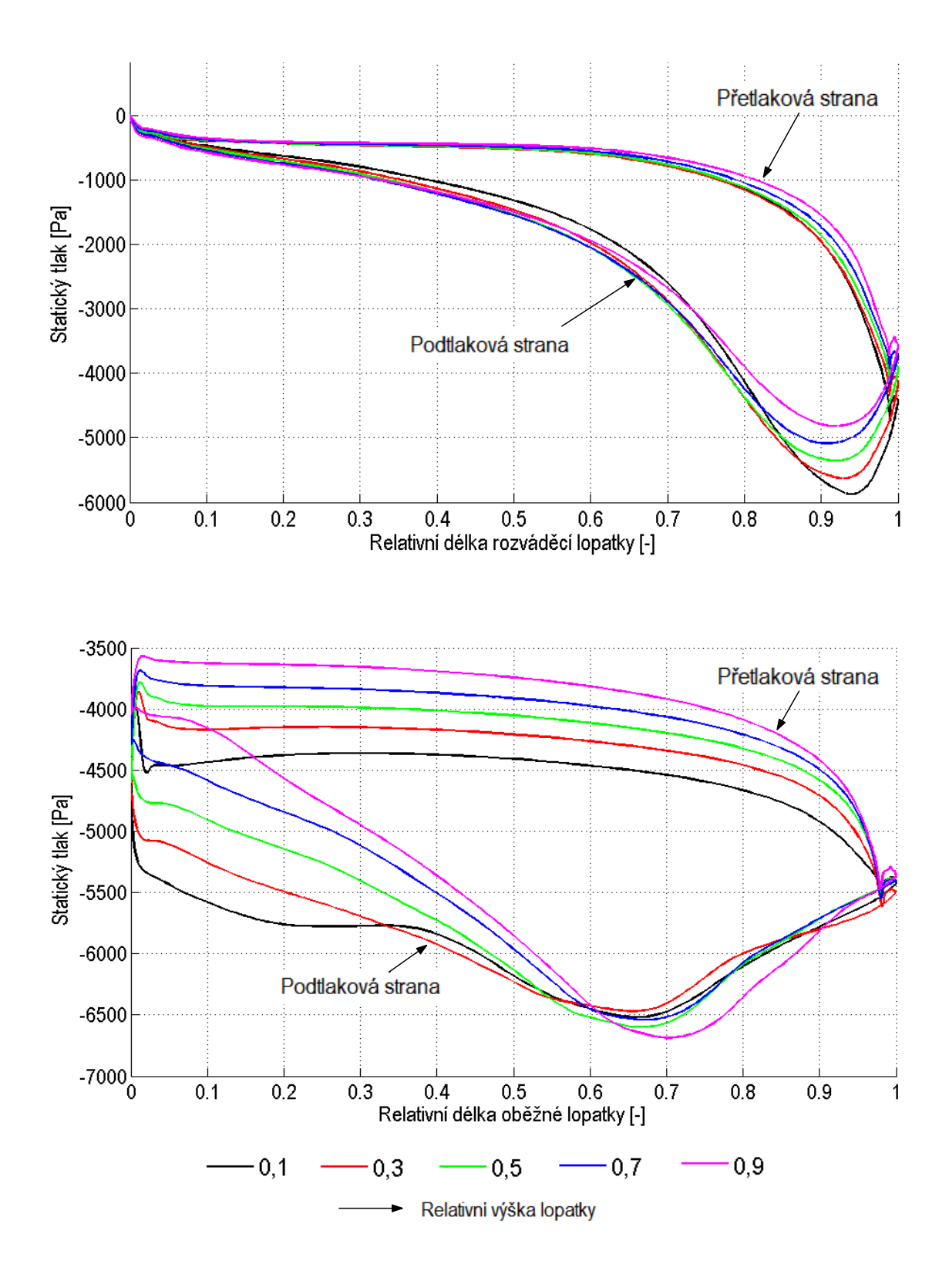